# Einsteigen - Verstehen - Beherrschen XXV DM 3,80 85.30 sfr 3,80

apis<sup>a</sup> <sup>i</sup><sup>n</sup>

 $\mathbf{e}$ 

m

Σ z œ

ö

Mans m A bison in the A m in the A m in the A m in the A m in the A m in the A m in the A m in the A m in the

MTX512

LE

**Codierfehler schnell korrigiert** Wissenswertes über Spielprogramme **Der tragbare Osborne-1 Computer Aided Design Tintenstrahldrucker** 

<sup>D</sup>a<sup>t</sup> <sup>a</sup><sup>n</sup> <sup>a</sup> " , " nn a <sup>h</sup>

nun

NERAGI<sup>N</sup> <sup>R</sup>ULE<sup>D</sup> <sup>g</sup>i<sup>t</sup> <sup>i</sup><sup>h</sup>

**Heft** 

Ein wöchentliches Sammelwerk

### ufer urs com Heft  $\boldsymbol{I4}$

### Inhalt

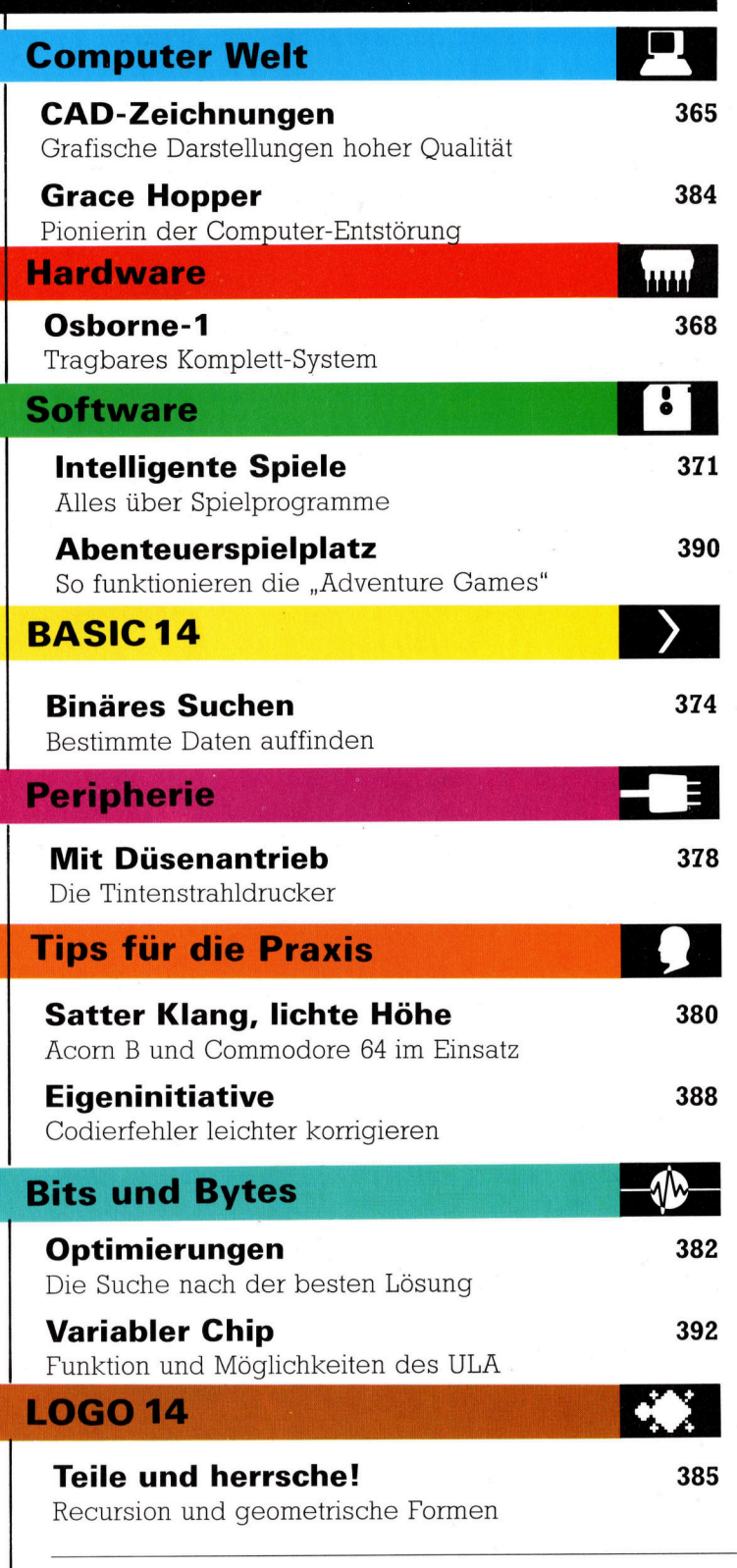

Fachwörter von A-Z

### <sup>W</sup>I<sup>E</sup> <sup>S</sup>I<sup>E</sup> JEDE WOCHE <sup>I</sup>H<sup>R</sup> HEFT BEKOMMEN

Computer Kurs ist <sup>e</sup>i<sup>n</sup> wöchentlich erscheinendes Sammelwerk. <sup>D</sup>i<sup>e</sup> Gesamtzahl der Hefte ergibt ein vollständiges Computer-Nachschlagewerk Damit Sie jede Woche Ihr Heft erhalten, bitten Sie Ihren Zeitschriftenhändler, Computer Kurs für Sie zu reservieren

### Zurückliegende Hefte

Ihr Zeitschriftenhändler besorgt Ihnen gerne zurückliegende Hefte Sie können sie aber auch direkt beim Verlag bestellen

Deutschland: Das einzelne Heft kostet DM 3,80 Bitte füllen Sie eine Postzahlkarte aus an<sup>-</sup> Marshall Cavendish Int Ltd (MCI), Sammelwerk-Service, Postgiroamt Hamburg 48064-202, Postfach 105703, 2000 Hamburg 1, Kennwort Computer Kurs

Österreich: Das einzelne Heft kostet öS 30 Bitte füllen Sie eine Zahlkarte aus <sup>a</sup>n. Computer Kurs, Wollzeile <sup>11</sup>, <sup>1</sup>0<sup>11</sup> Wien, Postscheckkonto Wien 7857201 oder legen <sup>S</sup>i<sup>e</sup> <sup>I</sup>hre<sup>r</sup> Bestellung einen Verrechnungsscheck <sup>b</sup>e<sup>1</sup> Kennwort Computer Kurs

Schweiz: Das einzelne Heft kostet sfr 3,80 Bitte wenden Sie sich an Ihren Kiosk: <sup>d</sup>or<sup>t</sup> werden <sup>S</sup>i<sup>e</sup> jederzeit <sup>d</sup>i<sup>e</sup> gewunschten Exemplare erhalten

### Abonnement

<sup>S</sup>1<sup>e</sup> können Computer Kurs auch <sup>a</sup>ll<sup>e</sup> <sup>2</sup> Wochen (j<sup>e</sup> <sup>2</sup> Ausgaben) <sup>p</sup>e<sup>r</sup> Post zum gleichen Preis im Abonnement beziehen Der Abopreis für 12 Ausgaben be<br>trägt DM 45,60 inkl Mwst , den wir Ihnen nach Eingang der Bestellung be<br>rechnen Bitte senden Sie Ihre Bestellung an Marshall Cavendish Int Ltd (MCI), Sammelwerk Service, Postgiroamt Hamburg 86853-201, Postfach 105703, 2000 Hamburg 1, Kennwort Abo Computer Kurs <sup>B</sup>itt<sup>e</sup> geben <sup>S</sup>i<sup>e</sup> <sup>a</sup>n, <sup>a</sup><sup>b</sup> wel<sup>c</sup>he<sup>r</sup> Nummer <sup>d</sup>a<sup>s</sup> Abo beginnen soll <sup>u</sup>n<sup>d</sup> <sup>o</sup><sup>b</sup> <sup>S</sup>i<sup>e</sup> regelmäßig für <sup>j</sup>eweil<sup>s</sup> 12 <sup>F</sup>ol-gen einen Sammelordner wünschen <sup>B</sup>e<sup>t</sup> Bestellungen aus Österreich oder Schweiz senden Sie Ihren Auftrag bitte auch an die Hamburger Adresse Berechnung und Zahlung erfolgen <sup>i</sup><sup>n</sup> Landeswährung zum Ladenpreis

WICHTIG: <sup>B</sup>e<sup>i</sup> Ihren Bestellungen muß der linke Abschnitt der Zahlkarte Ihre vollständige Adresse enthalten, damit Sie die Hefte schnell und sicher erhalten. Überweisen <sup>S</sup>i<sup>e</sup> durch <sup>I</sup>hr<sup>e</sup> Bank, so muß die Überweisungskopie Ihre vollständige Anschrift gut leserlich enthalten.

### SAMMELORDNER

<sup>S</sup>i<sup>e</sup> können <sup>d</sup>i<sup>e</sup> Sammelordner entweder <sup>d</sup>irek<sup>t</sup> <sup>b</sup>e<sup>i</sup> Ihrem Zeitschriftenhandler kaufen (fall<sup>s</sup> nicht vorratig, bestellt <sup>e</sup><sup>r</sup> sie gerne fur Sie) oder aber Sie bestellen <sup>d</sup>i<sup>e</sup> Sammelordner <sup>f</sup>u<sup>r</sup> den gleichen <sup>P</sup>rei<sup>s</sup> beim Verlag wie <sup>f</sup>olg<sup>t</sup>

Deutschland: Der Sammelordner kostet DM 12. Bitte fullen Sie eine Zahlkarte aus an. Marshall Cavendish International Ltd (MCI), Sammelwerk-Ser-<sup>v</sup>ice, Postgiroamt Hamburg 48064-202, Postfach 105703, 2000 Hamburg <sup>1</sup>, Kennwort Sammelordner Computer Kurs

Österreich: Der Sammelordner kostet oS 98 Bitte füllen Sie eine Zahlkarte aus <sup>a</sup><sup>n</sup> Computer Kurs Wollzeile <sup>11</sup>, <sup>1</sup>0<sup>11</sup> Wien, Postscheckkonto Wien 7857201 oder legen <sup>S</sup>i<sup>e</sup> <sup>I</sup>hre<sup>r</sup> Bestellung einen Verrechnungsscheck <sup>b</sup>e<sup>l</sup> Kennwort Sammelordner Computer Kurs

Schweiz: Der Sammelordner kostet sfr 15 Bitte wenden Sie sich an Ihren Kiosk, dort werden Sie jederzeit die gewünschten Exemplare erhalten

### INHALTSVERZEICHNIS

<sup>A</sup>ll<sup>e</sup> <sup>1</sup><sup>2</sup> Hefte erscheint <sup>e</sup>i<sup>n</sup> Teilindex <sup>D</sup>i<sup>e</sup> <sup>l</sup>etzt<sup>e</sup> Ausgabe von Computer Kurs enthält den Gesamtindex – darin einbezogen sind Kreuzverweise auf die Artikel, <sup>d</sup>i<sup>e</sup> mit dem gesuchten Stichwort <sup>i</sup><sup>n</sup> Verbindung stehen

**Redaktion:** Winfried Schmidt (verantw f d Inhalt), Joachim Seidel, Elke<br>Leibinger, Susanne Brandt, Uta Brandl (Layout), Sammelwerk Redaktions-<br>Service GmbH, Paulstraße 3, 2000 Hamburg 1

Vertrieb: Marshall Cavendish International Ltd, Heidenkampsweg 74, 2000 Hamburg <sup>1</sup>, <sup>T</sup>e<sup>l</sup> . 040/23 <sup>4</sup><sup>0</sup> <sup>8</sup><sup>5</sup>

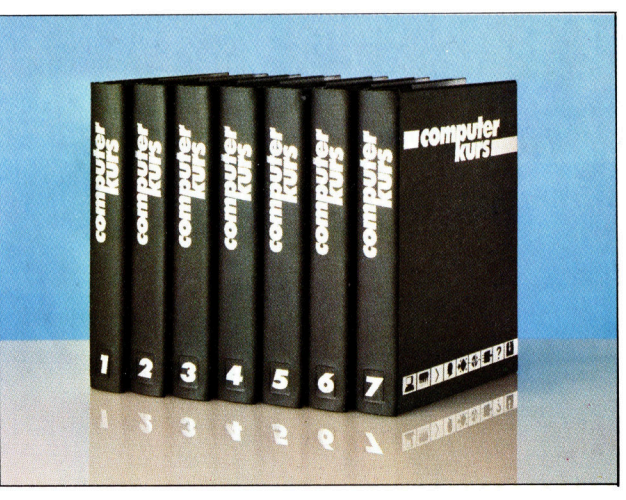

© APSIF, Copenhagen, 1982, 1983; © Orbis Publishing <sup>L</sup>td., 1982, 1983; © Marshall Cavendish <sup>L</sup>td., 1984, 1985; Druck: E. Schwend GmbH, Schmollerstraße 31, 7170 Schwäbisch Hall

# CAD-Zeichnungen

Computer Aided Design, kurz CAD genannt, beruht <sup>a</sup>u<sup>f</sup> komplexen mathematischen Berechnungen und erzeugt <sup>s</sup><sup>o</sup> grafische Darstellungen <sup>m</sup>i<sup>t</sup> hoher Qualität. Einige Heimcomputer lassen sich <sup>f</sup>ü<sup>r</sup> CAD-ähnliche Zwecke aufrüsten.

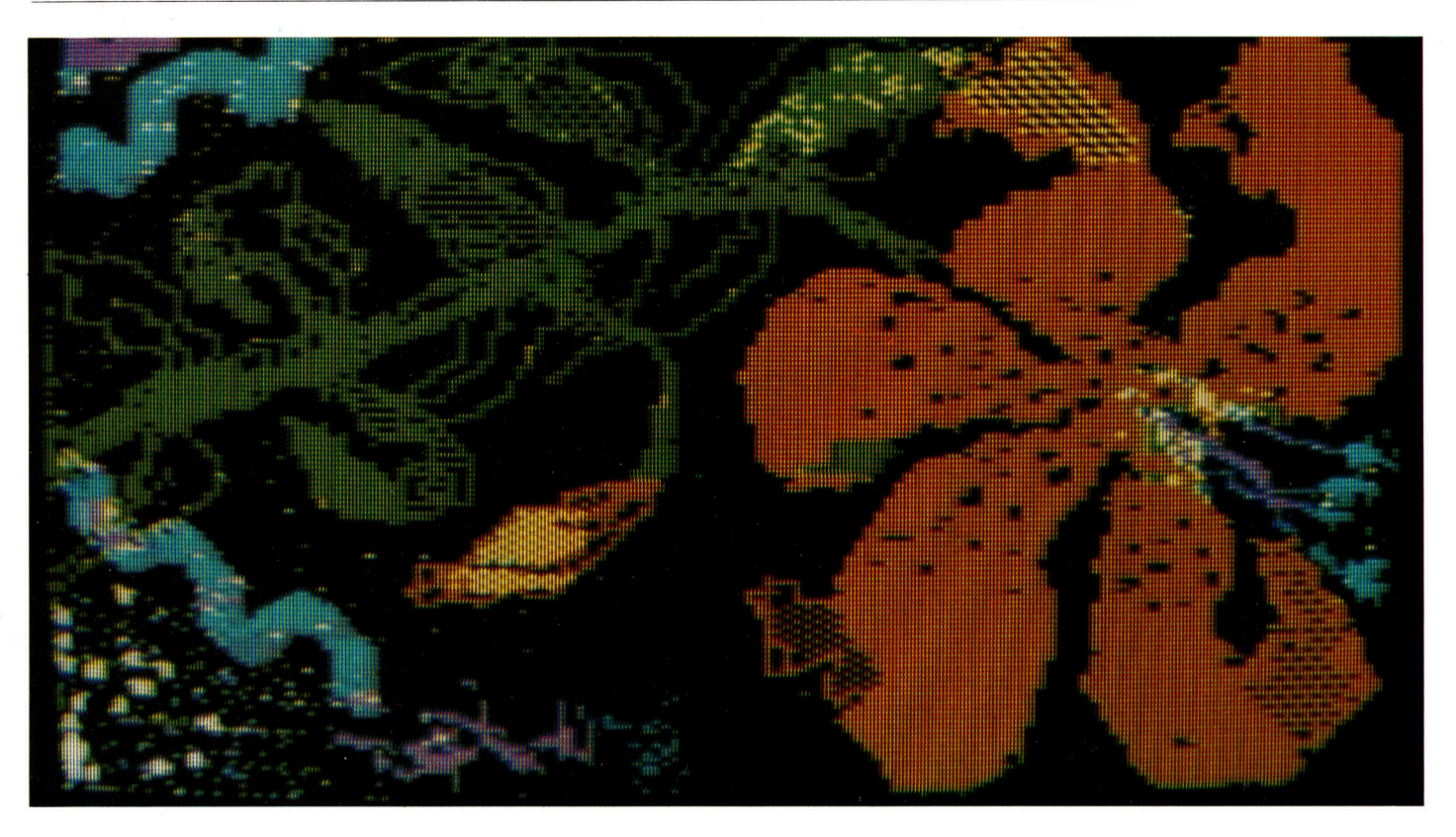

om "Massachusetts Institute of Technology" (MIT) stammen <sup>d</sup>i<sup>e</sup> ersten Versuche aus den fruhen 60er Jahren, Computer <sup>m</sup>i<sup>t</sup> den Aufgaben des 1ndustnellen Designs zu <sup>b</sup>etrauen Aber erst ein Jahrzehnt später wurde es durch die Fortschnitte der Technologie möglich, <sup>d</sup>i<sup>e</sup> auf dem Bildschirm dargestellten <sup>E</sup>ntwurfe mit einem Lichtgnffel wie auf dem Re1ßbrett <sup>z</sup><sup>u</sup> bearbeiten. Heute gehören Lichtgnffel, Digitalisierer und <sup>P</sup>lotte<sup>r</sup> zum Handwerkszeug des Planens und Entwerfens. Durch Zeichnen <sup>a</sup>u<sup>f</sup> dem Grafik-Tablett <sup>l</sup>aß<sup>t</sup> sich em Entwurf verandern, vorher angefertigte Zusatze und Einzelheiten konnen dazugemischt und das Ganze kann mit dem Plotter ausgedruckt werden. Aus dem Rechner wird ein Zeichen-Sy $stem -$  ähnlich wie bei der Textverarbeitung laßt sich auch eine Zeichnung umstellen, erganzen und erweitern.

Die Qualitat der Darstellung auf dem Moni<sup>t</sup>o<sup>r</sup> des Computers hängt d <sup>1</sup>be<sup>1</sup> von zwei Dingen ab. von der Auflösung des Bildschirms, also der Größe eines einzelnen Bildelements oder Bildpunktes (Pixels), und von der Le1 stung und dem Speicherumfang des angeschlossenen Rechners Diese Anforderungen sind die gleichen wie <sup>b</sup>e: der Bilderzeugung <sup>m</sup>i<sup>t</sup> dem Rechner. Der Monitor <sup>s</sup>ollt<sup>e</sup> etwa 1000 <sup>x</sup> 1200 Punkte darstellen konnen, und der Computer muß diese 12 Millionen Bildelemente <sup>1</sup><sup>n</sup> weniger <sup>a</sup>l<sup>s</sup> den 24sten <sup>T</sup>ei<sup>l</sup> einer <sup>S</sup>e: kunde verarbeiten.

Eine der Anforderungen, <sup>d</sup>i<sup>e</sup> das Programm erfüllen muß, besteht dann, das Bild so zu speichern, daß es ohne Schwierigkeiten man1 puliert und verändert werden kann. Beim Erzeugen eines Modells gibt es zwei Grundmethoden: ein additives und ein subtraktives Vorgehen. Additives Vorgehen <sup>i</sup>s<sup>t</sup> etwa wie das Modellieren <sup>m</sup>i<sup>t</sup> Ton, be1 dem das Objekt Stuck fur Stuck bis <sup>z</sup>u<sup>r</sup> endgültigen Form zusammengesetzt wird. Die subtraktive Methode <sup>i</sup>s<sup>t</sup> <sup>d</sup>i<sup>e</sup> des Bildhauers, der mit dem Abtragen von Material zum selben Ergebnis kommt. Der Computer bildet in Analogie zu einem massiven Block eines Rohmatenals ein dreidimensiona<sup>l</sup>e<sup>s</sup> Feld. Nun wird die Arbeitsweise und Le1 stung des Rechners wichtig: <sup>I</sup>s<sup>t</sup> das Feld grof genug, um die Daten <sup>f</sup>u<sup>r</sup> <sup>e</sup>i<sup>n</sup> Pixel <sup>i</sup><sup>n</sup> einem Byte unterzubringen, steht <sup>f</sup>u<sup>r</sup> Jedes Element

Auch die ausgefeilteste Software eines rechnergestützten Zeichensystems ersetzt nicht die Phantasie des Benutzers. Die Zeichnung oben wurde mit Versawriter erstellt. Trotz <sup>d</sup>e<sup>r</sup> Verwendung eines Digitalisierers brauchte der erfahrene Anwender einen nicht unerheblichen Zeitaufwand für die Eingabe.

**Computer Welt** 

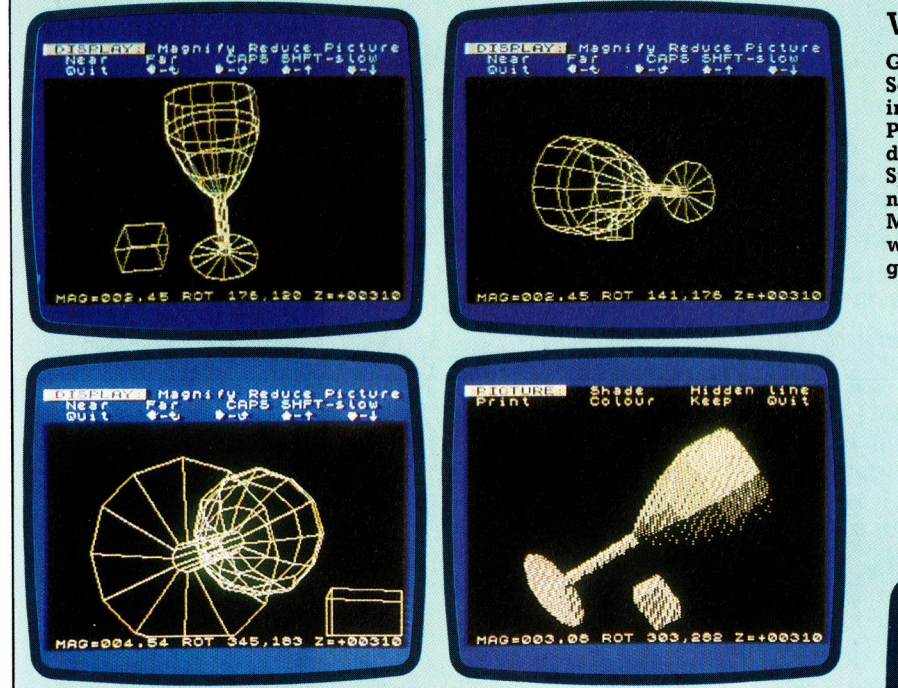

### Wie ein Profi Grafik- und CAD-

Software muf nicht immer teuer sein. Psions VU-3D <sup>f</sup>u<sup>r</sup> den 48KByte-Sinclair Spectrum bietet beinahe professionelle Möglichkeiten und wird trotzdem preisgünstig angeboten.

viel <sup>P</sup>lat<sup>z</sup> fur <sup>d</sup>i<sup>e</sup> entsprechenden Informationen zur Verfugung (256 Einzelinformationen bei einem 8 Bit-Prozessor, be1 <sup>1</sup><sup>6</sup> oder <sup>3</sup><sup>2</sup> <sup>B</sup>it-Prozessoren noch erheblich mehr). Dazu ware insgesamt jedoch eine große Speicherkapazität erforderlich.

Es gibt jedoch einen Kompromiß: <sup>S</sup>tatt mut einem ganzen Byte wird Jedes Element nur mit einem <sup>B</sup>i<sup>t</sup> beschrieben. Damit <sup>l</sup>äß<sup>t</sup> sich jedoch nur festlegen, ob <sup>d</sup>or<sup>t</sup> ein Bildpunkt vorhanden <sup>i</sup>s<sup>t</sup> oder nicht.

Die Software für computergestütztes Entwerfen (CAD) beinhaltet zahlreiche Moglichkeiten wie etwa. Kurvenzeichnung, Beseitigen verdeckter Bildelemente, Grauwertabstufung und farbige Darstellung. Für die Kurvenzeichnung ist nur <sup>d</sup>i<sup>e</sup> w1ederholte Berechnung einer <sup>e</sup>1nfachen Gleichung nötig. Wenn der Anfangsund Endpunkt einer Linie sowie der maximale Abstand der gewünschten Kurve von dieser Li<sup>n</sup>1<sup>e</sup> bekannt <sup>1</sup>st, besitzen w1r d1e Lösung der Gleichung für einen einzelnen Punkt. Mit die-

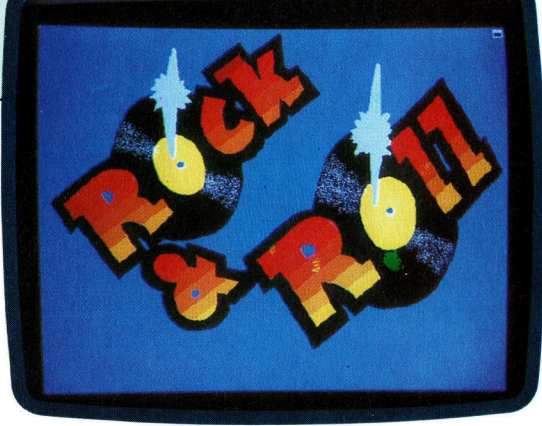

ser Lösung kann die Gleichung selbst ermittelt werden, aus der s1ch dann auch <sup>a</sup>ll<sup>e</sup> anderen Punkte der Kurve berechnen lassen.

Die große Starke heutiger CAD-Systeme besteht darin, daß ein Bild aus Standard-Komponenten zusammengesetzt werden kann Die einzelnen Teile eines Entwurfs mussen <sup>s</sup><sup>o</sup> nicht immer wieder neu konstruiert werden. Einmal definiert, lassen sie sich ja nach Bedarf aufrufen und in neue Entwürfe integrieren. Ein gutes Beispiel dafür ist der Computer-E1nsatz

Mit einem schnellen Prozessor und zusatzlichem Speicherplatz macht das System "Pluto" von Io Research hochauflosende Grafik auch für kleine Microcomputer möglich. Der Grundbaustein <sup>l</sup>äß<sup>t</sup> <sup>d</sup>i<sup>e</sup> Verwendung von acht Farben bei einer Auflösung von  $670 \times 576$  Bildpunkten zu.

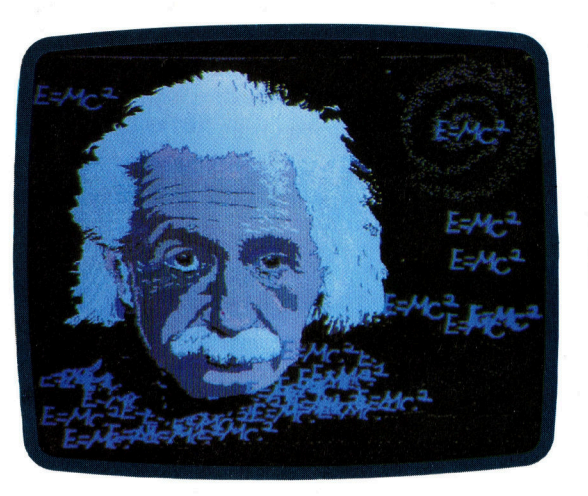

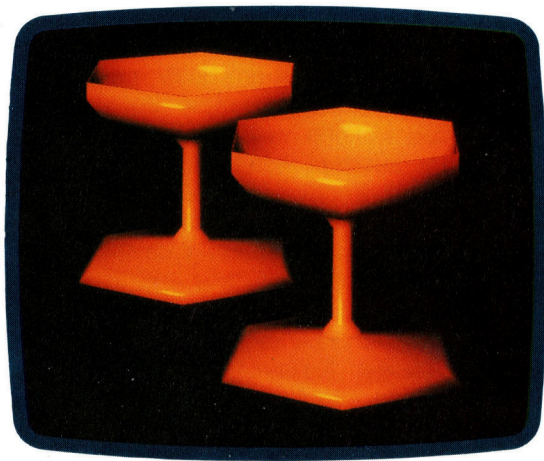

366

### **Computer Welt**

bei der Planung zukünftiger Rechner-Generationen:

Der Entwurf von Platinen erfordert eine äußerst präzise Arbeitsweise. Bel der Komplexi<sup>t</sup>ä<sup>t</sup> dieser Aufgabe <sup>i</sup>s<sup>t</sup> der Planer <sup>o</sup>f<sup>t</sup> auf das Prinzip von Versuch und Irrtum zurückgewor<sup>f</sup>e<sup>n</sup> <sup>4</sup> CAD-Systeme bieten gerade <sup>i</sup><sup>n</sup> diesem Bereich wertvolle Hilfestellungen. Die erforderlichen Einzelteile werden <sup>a</sup>l<sup>s</sup> Bildmuster definiert und gespeichert, um sie während der Arbeit ständig parat zu haben. So kann auf dem Bildschirm ein Entwurf gefertigt werden, der vor dem Ausdruck genau auf seine Eignung <sup>z</sup><sup>u</sup> überprüfen <sup>i</sup>st, sich leicht abwandeln läßt und sogar im Vergleich mit anderen Lösungen betrachtet werden kann.  $-$  All das in der gleichen <sup>Z</sup>eit, die vorher <sup>f</sup>ü<sup>r</sup> eine einzige Zeichnung nötig war. Der Ausdruck des Plans erfolgt <sup>e</sup>rs<sup>t</sup> nach Fertigstellung des gesamten schaltungsentwurfs.

Ähnlich werden auch integrierte Schaltkreise entwickelt, für die zusätzlich eine andere software-Hilfe bereitsteht: Teile der schaltung können vergrößert, 1m vergrößerten Maßstab bearbeitet und danach wieder in den ubngen Entwurf eingepaßt werden. Diese Fahigkeit der Software <sup>h</sup>a<sup>t</sup> CAD noch um einiges effizienter werden lassen, weil sich der gesamte Entwurf zwar auf einer einzigen Zeichnung befindet, der Maßstab jedoch nach den Wünschen des Benutzers verändert werden kann.

### Farbige Sub-Systeme

<sup>B</sup>e<sup>1</sup> komplexeren Entwürfen, wie sie zum <sup>B</sup>elspiel für ein Auto nötig sind, lassen sich zusätzlich die verschiedenen Sub-Systeme, aus denen sich die komplette Grafik zusammensetzt, <sup>i</sup><sup>n</sup> verschiedenen Farben darstellen. Dadurch kann ein Ingenieur, der etwa mit der Konstruktion der Auspuffanlage oder des Hydrauliksystems beschaftigt <sup>i</sup>st, sein Aufgabengebiet aus dem Entwurf "herausziehen", um besser daran arbeiten zu können. Be1 Bedarf lassen sich die Farben natürlich auch unterdrücken

Ein wirklicher Durchbruch <sup>s</sup>tellt<sup>e</sup> s1ch bei

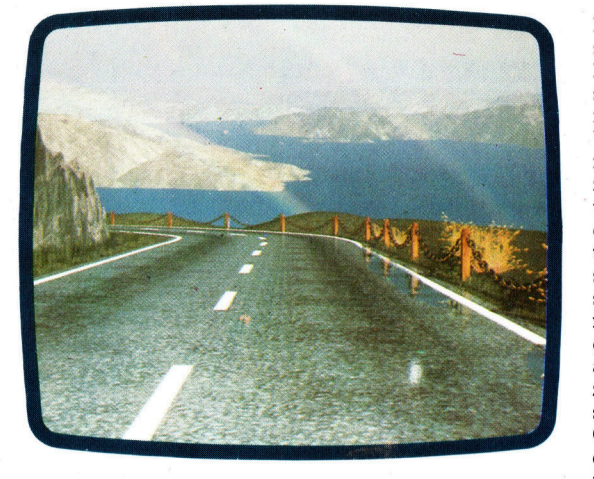

den rechnergestützten Entwurfssystemen ein, als auch andere Eigenschaften eines Gegenstandes darstellbar wurden: Nicht nur die Form wird gespeichert, sondern ebenso Informationen über den Werkstoff, das Gewicht und so<sup>g</sup>a<sup>r</sup> <sup>d</sup>i<sup>e</sup> Herstellungskosten. Exakte Angaben über die Form sind damit nur noch eine unter vielen Funktionen des systems. Diese nunmehr "visuell unterstützte Datenbank" leistet die verschiedensten Dienste: Material bestellen, Produktionstermine abstimmen, Kosten analysieren und sogar den Produktionsprozeß überwachen. Schon heute <sup>l</sup>äß<sup>t</sup> s1ch der nächste Fortschritt absehen – die voll rechnergesteuerte Produktion. Die schnelle Ausbreitung der Industrieroboter rückt diese Entwicklung bereits jetzt <sup>i</sup><sup>n</sup> greifbare Nahe.

Die meisten hier vorgestellten Anwendungen erfordern Grofrechner oder zumindest sehr leistungsfähige Kleincomputer. Damit <sup>s</sup>oll aber nicht gesagt sein, daß ein kleinerer Computer keine Aufgaben beim Entwurf übernehmen kann. Für Rechner mit CP/M-Betnebssystem <sup>g</sup>ib<sup>t</sup> <sup>e</sup><sup>s</sup> diverse CAD-Programme, und selbst für den relativ einfachen Sinclair ZX 81 kann man <sup>e</sup>i<sup>n</sup> entsprechendes Software-Paket erwerben. Der Heimcomputer <sup>s</sup>töß<sup>t</sup> aufgrund seiner relativ kleinen Speicherkapazität bei CAD zwar an seine Grenzen, zeigt für bescheidenere Ansprüche aber trotzdem interessante Nutzungsmöglichkeiten.

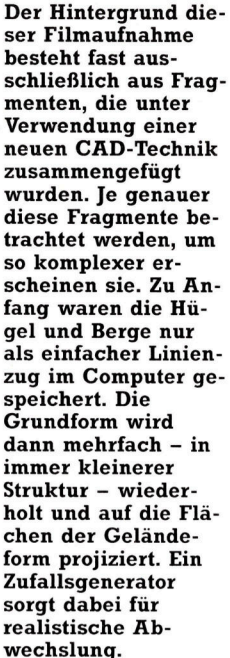

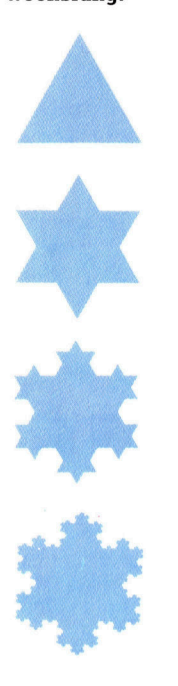

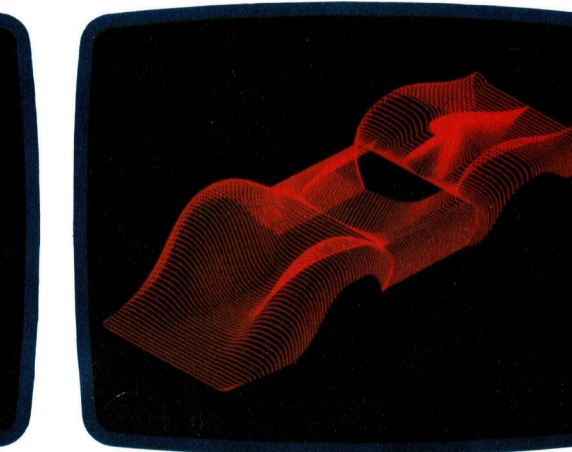

Drahtmodelle sind der erste Schritt zum dreidimensionalen Entwurf. Das Bild wird durch eine Reihe von Punkten definiert, die durch gerade Linien miteinander verbunden sind. Durch Kurven-Algorithmen und das Weglassen verdeckter Linien mittels Einfärbung der Flächen wird das Modell realer, und es entsteht der Eindruck von Tiefe.

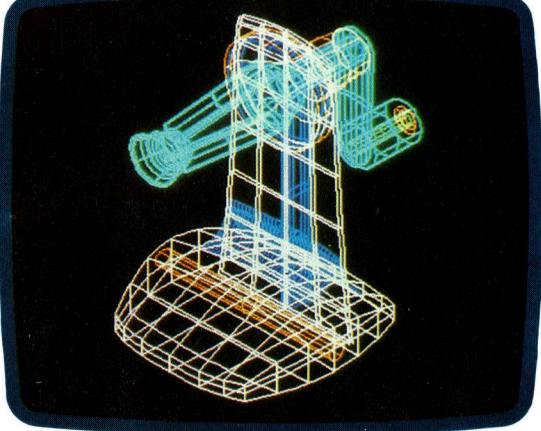

# Osborne-

Er war nicht nur der erste tragbare Microcomputer, sondern auch das erste Gerät, in dessen Kaufpreis Software enthalten war.

bwohl der Osborne-1 nicht unter die Kategorle >Heimcomputer" fällt, ist <sup>e</sup><sup>r</sup> schon allein wegen der Tatsache interessant, daß er der erste völlig eigenständige tragbare Microcomputer war. Mit zwei integrierten Diskettenlaufwerken und einem kleinen Bildschirm ausgestattet, bietet er alle Vorteile einer transportablen Datenverarbeitungsanlage. Nur eine Batterie hatte der Hersteller nicht eingebaut. Das Gewicht des Gerates ware dadurch <sup>z</sup><sup>u</sup> hoch geworden (der Osborne-1 wiegt bereits 10,5 kg). In der Frontplatte befindet sich deshalb ein Netzanschluß, der das Gerat mit den notigen <sup>1</sup><sup>2</sup> V (fu<sup>r</sup> die Diskettenlaufwerke) und © V (fur die interne Verarbeitung) versorgt.

Gegen eine Einstufung <sup>a</sup>l<sup>s</sup> Heimcomputer spricht außerdem sein Preis  $-$  ca. 4000 DM. Die mitgelieferte Software enthalt einige der besten kommerziellen Programme: CBASIC von Microsoft, ein BASIC, das sich besonders <sup>z</sup>u<sup>r</sup> Compilierung e1gnet und Programme um ein Vielfaches schneller macht als herkömmliches BASIC, SuperCalc, eines der anerkannt besten Kalkulationsprogramme; WordStar und Maumerge, die Bestseller unter den transportablen (d.h. auf einer breiten Palette von Maschinen einsetzbaren) Textprogrammen und schließlich das Betriebssystem CP M (Control Program for Microcomputers) von Digital Research, das den Osborne-1 für eine Vielzahl Modemanschluß von Programmen zugänglich macht.

### Laden von Diskette

Wie der Apple II <sup>l</sup>äd<sup>t</sup> auch der Osborne-1 sein Betriebssystem von einer Diskette. Außer der internen Steuerung des Computers erledigt CP M noch eine Reihe von Dienstfunktionen, Tastaturanschluß wie beispielsweise das Kopieren von Dateien und Disketten, das Initialisieren von Disketten und das Anzeigen der Inhaltsverzeichnisse. CPM hat <sup>a</sup>be<sup>r</sup> <sup>n</sup>oc<sup>h</sup> <sup>a</sup>nder<sup>e</sup> <sup>S</sup>tärken. <sup>D</sup>i<sup>e</sup> geschnebenen Programme sind maschinenunabhängig. Aufgrund hoherer Verkaufszahlen konnten mehr Geld und Zeit <sup>i</sup><sup>n</sup> die Erstellung von software 1nvestiert werden, womit sich wiederum <sup>d</sup>1<sup>e</sup> Qual1tat der Programme erhohte. <sup>E</sup><sup>s</sup> kann dem erfahrenen CP M-Anwender <sup>f</sup>as<sup>t</sup> völlig gleich sein, welchen Maschinentyp er <sup>v</sup>o<sup>r</sup> sich <sup>h</sup>at, bei der Hardwareerweiterung unter CP M mussen Daten nicht nochmals eingegeben werden.

Diskettenlaufwerk mit doppelter **Schreibdichte** Jedes Laufwerk hat eine theoretische Kapazität von 200 KByte; nach dem Formatieren stehen jedoch nur <sup>1</sup>8<sup>4</sup> KByte zur Verfügung.

> Microprozessor Der Osborne-1 verfügt uber einen Z80A-Prozessor mit einer Taktfrequenz von <sup>4</sup> MHz.

Motorola 6850 Dieser Chip steuert die serielle Standardschnittstelle RS232.

Motorola 6821 Über diese integrierte Schaltung wird der parallele IEEE-488 Ein- und Ausgang gesteuert.

Serielle Schnittstelle

IEEE-488 Parelle Schnittstelle

System-ROM

### **Hardware**

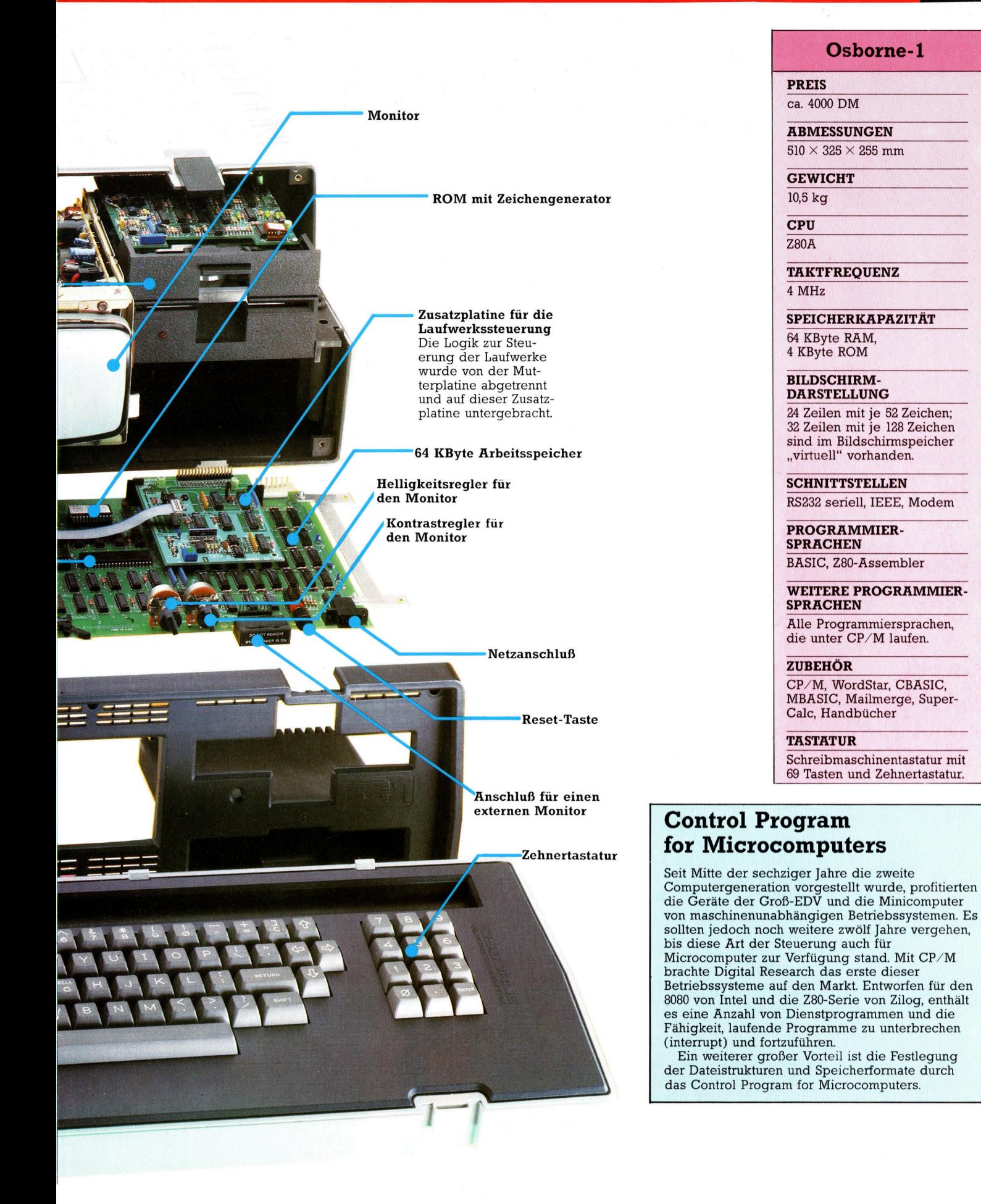

Pech für Osborne war, daß sich die Aufmerksamkeit der amerikanischen Geschäftswelt auf die Einführung des Personal Computers von IBM richtete, der  $-$  als 16 Bit-Maschine konzipiert - auf dem 8088-Chip von Intel aufbaute. Obwohl von IBM eigentlich nur als Zwischenlösung gedacht (der 8088 hat zwar eine 16 Bit-Adressierung, aber nur einen 8Bit-Datenbus), entwickelte sich dieser Chip aufgrund der Macht des Namens IBM <sup>z</sup><sup>u</sup> einem Industriestandard.

Der IBM Personalcomputer verfügt über ein speziell für ihn entwickeltes Betnebssystem, das PC-DOS. Um konkurrenzfahig <sup>z</sup><sup>u</sup> bleiben, stellte Digital Research zwei neue Versionen seines CP/M-Betriebssystems <sup>v</sup>or: Concurrent CP/M, <sup>e</sup>i<sup>n</sup> echtes Mehrplatzsystem, unter dem mehrere Programme gleichzeitig ablaufen können, und CP/M86, das für den 8086-Chip von Intel konzipiert ist, der eine <sup>1</sup><sup>6</sup> Bit-Adressierung mit einem "echten" 16 Bit-Datenbus enthält.

### Osborne-Konkurs

<sup>A</sup>ll diese Entwicklungen waren vermutlich die Ursache dafür, daß der Osborne-1 vom Markt verdrängt wurde: 1983 meldete d1e Osborne Computer Corporation - die Muttergesellschaft in den Vereinigten Staaten - Konkurs <sup>a</sup>n. Dennoch <sup>i</sup>s<sup>t</sup> der Osborne-1 <sup>m</sup>i<sup>t</sup> seinen <sup>6</sup><sup>4</sup> KByte Arbeitsspeicher (von denen dem Anwender <sup>6</sup><sup>0</sup> KByte <sup>z</sup>u<sup>r</sup> Verfugung stehen) und den beiden Diskettenlaufwerken mit je 102 KByte Kapazitat ein durchaus interessantes Gerät. Berucksichtigt man weiterhin die eingebauten Schnittstellen RS232 und IEEE 488 sowie die Möglichkeit des Batteriebetriebes, dann <sup>i</sup>s<sup>t</sup> leicht <sup>z</sup><sup>u</sup> verstehen, warum dieser Computer <sup>e</sup>i<sup>n</sup> Bestseller wurde und auch nach dem Konkurs seines Herstellers noch popular blieb.

Eine bemerkenswerte Eigenschaft des Osborne-1 (zum Teil auch auf dem HX-20 von Epson vorhanden) ist der "virtuelle Bildschirm", der die dreifache Kapazität des eingebauten Bildschirms von 24 Zeilen mit je 52 Zeichen besitzt. Mit Hilfe der Control-Taste (e1n Standard-Bedienungselement unter CP/M) und den Cursor-Steuertasten kann ein "Fenster" über den gesamten Bildschirmspeicher bewegt werden. Damit wurden die meisten Nachteile des kleinen Bildschirms (8,75 cm  $\times$  6,6 cm) ausgeglichen.

Nur wenige Anwender hatten Schwiengkel<sup>t</sup>e<sup>n</sup> <sup>m</sup>i<sup>t</sup> dem Muini-Bildschirm. Zudem besitzt der Osborne auch einen Anschluß, über den der Inhalt des kleinen Screens auf einem externen Monitor dargestellt werden kann. Von den Anwendern trafen sogar Nachfragen ein, wie <sup>d</sup>i<sup>e</sup> gesamten 4 KByte des virtuellen <sup>B</sup>ildschirms (32 Zeilen mit je 128 Zeichen) zur Verfügung gestellt werden konnten.

Osborne baute daher eine Veränderung <sup>e</sup>in,

mit der zwischen drei verschiedenen Darstellungsformaten gewählt werden kann: <sup>5</sup>2, <sup>9</sup>6, oder 128 Zeichen pro Zeile.

Die Tastatur des Osborne-1 verfügt über <sup>6</sup><sup>9</sup> Tasten und läßt sich als Deckel uber die Vorderseite des Geräts klappen. Sie besteht aus normalen Schreibmaschinen- und zusatzlichen Control- und Escape-Tasten. Auf der rechten seite befinden sich die Ziffern mit einer zusätzlichen Eingabetaste. Mit Hilfe des CP M-Programms SETUP können die numerischen Tasten mit bis zu 96 Zeichen neu belegt werden. Diese Moglichkeit <sup>i</sup>s<sup>t</sup> besonders hilfreich, wenn <sup>e</sup>i<sup>n</sup> Wort, ein Satz oder eine Befehlsfolge oft benötigt wird. Die mit SETUP programmierten Funktionen werden auf die Disketten geschrieben und sind som · ·· derzeit abrufbar. Neben 96 Standardzeichen <sup>g</sup>ib<sup>t</sup> es noch weltere 32 Grafikzeichen.

Da der Osborne-1 Chips der 6800er-Sere einsetzt, und nicht (wi<sup>e</sup> bei <sup>e</sup>ine<sup>r</sup> CP <sup>M</sup>-Maschine ublich) die der 8080-Familie, <sup>i</sup>s<sup>t</sup> die Tastaturabfrage (Polling) etwas ungewohnlich gestaltet. Dabe1 wird ein bestimmter Speicherbereich für die Interpretation der Tastatureingaben <sup>a</sup>bgestellt. Das ROM <sup>d</sup>e<sup>s</sup> Systems <sup>f</sup>rag<sup>t</sup> diesen Bereich standig ab, um festzustellen, ob eine Taste gedrückt wurde. Da d1e Übersetzungslogik nicht fest <sup>i</sup><sup>n</sup> die Tastatur eingebaut wurde und Tastenfunktionen 1m Arbeitsspelcher untergebracht werden, bereitet die neue Belegung der Funktionstasten keine Schwierigkeiten.

Nachdem d1e Osbome Computer Corpora<sup>t</sup>io<sup>n</sup> Konkurs angemeldet <sup>h</sup>atte, etablierte sich ihre englische Niederlassung als eigenständige Firma. Doch wie die Zukunft der Maschine auch aussehen mag, gegen die hohe Qualität des Osborne-1 laßt sich nichts sagen.

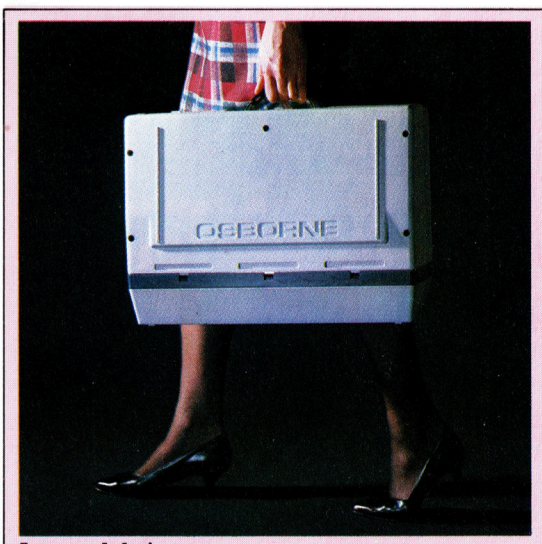

Immer dabei Außer seinem ausgezeichneten Preis-Leistungsverhältnis hat der Osborne-1 noch den zusatzlichen Vorteil der Tragbarkeit. Er <sup>i</sup>s<sup>t</sup> mit <sup>1</sup>0,<sup>5</sup> kg nicht gerade ein Fliegengewicht, aber da <sup>e</sup><sup>r</sup> gut austariert <sup>i</sup>st, bereitet das Tragen dieses Computers kaum Probleme.

# Intelligente Spiele

Selbst <sup>f</sup>ü<sup>r</sup> einen erfahrenen Programmierer <sup>i</sup>s<sup>t</sup> <sup>e</sup><sup>s</sup> besonders schwer, <sup>e</sup>i<sup>n</sup> Schachprogramm <sup>z</sup><sup>u</sup> schreiben - einfache Spiele <sup>m</sup>i<sup>t</sup> eigener "Intelligenz" können jedoch schon von Anfängern programmiert werden.

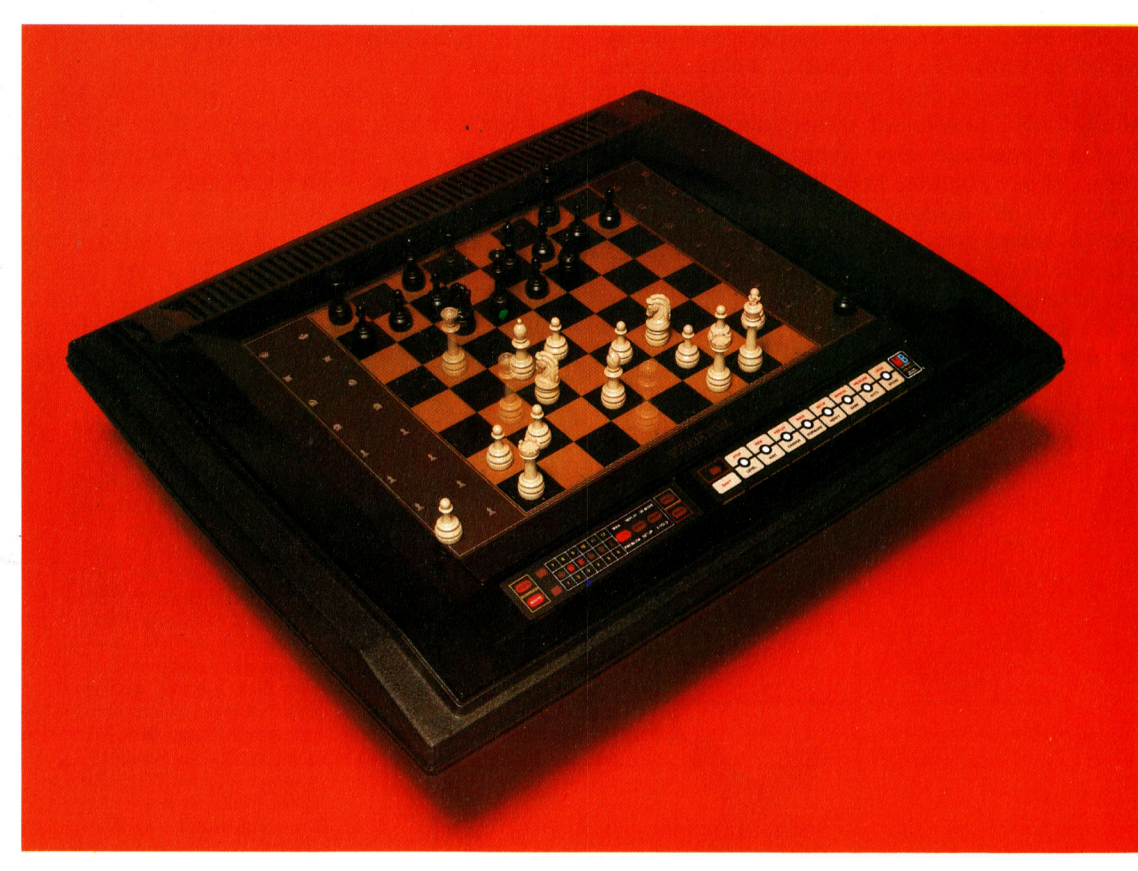

Schachcomputer bestehen aus den gleichen Bauteilen wie Heimcomputer: CPU, ROM und RAM. Nur die Einund Ausgabemethode ist anders. Das "Phantom" (Foto) besitzt einen Servomechanismus und Magneten, mit denen er die Schachfiguren selbständig bewegt. Springt zum Beispiel ein Pferd über eine andere Figur, dann rückt das Gerät diese Figur einem komplizierten Algorithmus folgend aus dem Weg und stellt danach den korrekten Spielstand wieder her.

iele Computer-Neulinge träumen davon, <sup>e</sup>i<sup>n</sup> Programm <sup>z</sup><sup>u</sup> schreiben, das Schach spielen kann. Eine der Ursachen dafür ist vermutlich die Tatsache, daß dieses Spiel als "hochintelligent" angesehen wird: Ein Compu<sup>t</sup>er, der Schach spielen kann, <sup>i</sup>s<sup>t</sup> ein weiterer schritt in Richtung auf die Konstruktion künst<sup>l</sup>iche<sup>r</sup> Intelligenz. Leider <sup>l</sup>äß<sup>t</sup> <sup>s</sup>ic<sup>h</sup> <sup>i</sup><sup>m</sup> Rahmen dieses Artikels der Aufbau eines vollständigen schachprogramms <sup>n</sup>ich<sup>t</sup> erklären. Wir werden jedoch einige der Grundlagen darlegen, auf denen intelligente Spiele aufbauen, und Ihnen zeigen, wie Sie in BASIC "lernfähige" Programme schreiben können.

Die meisten Kinder (und Erwachsene) kennen das Spiel "Schere – Stein – Papier". Die Regeln sind einfach: Beide Spieler denken <sup>a</sup><sup>n</sup> eins der drei Objekte und halten dann gleichzeitig eine Hand hoch, die das gedachte Objekt darstellt. Der Gewinner läßt sich leicht bestimmen: Schere schlägt Papier (durch Zerschneiden), Papier schlägt Stein (durch Einwickeln) und Stein schlägt Schere (durch Abstumpfen).

Jeder, der unseren BASIC-Kurs verfolgt <sup>h</sup>at, wird ohne Probleme <sup>e</sup>i<sup>n</sup> Programm schreiben können, das die Ergebnisse der Spieler verknüpft und anzeigt. Dabei wird durch die RND-Funktion aus einer Matrix mit den drei STRING-Elementen "Stein", "Schere", "Papier" ein Element ausgewählt und auf dem B1ldschirm angezeigt, sobald die Leertaste gedrückt wird. Der Spieler gibt jetzt seine eigene Wahl ein. Das Programm berechnet, wer gewonnen <sup>h</sup>at, und zeigt das aktuelle Ergebnis sowie <sup>d</sup>i<sup>e</sup> Gesamttreffer beider Spieler <sup>a</sup>n. Wenn <sup>d</sup>i<sup>e</sup> RND-Funktion echte Zufallszahlen erzeugt, nahern sich die Trefferquoten unabhängig von der Spielstrategie nach zahlreichen Spielen einander an. Untersuchen Sie jetzt einmal, welche Strategie der Computer verfolgen muß, um mehr Treffer erzielen zu können.

<sup>I</sup><sup>n</sup> dem Artikel über Zufallszahlen wurde <sup>f</sup>estgestellt, daß <sup>e</sup><sup>s</sup> für Menschen wie für Computer unmöglich ist, eine Reihe von echten <sup>z</sup>ufälligen Zahlen zu erzeugen. Sie können ein Unterprogramm schreiben, das <sup>m</sup>i<sup>t</sup> <sup>H</sup>ilf<sup>e</sup> einer Matrix feststellt, wie oft der Spieler ein be-

stimmtes Objekt gewählt <sup>h</sup>at. Nennen <sup>w</sup>i<sup>r</sup> <sup>d</sup>i<sup>e</sup> Elemente der Matrix Wahl (1), Wahl (2) und Wahl (3). Bei jeder Auswahl wird auf das Matrixelement des entsprechenden Objektes eine Eins addiert. Auf diese Weise kann der Computer feststellen, welches Objekt von seinem Gegner bevorzugt gewählt wird und dann eine darauf abgestimmte Spielstrategie verfolgen, <sup>d</sup>i<sup>e</sup> (wiederum über eine größere Anzahl Spiele) zum Sieg <sup>f</sup>ührt.

Bei dieser Methode entstehen einige Probleme. Der Spieler könnte nämlich schnell erkennen, wenn der Computer, entsprechend seiner Strategie, das gleiche Objekt mehrfach wiederholt. Der Mensch könnte dies <sup>z</sup><sup>u</sup> seinem Vorteil ausnutzen. Der Computer muß daher seine drei Objekte hauptsächlich über die RND-Funktion auswählen, während ein gesondertes Unterprogramm dafür <sup>s</sup>orgt, daß <sup>e</sup>i<sup>n</sup> Objekt, das den Spieler schlagen kann, häufiger gewählt wird.

Ein zweites Problem entsteht aus der Tendenz des Spielers, sein bevorzugtes Objekt im

schnell offensichtlich, wenn ein Spieler die Strategie des Computers <sup>e</sup>rrät. <sup>E</sup><sup>s</sup> ist dann <sup>r</sup>e<sup>l</sup>ati<sup>v</sup> einfach, <sup>s</sup><sup>o</sup> <sup>z</sup><sup>u</sup> spielen, daß der Computer mehr <sup>a</sup>l<sup>s</sup> <sup>d</sup>i<sup>e</sup> Hälfte der Runden <sup>v</sup>erliert. Der spieler könnte beispielsweise eine Zeitlang immer das gleiche Objekt angeben, um dann (fü<sup>r</sup> den Computer) völlig unerwartet auf ein anderes überzuwechseln. Daher wird ein Algorithmus benötigt, mit dem sich diese Probleme vermeiden lassen.

### Computer-Trefferquote

Da Menschen nicht imstande sind, völlig zufäl<sup>l</sup>ig<sup>e</sup> Entscheidungen <sup>z</sup><sup>u</sup> treffen, <sup>i</sup>s<sup>t</sup> <sup>d</sup>i<sup>e</sup> logische Folgerung, daß sich jede neue Wahl aus den vorhergehenden Entscheidungen ergibt. Der Computer kann diese jedoch in der Annaherung errechnen und wird <sup>i</sup><sup>n</sup> seiner Trefferquote mehr und mehr vorn liegen. Da jeder Spieler nach einer eigenen unterbewußten Formel spielt und sich diese während des Verlaufs eines langen Spiels ändern kann, muß das Pro-

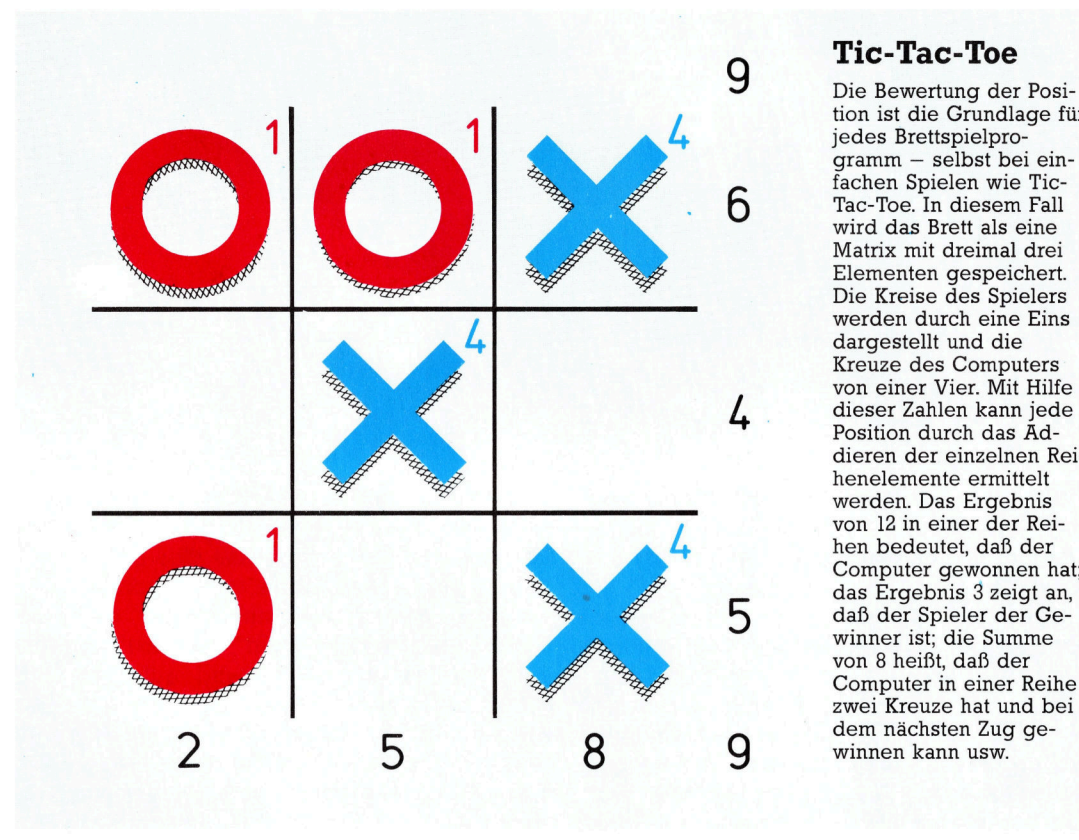

Tic-Tac-Toe

<sup>t</sup>io<sup>n</sup> <sup>i</sup>s<sup>t</sup> die Grundlage <sup>f</sup>ii<sup>r</sup> jedes Brettspielprogramm - selbst bei einfachen Spielen wie Tic-6 Tac-Toe. In diesem Fall wird das Brett als eine Matrix mit dreimal drei Elementen gespeichert. Die Kreise des Spielers werden durch eine Eins dargestellt und die Kreuze des Computers von einer Vier. Mit Hilfe 4 . dieser Zahlen kann jede Position durch das Addieren der einzelnen Reihenelemente ermittelt werden. Das Ergebnis von 12 in einer der Reihen bedeutet, daß der Computer gewonnen <sup>h</sup>at; das Ergebnis <sup>3</sup> zeigt <sup>a</sup>n, 5 daß der Spieler der Gewinner <sup>i</sup>st; <sup>d</sup>i<sup>e</sup> Summe von <sup>8</sup> heißt, daß der Computer <sup>i</sup><sup>n</sup> einer Reihe zwei Kreuze hat und bei dem nächsten Zug ge-9 winnen kann usw.

Verlauf des Spiels zu wechseln. Statt die Auswahl des Gegners von Anfang des Spiels an aufzuzeichnen, müßte der Rechner daher beispielsweise nur die letzten 20 gewählten Objekte speichern. Dafür müßten eine "WAHL"-Matrix, die aus  $20 \times 3$  Elementen besteht, und <sup>e</sup>i<sup>n</sup> Unterprogramm eingesetzt werden, das die drei Spalten addiert und über die höchste Summe das geeignete Objekt <sup>f</sup>ü<sup>r</sup> <sup>d</sup>i<sup>e</sup> nächste Runde voraussagt.

Der Nachteil dieser Methode wird jedoch

gramm <sup>d</sup>i<sup>e</sup> Berechnungsgrundlage ebenfalls während des Spiels entwickeln und ändern können.

Mit einem solchen Programm kann ein Computer Strategieveränderungen des Gegners erkennen und seine eigene Methode entsprechend abändern. Beispielsweise werden die letzten <sup>5</sup><sup>0</sup> Entscheidungen beider Spieler <sup>i</sup><sup>n</sup> einer Matrix gespeichert, und diese Informationen werden ständig nach einer Methode, die Korrelation genannt wird, untersucht.

Das <sup>h</sup>eißt, der Computer <sup>s</sup>tell<sup>t</sup> Hunderte von Vergleichen zwischen der aktuellen Wahl des Gegners, der vorigen Wahl, der vorletzten oder auch der Wahl, die fünf Runden zurückliegt, <sup>a</sup>n. Seine eigenen Entscheidungen untersucht <sup>d</sup>e<sup>r</sup> Computer ebenso. Nehmen <sup>w</sup>i<sup>r</sup> als Belspiel <sup>d</sup>i<sup>e</sup> Korrelation zwischen dem letzten und dem vorletzten Zug des Spielers. Bezeichnen <sup>S</sup>i<sup>e</sup> Schere <sup>a</sup>l<sup>s</sup> Element <sup>1</sup>, Papier <sup>a</sup>l<sup>s</sup> Element <sup>2</sup> und Stein als Element 3. Zunächst müssen Sie eine Matrix mit  $3 \times 3$  Elementen anlegen, die KORR1 <sup>h</sup>eißt, da darin <sup>d</sup>i<sup>e</sup> Ergebnisse des ersten Korrelationstestes dargestellt werden. <sup>J</sup>etz<sup>t</sup> untersuchen Sie die letzten <sup>5</sup><sup>0</sup> Spielzüge. Für jede Runde, <sup>i</sup><sup>n</sup> der der Spieler nach dem Objekt Schere (1) das Objekt Stein (3) wählte, addieren <sup>S</sup>i<sup>e</sup> eine Eins <sup>a</sup>u<sup>f</sup> das Element KORR1 (1,3); wird Stein (3) von Papier (2) gefolgt, dann wird eine Eins <sup>a</sup>u<sup>f</sup> das Element KORR1 (3,2) addiert usw.

Würde der Spieler seine Auswahl rein zufällig treffen, wären in jedem Element der Matrix KORR1 ungefähr <sup>d</sup>i<sup>e</sup> gleichen Werte enthalten 4 ein derartiges Ergebnis ist aber höchst unwahrscheinlich. Hat sich der Spieler in der letzten Runde <sup>f</sup>ü<sup>r</sup> Papier entschieden, dann gibt Ihnen das Element <sup>i</sup><sup>n</sup> Reihe <sup>2</sup> (Papier) <sup>m</sup>i<sup>t</sup> dem höchsten Wert Auskunft darüber, <sup>f</sup>ü<sup>r</sup> welches Objekt er sich vermutlich als nächstes entscheiden wird. Je größer die Zahlenunterschiede der Elemente einer Reihe sind, desto zuverlässiger <sup>f</sup>äll<sup>t</sup> die Vorhersage aus. Da es jedoch auch vorkommen kann, daß zwischen der letzten und vorletzten Entscheidung des Spielers keine Korrelation besteht, müssen <sup>S</sup>i<sup>e</sup> weiter zurückliegende Runden oder die Beziehung zwischen der letzten Wahl des Spielers und dem vom Computer gewählten Objekt ebenfalls untersuchen.

### Berechnung der Spielzüge

Eine Schwierigkeit ergibt sich, wenn die verschiedenen Korrelationsroutinen unterschiedliche Voraussagen über den nächsten Spielzug des Gegners machen. Das Programm muß dann entscheiden können, welche Vermutung am zuverlässigsten <sup>i</sup>st. <sup>I</sup><sup>n</sup> diesem einfachen Spiel hat der Computer die Aufgabe festzustellen, welcher Test die größten Wertunterschiede geliefert <sup>h</sup>at. <sup>S</sup><sup>o</sup> könnte <sup>z</sup>.B. KORR1 folgende Wahrscheinlichkeiten vorhersagen: Schere 51%, Papier 29%, Stein 20%; während KORR2 (i<sup>n</sup> dem <sup>z</sup>.B. <sup>d</sup>i<sup>e</sup> Beziehungen <sup>z</sup>w1 schen der Wahl des Gegners mit der vorigen Wahl des Computers verglichen werden) <sup>d</sup>i<sup>e</sup> Wahrscheinlichkeiten Schere <sup>2</sup><sup>4</sup> %, Papier <sup>6</sup><sup>0</sup> %, <sup>S</sup>tei<sup>n</sup> 16% <sup>e</sup>rgibt. KORR2 enthält eindeutig <sup>d</sup>i<sup>e</sup> klareren Werte und bestimmt damit die Auswahl des nächsten Objektes. Ein intelligentes Spielprogramm besteht <sup>i</sup><sup>n</sup> der <sup>T</sup>a<sup>t</sup> <sup>o</sup>f<sup>t</sup> aus einer ganzen Reihe von Unterprogrammen, die unterschiedlich arbeiten und das Hauptprogramm über den besten Zug informieren.

```
5 CLS
10 DIM C1(3,3), C2(3,3), C3(3,3)
20 CR=0
30 FOR I=1 TO 3
40 IF C1(PL,I) > CR THEN BG=I:CR=C1(PL,I)
50 IF C2(PP, I) > CR THEN BG=1:CR=C2(PP, I)
60 IF C3(P3,I) > CR THEN BG=I:CR=C3(P3,I)
70 NFXT I
80 \text{ C}T = BG - 190 IF BG=1 THEN CT=3
100 GET PT: IF PT=0 THEN 100
110 REM ZEILE 100 WARTET AUF EINE
120 REM ZAHLENEINGABE
130 IF CT=PT-1 THEN CS=CS+1
140 IF CT=PT-2 THEN PS=PS+1
150 IF CT=PT+1 THEN PS=PS+1
160 IF CT=PT+2 THEN CS=CS+1
170 CLS
180 PRINT "IHRE WAHL:";PT
190 PRINT "MEINE WAHL:":CT
200 PRINT "IHRE TREFFER:";PS
210 PRINT "MEINE TREFFER:";CS
220 C1(PL, PT)=C1(PL, PT)+1
230 C2(PP, PT) = C2(PP, PT) +1
240 C3(P3, PT) = C3(P3, PT) + 1
250 P3=PP
260 PP=PL 
270 PL=PT
280 GOTO 20
```
Dieses Programm <sup>h</sup>a<sup>t</sup> seinen Ursprung <sup>i</sup><sup>n</sup> dem Spiel Schere - Stein - Papier. Es läßt sich damit leicht darstellen, wie ein Programm während eines Spieles "lernen" kann. Der Computer wählt eine Zahl zwischen 1 und <sup>3</sup>, vergleicht <sup>s</sup>i<sup>e</sup> mit der Wahl des Gegners und zeigt <sup>d</sup>i<sup>e</sup> Gesamtzahl der Treffer für beide Spieler an. Mit dem GET-Befehl lassen sich die Zahlen schnell nacheinander eingeben. Selbst wenn <sup>S</sup>i<sup>e</sup> versuchen, Ihre Wahl zufällig zu gestalten, werden <sup>S</sup>i<sup>e</sup> merken, daß die Trefferquote des Computers nach einigen Hundert Runden vorn liegt. Die<sup>s</sup>e<sup>s</sup> Programm <sup>l</sup>äß<sup>t</sup> sich natürlich "bluffen"; verfeinerte Unterprogramme könnten aber auch das verhindern.

Ergibt sich eine Korrelation zwischen den Zügen des Spielers und dem vorhergehenden Zug des Computers, kann <sup>i</sup><sup>n</sup> das Programm <sup>e</sup>i<sup>n</sup> » Bluff" eingebaut werden, der den Spieler bewußt <sup>i</sup><sup>n</sup> <sup>d</sup>i<sup>e</sup> <sup>I</sup>rr<sup>e</sup> <sup>f</sup>ührt. Am besten funktioniert diese Methode bei Spielen, in denen der <sup>E</sup>insatz nach jeder Runde erhöht wird und bei denen es sich lohnt, die Anfangsrunden zu verlieren, um die späteren, höher bewerteten Runden zu gewinnen.

An der State University of New York in Buf<sup>f</sup>al<sup>o</sup> <sup>l</sup>ie<sup>ß</sup> man beispielsweise eine Anzahl von Poker-Programmen (alle mit Lernfähigkeit ausgerüstet) einige Tausend Spiele gegeneinander spielen (Bericht im Scientific American, <sup>J</sup>ul<sup>i</sup> <sup>1</sup>978). Gesamtsieger war <sup>e</sup>i<sup>n</sup> Programm <sup>m</sup>i<sup>t</sup> dem Namen "Adaptive Evaluator of Opponents" (AEO), das das Blatt des Gegners anfanglich einmal bewertete, diese Bewertung im Verlauf des Spiels aber immer wieder korrigierte. Das Programm SBI ("Sells and Buys Images") schnitt erstaunlich schlecht ab seine Methode bestand <sup>d</sup>arin, <sup>z</sup><sup>u</sup> bluffen, um dem Gegner ein falsches <sup>B</sup>il<sup>d</sup> von seinem <sup>B</sup>latt zu "verkaufen" oder durch "Kaufen" des Blatts <sup>d</sup>i<sup>e</sup> Spieltechnik des Gegners herauszufinden.

Das Programm "Adaptive Aspiration Level" (AAL) versucht, bestimmte menschliche Verhaltensmuster zu imitieren. Aufgrund des bisherigen Spielverlaufs wird versucht, das momentane Risiko exakt <sup>z</sup><sup>u</sup> bestimmen.

Wie man sieht, ist es in der Tat möglich, "intelligente" Spiele zu programmieren.

**BASIC14** 

# Binäres Suchen

Wenn Sie eine neue Eintragung im "Adreßbuch" beabsichtigen, müssen Sie zunächst eine leere "Karteikarte" finden.

m letzten <sup>T</sup>ei<sup>l</sup> unseres Kurses wurde erklärt, wie man eine Datei aus Verzeichnissen erstellt. Jetzt folgen die Möglichkeiten des Suchens bestimmter Daten.

Das Erstellen von Verzeichnissen <sup>f</sup>ü<sup>r</sup> das Adreßbuch <sup>i</sup>s<sup>t</sup> <sup>n</sup>ich<sup>t</sup> schwierig. Angenommen, <sup>f</sup>ü<sup>r</sup> jedes Feld des Verzeichnisses existiert ein separater String <sup>m</sup>i<sup>t</sup> einem Namen. Bei den acht aufgeführten Funktionen des Adreßbuch-Programms war Punkt sechs <sup>d</sup>i<sup>e</sup> Aufnahme neuer Adressen. Angenommen, daß <sup>w</sup>i<sup>r</sup> schon einige Eintragungen haben, aber nicht mehr genau wissen wie viele. Selbstverstandlich mufi vermieden werden, dafi neue Eintragungen uber bereits bestehende geschrieben werden. Das bedeutet, <sup>d</sup>af<sup>i</sup> eine der Aufgaben des Programms sein muf, <sup>d</sup>i<sup>e</sup> Elemente eines Feldes <sup>z</sup><sup>u</sup> durchsuchen, um das erste zu finden, das noch keine Daten enthält.

Dieser Suchvorgang ist nicht schwer. String-Variablen können in BASIC genauso miteinander verglichen werden wie numerische. <sup>I</sup><sup>F</sup> AS=,HAUS" THEN . . . ist genauso möglich wie <sup>I</sup><sup>F</sup> A=61 THEN ..., zumindest <sup>i</sup><sup>n</sup> den meisten BASIC-Versionen. Wenn irgendeines der Felder des Adreßbuches bereits eine Eintragung enthält, so besteht diese garantiert aus mindestens einem alphanumerischen Zeichen.

Da die Felder <sup>f</sup>ü<sup>r</sup> Namen, Straße, Stadt und Telefonnummer zusammengehören, befinden sich die Namens-Daten des I5ten Verzeichnisses <sup>i</sup><sup>m</sup> löten Element des Namensbereiches, die Strafen-Daten im l5ten Element des Strafien-Bereiches usw. Daher brauchen Sie nur einen dieser Bereiche <sup>z</sup><sup>u</sup> durchsuchen, um ein leeres Element <sup>z</sup><sup>u</sup> finden.

Wenn <sup>d</sup>i<sup>e</sup> Variable POSITION <sup>d</sup>i<sup>e</sup> Nummer des ersten freien Elements in einem der Bereiche repräsentiert, könnte <sup>e</sup>i<sup>n</sup> Programm zum Lokalisieren dieser POSITION aussehen:

> **PROZEDUR (finde freies Element) BEGIN (STARTE)** LOOP (SCHLEIFE) REPEAT UNTIL (WIEDERHOLE BIS) freies Element lokalisiert ist **READ (LESE) Bereich (POSITION)**  $POSITION = POSITION + 1$ IF (WENN) Bereich (POSITION) = "" THEN (DANN) merke POSITION ELSE (SONST) mache nichts **ENDIF (WENN FERTIG — WEITER) ENDLOOP (ENDE DER SCHLEIFE)** END (ENDE)

<sup>I</sup><sup>n</sup> BASIC könnte das dann <sup>s</sup><sup>o</sup> aussehen:

1000 FOR L=0 TO <sup>1</sup> STEP <sup>O</sup> 1010 LET POSITION =  $\text{POSITION} + 1$ 1020 IF KPTNAME\$(POSITION) =  $"$  " THEN LET  $I = X$ 1030 NEXT <sup>L</sup> 1040 REM (weitere <sup>T</sup>eil<sup>e</sup> des Programms)

Beachten <sup>S</sup>ie, daß der Wert von <sup>X</sup> <sup>i</sup><sup>n</sup> Zeile 1020 der Wert <sup>i</sup>st, der benötigt wird, um die FOR...NEXT-Schleife <sup>z</sup><sup>u</sup> beenden. Ebenso <sup>i</sup>s<sup>t</sup> daran zu denken, daß dies nur ein Programm-Fragment <sup>1</sup>s<sup>t</sup> und daß vorausgesetzt wird, daß KPTNAMES() DIMensioniert und POSITION initialisiert wurde.

POSITION <sup>i</sup>s<sup>t</sup> <sup>e</sup>i<sup>n</sup> Wert, den <sup>S</sup>i<sup>e</sup> möglichst fruhzeitig bestimmen <sup>s</sup>ollten, da <sup>e</sup><sup>r</sup> <sup>b</sup>e<sup>i</sup> jeder Benutzung des Adreßbuch-Programms verwendet wird. Auch während des Programmlaufs muß <sup>e</sup><sup>r</sup> oft aktualisiert werden. Die <sup>I</sup>nitialisierungs-Routine für diese Variable kann bei jedem Programmstart ausgeführt werden.

Lassen Sie uns die Möglichkeiten, die das Programm bieten soll, noch einmal zusammenfassen. Versuchen wir, eine allgemeine Strategie zu entwickeln. Dieses Mal werden wir einfach annehmen, daß jede Möglickeit eine Unterroutine <sup>i</sup>s<sup>t</sup> (der Name jeder Unterroutine steht zwischen zwei Sternen).

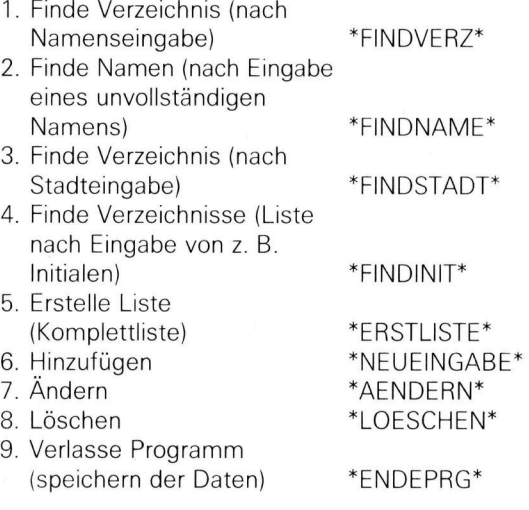

Alle weiteren Details können im Verlauf der verschiedenen Entwicklungsabschnitte ausgearbeitet werden. Wir wissen, daß einige Dinge initialisiert werden müssen, einschließlich des Wertes von POSITION. Da das Programm Menü-gesteuert sein soll, muß bei jedem Pro-

**BASIC14** 

grammstart eine Liste mit Moglichkeiten auf dem Bildschirm erscheinen. Aufgrund dieser Kenntnis kann das Hauptprogramm bereits grob dargestellt werden:

> **HAUPTPROGRAMM BEGIN (STARTE)** INITIALISIERUNG (Prozedur) **BEGRUESSUNG (Prozedur) AUSWAHL (Prozedur) AUSFUEHRUNG (Prozedur)** END (ENDE)

<sup>I</sup><sup>n</sup> BASIC wurde das dann <sup>s</sup><sup>o</sup> aussehen (fi<sup>r</sup> die Namen der Unterroutinen müssen später Zellennummern eingesetzt werden):

<sup>0</sup> REM <sup>C</sup>. <sup>K</sup>. ADRESSBUCH-PROGRAMM <sup>0</sup> GOSUB \*INITIALISIERUNG\* <sup>0</sup> GOSUB \*BEGRUESSUNG\* <sup>0</sup> GOSUB \*AUSWAHL\* <sup>0</sup> GOSUB \*AUSFUEHRUNG\* 60 END

Die \*BEGRUESSUNG\*-Unterroutine bzw. -Prozedur würde für einige Sekunden eine Begrüßungs-Meldung <sup>a</sup>u<sup>f</sup> dem Bildschirm darstellen. Danach <sup>f</sup>olg<sup>t</sup> das Menü. Die Begrüßung kann beispielsweise <sup>s</sup><sup>o</sup> aussehen:

### "WILLKOMMEN ZUM\* \*ADRESSBUCH-PROGRAMM\* \*DES COMPUTER-KURSES\* (DRUECKE <sup>D</sup>I<sup>E</sup> LEERTASTE, UM FORTZUFAHREN)

Sobald Sie die Leertaste drucken, verzweigt das Programm <sup>z</sup>u<sup>r</sup> \*AUSWAHL\*-Unterroutine, und Sie sehen ein Menü, wie beispielsweise das folgende, auf dem Bildschirm:

### \*WOLLEN <sup>S</sup>IE\*

- <sup>1</sup>. VERZEICHNIS DURCH NAMEN SUCHEN
- <sup>2</sup>. NAMEN DURCH <sup>T</sup>EI<sup>L</sup> EINES NAMENS SUCHEN
- <sup>3</sup>. VERZEICHNISSE NACH STADTANGABE **SUCHEN**
- . VERZEICHNISLISTE DURCH INITIALEN
- **5. LISTE ALLER VERZEICHNISSE**
- **6. HINZUFUEGEN EINER ADRESSE<br>
7. AFNDERN EINER ADRESSE**
- 7. AENDERN EINER ADRESSE
- 8. LOESCHEN EINER ADRESSE
- **9. PROGRAMM BEENDEN UND DATEN SPEICHERN**

### \*WAEHLE <sup>1</sup> <sup>B</sup>I<sup>S</sup> <sup>9</sup>\* \*DRUECKE DANN RETURN\*

An diesem Punkt verzweigt das Programm <sup>z</sup>u<sup>r</sup> entsprechenden Unterroutine - je nachdem, welche Nummer eingegeben wurde. <sup>J</sup>etz<sup>t</sup> nimmt <sup>d</sup>i<sup>e</sup> Struktur des Programms allmahlich Form an. <sup>A</sup>ll<sup>e</sup> Optionen, ausgenommen Nummer 9(zum BEENDEN und SPEICHERN), müssen <sup>m</sup>i<sup>t</sup> einer Anweisung bee1.det werden, <sup>d</sup>i<sup>e</sup> eine Rückkehr <sup>z</sup>u<sup>r</sup> \*AUSWAHL\*-Unterroutine bewirkt. Doch es gibt noch viele Details der internen Organisation der Daten, die wir bisher noch nicht untersucht haben.

Nehmen Sie einmal an, daß das Programm gestartet wird, daß alle notwendigen Verzeichnisse bereits eingegeben wurden, und daß <sup>S</sup>1<sup>e</sup> ein Verzeichnis suchen wollen, indem Sie nur den Namen eingeben. Dazu müssen Sie Option 1 aufrufen - VERZEICHNIS DURCH NA-MEN SUCHEN (\*FINDVERZ\*).

### **SUCHEN**

Bucher über Programmiertechniken tendieren dazu, das Suchen und Sortieren zusammen <sup>z</sup><sup>u</sup> behandeln. <sup>S</sup><sup>o</sup> kommen interessante Punkte über die Datenorganisation ans Tageslicht  $$ sei es in einem Computer oder in einem anderen Informations-System.

Wenn bei einem "manuellen" Adreßbuch neue Eintragungen jeweils bei Bedarf ohne alphabetische Sortierung vorgenommen werden, spricht man von einer "Stapel"-Struktur. Ein Stapel <sup>i</sup>s<sup>t</sup> <sup>e</sup>in<sup>e</sup> Ansammlung von Daten, <sup>d</sup>i<sup>e</sup> <sup>i</sup><sup>n</sup> der Reihenfolge zusammengetragen wurden, in der sie anfielen. Es ist offensichtlich, daß ein Stapel die uneffizienteste Art der Datenorganisation <sup>i</sup>st. Jedes Mal, wenn <sup>S</sup>i<sup>e</sup> die Adresse und Telefonnummer einer Person finden wollen, müssen Sie das gesamte Adreßbuch durchblättern.

Eine Datenstruktur, die sowohl für den Menschen <sup>a</sup>l<sup>s</sup> auch <sup>f</sup>ü<sup>r</sup> den Computer <sup>v</sup>ie<sup>l</sup> leichter <sup>z</sup><sup>u</sup> handhaben ist, erreicht man, wenn <sup>d</sup>i<sup>e</sup> Daten anhand eines vorgegebenen einfachen Systems organisiert werden. Ein Telefonbuch <sup>i</sup>s<sup>t</sup> <sup>e</sup>i<sup>n</sup> gutes Beispiel <sup>f</sup>ü<sup>r</sup> eine Ansammlung von Informationen, wobei das Namens-Feld nach den einfachen Regeln des Alphabetes geordnet ist. Die Zahlen und anderen Daten sind zufällig geordnet.

<sup>M</sup>i<sup>t</sup> unserem Adreßbuch-Programm werden die Daten als Stapel organisiert. Dabei wird eine Eintragung <sup>i</sup><sup>m</sup> Element X des Namen-Bereichs, Element <sup>X</sup> des Straßen-Bereichs usw. gespeichert. Die nächste Eintragung wird dann im Element X+1 des Namen-Bereichs, Element X+1 des Straßen-Bereichs usw. gespelchert. Wenn wir nun eine bestimmte Eintragung finden wollen - KARIN BOBEY zum Beispiel -, erfordert diese Datenorganisation, daß das erste Element im Namen-Bereich untersucht werden muß, <sup>o</sup><sup>b</sup> <sup>e</sup><sup>s</sup> den Namen KARIN BOBEY enthält. Danach muß das zweite Element untersucht werden und <sup>s</sup><sup>o</sup> fort, <sup>b</sup>i<sup>s</sup> entweder das entsprechende Element gefunden wird, oder aber die Tatsache klar wird, daß keine Eintragung unter KARIN BOBEY vorhanden <sup>i</sup>st.

Wenn <sup>s</sup>ic<sup>h</sup> <sup>d</sup>i<sup>e</sup> Daten jedoch schon <sup>i</sup><sup>n</sup> einer sinnvollen Ordnung befinden, wird der Vorgang viel einfacher. Stellen Sie sich <sup>v</sup>or, Sie

hätten eine Datei über Fußball-Vereine, und e i n e s d er Felder d er Verzeichniss e enthielte die Wertung einer bestimmten Woche. Ein gu tes Datenverwaltungsprogramm wurde Ihnen ermoglichen, den Verein bzw. die Vereine her auszufinden, <sup>d</sup>i<sup>e</sup> <sup>i</sup><sup>n</sup> dieser Woche 1] Tore <sup>e</sup>r <sup>z</sup>iel<sup>t</sup> haben. Hier ist ein Bereich, der die Ergeb nisse der Vereine einer Woche enthalt:

### 1,6,2,2,1,9,0,0,2,1,4,11,4,2,12,5,2,1,0,1

<sup>E</sup><sup>s</sup> ist offensichtlich, daß <sup>d</sup>i<sup>e</sup> Wertungen in der Reihenfolge der Vereine geordnet sind und nicht nach Punktzahl. Insgesamt sind 20 Ver eine erfaßt. Nur einer war <sup>i</sup><sup>n</sup> der Lage, 11 Tore zu erzielen. Es war der zwolfte Verein.

Beim Analysieren der Daien stellt sich her <sup>a</sup>us, daß insgesamt <sup>2</sup><sup>0</sup> Wertungen in einem Be reich von O bis <sup>1</sup><sup>2</sup> Treffern erfaßt wurden. Die ses Beispiel ist natürlich sehr einfach, und es bedarf keines großen Zeitaufwandes, jeden Wert einzeln zu überprüfen. Doch was wäre, wenn <sup>w</sup>i<sup>r</sup> <sup>e</sup><sup>s</sup> <sup>m</sup>i<sup>t</sup> Tausenden von Elementen in einem großen Bereich zu tun hätten? Die Su che würde die Verarbeitungsgeschwindigkeit des Programms in einem unerwünschten Maße reduzieren.

Die Lösung ist, die Daten zuvor <sup>z</sup><sup>u</sup> ordnen. So nimmt der Suchvorgang nur noch wenig <sup>Z</sup>ei<sup>t</sup> in Anspruch. Hier ist wieder unser Bereich mit den Vereins-Wertungen, dieses Mal in numeri scher Reihenfolge sortiert:

### $0, 0, 0, 1, 1, 1, 1, 1, 2, 2, 2, 2, 2, 4, 4, 5, 6, 9, 11, 12$

Wenn wir wissen, daß die Anzahl der erfaßten Vereine <sup>2</sup><sup>0</sup> ist, ware der einfachste Weg zum Finden der Position der gesuchten Wertung, den Bereich in zwei Halften zu unterteilen und nur den Teil, der vermutlich die gesuchte Wer tung enthält, zu durchsuchen. Der Algorithmus zum Lokalisieren der gesuchten Wertung sahe nun so aus:

Finde den Bereich, der die Wertungen enthalt.

Lese die Zahl, nach der wir suchen. Finde die Länge des Bereiches.

Finde den Mittelpunkt des Bereiches. Fuhre Schleife aus, bis Zahl gefunden.

Wenn die Zahl am Mittelpunkt gleich der Zahl ist, die wir suchen, dann ist die Zahl lokalisiert.

Wenn nicht, prüfe, ob die gesuchte Zahl größer oder kleiner als die Zahl am Mittelpunkt ist.

Wenn <sup>d</sup>i<sup>e</sup> gesuchte Zahl größer ist, dann finde den Mittelpunkt des oberen Teils des Bereiches.

Wenn <sup>d</sup>i<sup>e</sup> gesuchte Zahl kleiner ist, dann finde den Mittelpunkt des unteren Teils des Bereiches. (Wiederhole dies, bis die Zahl

lokalisiert ist.)

Dies kann wie folgt formalisiert werden

**BEGIN (STARTE)** Finde den Bereich mit den Wertungen INPUT ZAHL (die gesucht werden soll) LOOP (SCHLEIFE) bis die Zahl lokalisiert ist IF (WENN) ZAHL = (Mittelpunkt) THEN (DANN) merke Position des **Mittelpunktes ELSE (SONST)** IF (WENN) ZAHL  $>$  (Mittelpunkt) THEN (DANN) finde Mittelpunkt obere Hälfte des Bereiches ELSE (SONST) finde Mittelpunkt untere Hälfte ENDIF (WENN FERTIG -**WEITER**) **ENDIF (WENN FERTIG — WEITER) ENDLOOP (ENDE DER SCHLEIFE)** IF (WENN) ZAHL ist lokalisiert THEN (DANN) PRINT Position des **Mittelpunktes** ELSE (SONST) PRINT "ZAHL NICHT **GEFUNDEN" ENDIF (WENN FERTIG - WEITER)** END (ENDE)

Wenn Sie dieses Programm in unserer Pseudo-Sprache betrachten, werden Sie feststellen, daß es die gesuchte Zahl unfehlbar sucht und finden wird, vorausgesetzt, sie existiert im an gegebenen Bereich. Lassen Sie uns diese Pseudo-Sprache weiterentwickeln, bis wir ein fertiges Arbeitsprogramm schreiben können. Diesen Vorgang des Suchens durch wieder holte Unterteilung nennt man übrigens "binäres suchen".

Nachfolgend finden Sie ein BASIC-Pro gramm, das <sup>a</sup>u<sup>f</sup> unserem Programm in Pseudo- Sprache basiert. Es erstellt einen Bereich und liest <sup>d</sup>i<sup>e</sup> Wertungen aus einer DATA-Anwei sung. Danach fragt es nach der gesuchten Wertung. Wenn es sie <sup>f</sup>indet, <sup>g</sup>ib<sup>t</sup> es das <sup>E</sup>le ment des Bereiches <sup>a</sup>us, in dem <sup>e</sup><sup>s</sup> die Zahl gefunden hat.

10 REM PROGRAMM ZUM LOKALISIEREN EINER ZAHL IN EINEM BEREICH 20 DIM WERTUNG (20) 30 FOR Z=1 TO 20 <sup>4</sup><sup>0</sup> READ WERTUNG (Z) <sup>5</sup><sup>0</sup> NEXT Z 60 DATA 0,0,0,1,1,1,1,1,2,2,2,2,2,4,4,5,6,9,11,12 70 LET L=20 80 LET BIM=1 90 LET TP=L 100 INPUT "WERTUNG EINGEBEN"; N 110 FOR Z=0 TO 1 STEP 0 120 LET L=TP-BTM 130 LET MD=BTM+INT (L/2) 140 IF N = WERTUNG(MD) THEN LET  $Z = X$ 150 IF  $N > W$ ERTUNG (MD) THEN LET

# kurni za zamiela za zastawanie za zamiela za zastawanie za zastawanie za zastawanie za zastawanie za zastawani<br>Za zastawanie za zastawanie za zastawanie za zastawanie za zastawanie za zastawanie za zastawanie za zastawani

**BTM=MD** 160 IF N < WERTUNG (MD) THEN LET  $TP = MD$ **170 NEXT Z** 180 PRINT "DIE WERTUNG BEFINDET SICH IN ELEMENT NR. ";MD **190 END** 

Und wieder sollten Sie beachten, daß X entsprechend den Besonderheiten Ihres Computers initlalisiert werden muß (siehe BASIC-Dialekte).

Wenn <sup>d</sup>i<sup>e</sup> Daten <sup>i</sup><sup>n</sup> einer Datei oder einem Bereich einigermaßen geordnet sind, <sup>s</sup><sup>o</sup> wie <sup>b</sup>e<sup>i</sup> einem Telefonbuch, und wenn <sup>d</sup>i<sup>e</sup> Namen verhältnismäßig gleichmäßig über das Alphabet verteilt sind, dann <sup>i</sup>s<sup>t</sup> die binare Suchweise <sup>e</sup>i<sup>n</sup> effizienter Weg zum Auffinden spezieller Informationen. Trotzdem ist dies nicht die be<sup>s</sup>t<sup>e</sup> Lösung. Es gibt alternative Algorithmen, <sup>d</sup>i<sup>e</sup> gesuchte Daten <sup>m</sup>i<sup>t</sup> erheblich geringerem Aufwand finden können. Eine dieser anderen Techniken <sup>i</sup>s<sup>t</sup> die des ,Jagens". Hierbei führt das Programm eine grobe Vorausberechnung durch, an welchem Ort sich die gesuchten Daten befinden könnten, und verfeinert diese Berechnungen, <sup>b</sup>i<sup>s</sup> das <sup>Z</sup>ie<sup>l</sup> erreicht <sup>i</sup>st.

### Übungen

Wenn <sup>S</sup>i<sup>e</sup> das obige Programm <sup>s</sup>tarten, werden Sie sehen, daß es wie geplant läuft  $-$  vorausgesetzt, daß die gesuchte Wertung im vorgegebenen Bereich vorhanden <sup>i</sup>st. Wenn <sup>S</sup>i<sup>e</sup> eine Wertung von <sup>3</sup> eingeben, <sup>d</sup>i<sup>e</sup> sich nicht <sup>i</sup><sup>n</sup> dem Bereich befindet, bricht das Programm nicht <sup>a</sup>b, und <sup>e</sup><sup>s</sup> erscheint keine Fehlermeldung. Wenn <sup>S</sup>i<sup>e</sup> <sup>d</sup>i<sup>e</sup> Wertung 12 eingeben, <sup>d</sup>i<sup>e</sup> <sup>i</sup><sup>m</sup> <sup>B</sup>ereich vorkommt, versagt das Programm <sup>b</sup>e<sup>i</sup> der Lokalisation. Außerdem geht das Programm davon aus, daß jede Zahl im Bereich unterschiedlich <sup>i</sup>st, was jedoch nicht der <sup>F</sup>all <sup>i</sup>st. Das Programm wird dies niemals bemerken und nur eine der Positionen nennen.

- <sup>l</sup>. Analysieren <sup>S</sup>i<sup>e</sup> das Programm, und finden <sup>S</sup>i<sup>e</sup> heraus, warum <sup>e</sup><sup>s</sup> <sup>d</sup>i<sup>e</sup> Wertung <sup>1</sup><sup>2</sup> nicht lokalisieren kann.
- <sup>2</sup>. Modifizieren <sup>S</sup>i<sup>e</sup> eine Zeile des Programms, um diesen Fehler <sup>z</sup><sup>u</sup> beheben.
- <sup>3</sup>. Finden <sup>S</sup>i<sup>e</sup> heraus, weshalb das Programm alle Zahlen, die im Bereich nicht vorkommen, auch nicht verarbeiten kann. Suchen <sup>S</sup>i<sup>e</sup> nun nach einem Weg, dieses Problem <sup>z</sup><sup>u</sup> umgehen.

### BASIC-DIALEKTE

Im folgenden sehen Sie das Spectrum-Listing für den ersten BASIC-**SPECTRUM** Programmteil: 100 DIM F\$ (6,4) 110 LET POSITION=0 120 LET F\$(1)="MIKE" 130 LET F\$(2)="KARIN= 140 LET F\$(4)="MARY= 1000 FOR L=0 TO <sup>1</sup> STEP <sup>O</sup> 1010 LET POSITION=POSITION+1 1020 <sup>I</sup><sup>F</sup> F\${POSITION)=" " THEN  $LET L=2$ 1030 NEXT <sup>L</sup> 1040 PRINT"NR. DES 1TEN FREIEN ELEMENTES <sup>I</sup>S<sup>T</sup> ":POSITION 1050 STOP

> Beachten <sup>S</sup>ie, daß die Zeilen 100 bis 140, ebenso wie Zeile 1040, dazu dienen, das Programm-Fragment (Zeilen 1000 bis 1030) <sup>i</sup><sup>n</sup> eine lauffähige umzuwandeln. Die Werte und Formate dieser zusätzlichen Zeilen können natürlich verändert werden.

Das zweite Programm für den Spectrum sieht wie folgt aus:

10 REM PROGRAMM ZUM <sup>L</sup>OKALI-SIEREN VON ZAHLEN <sup>I</sup><sup>N</sup> EINEM BEREICH 20 DIM S(20) 30 FOR Z=1 TO 20 40 READ <sup>S</sup>(Z) 50 NEXI <sup>Z</sup> <sup>8</sup><sup>0</sup> DAIA 0,0,0,1,1,1,1,1,2,2,2.2, 2,4,4,5,6,9,11,12 70 LET L=20  $80$  LET BTM=1  $90$  LET  $TP=L$ 

100 INPUT "WERTUNG EIN-GEBEN ";N 110 FOR Z=0 TO 1 STEP 0 120 LET L=TP-BTM 130 LET MD=BTM+INT(L/2) 140 IF N = S(MD) THEN LET Z=2<br>150 IF N > S(MD) THEN LET BIM=MD 160 IF  $N <$  S(MD) THEN LET TP=MD 170 NEXT <sup>Z</sup> 180 PRINT "DIE WERTUNG BEFIN-DET SICH <sup>I</sup><sup>N</sup> ELEMENT NR. "; MD 190 STOP Die Besonderheiten von Variablennamen bei unterschiedlichen Gera-VARIABLES ten lesen Sie bitte im letzten Heft nach. In beiden Programmen des Haupttextes erscheint folgende Anwei-<br>sung: "... THEN LET Z=X". Die STEP 0 Werte <sup>f</sup>ü<sup>r</sup> die Variable <sup>X</sup> sind:  $ORIC X=1$ Dragon  $X=1$ Acorn B  $X=2$ Commodore <sup>6</sup><sup>4</sup> und VC  $20 X=1$ . Beide Programme <sup>i</sup><sup>m</sup> Haupttext <sup>l</sup>aufen auf dem Acorn <sup>B</sup>, dem Dragon <sup>3</sup>2, dem <sup>O</sup>ric, dem Commodore <sup>6</sup><sup>4</sup> und dem VC <sup>2</sup>0, vorausgesetzt, daß <sup>d</sup>i<sup>e</sup> \_ BASIC-Dialekte der Variablen-Na men und die Anweisung STEP 0 beachtet werden. Das Programm <sup>f</sup>u<sup>r</sup>

den Spectrum unterscheidet sich bei der DIM-Anweisung in <sup>Z</sup>eil<sup>e</sup> <sup>1</sup><sup>00</sup> <sup>s</sup>owie beim Test in Zeile <sup>1</sup>020. Verwenden Sie sie als Hilfe bei der Anpassung für andere Computer.

### **Peripherie**

# Mit Dusenantrieb

Grafik-Ausdruck mit vollem Farbumfang <sup>i</sup>s<sup>t</sup> <sup>j</sup>etz<sup>t</sup> erschwinglich geworden - ein Drucker, der punktweise farbige Tinten auf das Papier sprüht, macht's möglich.

<sup>i</sup><sup>e</sup> verschiedenen Druckersysteme, die <sup>e</sup><sup>s</sup> <sup>f</sup>ü<sup>r</sup> Heimcomputer <sup>g</sup>ibt, liefern ungleiche Schriftqualitäten. Die besten Ergebnisse werden von den Druckern mit Ganzzeichen-Anschlag erreicht (hervorragend die Typenraddrucker), und am schlechtesten ist die Wiedergabe be1 den elektrostatischen und den Thermo-Druckem. Am gängigsten sind <sup>i</sup><sup>m</sup> Heimcomputerbereich <sup>d</sup>i<sup>e</sup> Matrixdrucker, <sup>t</sup>rot<sup>z</sup> Lärm und mäßigem Schriftbild.

Mit dem Auftauchen der ersten "Printerplotter< wurden die Mängel des Nadeldruckverfahrens überdeutlich. Die Printerplotter arbeiten mit kleinen Faser- oder Kugelschreiberpatronen, die Schriftzeichen oder Linien auf das Papier bringen. Manche Geräte ermöglichen einen Ausdruck <sup>i</sup><sup>n</sup> <sup>v</sup>ie<sup>r</sup> Farben.

Die größten Chancen gegen die Matrixdrukker <sup>h</sup>a<sup>t</sup> aber wohl <sup>e</sup>i<sup>n</sup> Verfahren, bei dem <sup>m</sup>i<sup>t</sup> feinsten Tintentröpfchen ein Muster auf das Papier geschossen wird  $-$  so arbeiten "Tintenstrahl(ink jet)-drucker".

Diese Geräte haben bereits 1hren festen Platz 1m kommerziellen Bereich (wie die ähn<sup>l</sup>ic<sup>h</sup> <sup>r</sup>affinierte<sup>n</sup> Laserdrucker) und kommen allmahlich auch <sup>a</sup>u<sup>f</sup> den Heimcomputermarkt. Die Tinte wird aus einem Tank zu einer feinen Düsenspitze gepumpt, wo die winzigen Tröpfchen elektrisch geladen austreten und weitergeleitet werden. Eine definierte Tröpfchenbildung wird dabei durch Ultraschallschwingungen in einem piezoelektrischen "Ventil" erreicht. <sup>|</sup>

Die austretenden Tröpfchen werden von einem elektrischen Feld aufgefangen und auf das Papier geschossen. Dieses <sup>i</sup>s<sup>t</sup> über eine Blechplatte gespannt (und nicht über Hartgummi wie beim Anschlagdrucker). Das Blech ist entgegengesetzt <sup>z</sup><sup>u</sup> den Tintentropfen <sup>a</sup>ufgeladen und zieht <sup>s</sup>i<sup>e</sup> deshalb von vorn auf das Papier. Dieses Verfahren klingt abenteuerlich; es funktioniert aber überraschend sauber schlimmstenfalls verstopft die Düse, oder die Tropfen werden <sup>z</sup><sup>u</sup> groß.

### Lenkgeschosse Die ersten Tintenstrahldrucker waren mit einem sehr aufwendigen Elektroden Schreibsystem ausgestat<sup>t</sup>et. <sup>I</sup><sup>n</sup> der Düse erzeugte **Tank Düse** ein Piezokristall einen kontinuierlichen Strom geladener Tintentröpf-<sup>~</sup> Schale chen. Diese wurden durch ein Elektrodenpaar vertikal abgelenkt, wahrend der Schreibkopf Papier über das Papier <sup>l</sup>ief. Wo das Papier weiß bleiben sollte, ließ man die Tropfen <sup>i</sup><sup>n</sup> eine Fangschale fallen, deren Inhalt <sup>i</sup><sup>n</sup> den Vorratsbehälter zurückgeführt wurde.

### Pumpe

<sup>M</sup>i<sup>t</sup> dieser Pumpe wird der Tintenfluß zunächst manuell in Gang gebracht. Außerdem kann man damit die Düsen , durchspülen.

Ja

Leiterplatte

Der Drucker enthält einen eigenen 6809-Microprozessor sowie <sup>e</sup>i<sup>n</sup> ROM und ein RAM. Alle eintreffenden Daten werden <sup>i</sup><sup>n</sup> einem Buffer abgelegt, weil bei jedem Durchlauf des Schreibkopfs nur eine Punktreihe erzeugt wird.

> Schreibkopf-Deckel Die Diisenspitzen sind ein kritischer Punkt, und deshalb muß der Sprühkopf bei Nichtgebrauch in der Ruhestellung abgedeckt werden. Nach dem Einschalten des Druckers sind bestimmte Betriebsvorbereitungen <sup>z</sup><sup>u</sup> treffen, um Schäden am Gerät zu vermeiden.

### Druckertypen

Eine interessante Variante zum Tintenstrahldrucker sind die Thermodrucker. Bei diesem Verfahren werden entweder durch Hochspannungsentladungen winzige Löcher in eine metallisierte Beschichtung des Spezialpapiers gebrannt (z.B. beim ZX-Drucker von Sinclair), oder es werden durch Funkenüberschlag winzige Kohlepartikel von der Spitze einer austauschbaren Stiftelektrode als "Trockentinte" auf das Papier übertragen.

Dieser Drucker hat mehrere Vorteile: Er ist <sup>f</sup>as<sup>t</sup> geräuschlos, der Druckkopf braucht wegen seines geringen Gewichts wenig Antriebsleistung, und man kann fast jedes Papier benutzen. Nachteilig <sup>i</sup>s<sup>t</sup> eigentlich nur die niedrige Druckgeschwindigkeit (weil bei jedem Hin- und Rücklauf des Kopfes nur eine Punktreihe erzeugt wird).

**Peripherie** 

Die Arbeitsweise des Tintenstrahldruckers läßt sich mit der eines Matrixdruckers, der nur mit einer Nadel ausgestattet <sup>i</sup>st, vergleichen: Eine eintreffende Kette von ASCII-Zeichen wird <sup>i</sup><sup>n</sup> einem Buffer abgelegt, <sup>b</sup>i<sup>s</sup> dieser <sup>v</sup>oll ist oder ein Wagenrücklauf ansteht. Der "Zeichengenerator" nimmt sich die Kette dann zeichenweise vor und erzeugt die zugehörigen Punktmuster (z. B. in einem  $8 \times 8$ -Raster), die <sup>z</sup><sup>u</sup> Papier gebracht werden sollen. Für jede Zeichenreihe muß der Schreibkopf achtmal

über das Papier laufen, wobei zur Beschleunigung im Hin- und Rücklauf gedruckt werden kann. Während so der eine Buffer abgearbel<sup>t</sup>e<sup>t</sup> wird, <sup>f</sup>üll<sup>t</sup> sich ein zweiter Buffer, der nach Leerung des ersten an die Reihe kommt; inzwischen wird der erste wieder geladen.

Professionelle Tintenstrahldrucker (z. <sup>T</sup>. mit Mehrdüsen-Kopf) schaffen eine Seite in wenigen sekunden. Die Schnftqualität wird mit vom Papier beeinflußt: <sup>J</sup><sup>e</sup> saugfähiger das Papier, desto geringer die Konturenschärfe. Unter

Gegenelektrode

Unmittelbar hinter dem Papier liegt ein Blech, das entgegengesetzt <sup>z</sup><sup>u</sup> den Tintentröpfchen elektrisch aufgeladen wird und die Tröpfchen <sup>s</sup><sup>o</sup> <sup>a</sup>u<sup>f</sup> dem Weg von der Düse zum Papier beschleunigt.

Antriebsmotoren

Für den Hin- und Rücklauf des Schreibkopfes sorgt ein ganz gewöhnlicher Elektromotor, während für den Papiertransport ein Schrittmotor zuständig <sup>i</sup>st.

### Flexible Leitungen

Wie bei den meisten Druckern dienen auch hier Flachbandkabel zur Verbindung von Schreibkopf und Leiterplatte. Beim Tintenstrahldrucker bereitet die Zuführung der vier verschiedenen Tinten <sup>z</sup><sup>u</sup> dem sich schnell bewegenden Schreibkopf zusätzliche Schwierigkeiten.

günstigen Bedingungen <sup>i</sup>s<sup>t</sup> das Schniftbild aber um ein Vielfaches besser als beim Nadeldruk<sup>k</sup>er. Tintendrucker sind das Richtige fürs Büro bei mittelgroßem Schreibaufkommen; wird schönschreiben <sup>m</sup>i<sup>t</sup> höchstem Tempo verlangt, dann ist jedoch der Laserdrucker die optimale Lösung.

Das vielleicht interessanteste Tintensprühgerät ist der CPG220 von Tandy, der eine <sup>g</sup>etreue Farbwiedergabe für den Heimcomputerbereich <sup>b</sup>ringt. Der CPG220 druckt nicht nur <sup>i</sup><sup>n</sup> Schwarz, sondern <sup>h</sup>a<sup>t</sup> außerdem Tanks und Düsen für die Farben Magenta (Violettrot), Cyan (Blaugrün) und Gelb. Diese Farben sind ungewohnt, wenn Sie von der Farbbildröhre her nur das Verfahren der "additiven" Mischung von rotem, grünem und blauem Licht kennen; die o.a. Tintenfarben sind jedoch beim Farbdruck üblich ("subtraktive" Mischung = Absorptionsüberlagerung, auch damit kann auf einfache Weise jeder beliebige Farbton erzeugt werden).

### Schreibkopf

Der Kopf enthält vier Düsen (eine für jede Tintenfarbe) mit piezoelektrischen Zellen, <sup>i</sup><sup>n</sup> denen Druckwellen zur Erzeugung der Tintentröpfchen ausgelöst werden.

Damit die Düsen nicht ständig verstopfen, muß eine spezielle Tinte verwendet werden.

# **Satter** Klang

### . Tonerzeugung auf dem Acorn <sup>B</sup>.

 $\blacksquare$ it seinen ausgezeichneten Möglichkeiten <sup>|</sup> gend darauf abgestimmten BASIC-Befehlssatz :gehört der Acom <sup>B</sup> <sup>i</sup><sup>n</sup> <sup>d</sup>i<sup>e</sup> Spitzengruppe <sup>d</sup>e<sup>r</sup> Heimcomputer, die <sup>s</sup>ic<sup>h</sup> besonders <sup>f</sup>ü<sup>r</sup> <sup>d</sup>i<sup>e</sup> zur Tonerzeugung und einem hervorra Klanggenerierung eignen. Das Standardgerat enthalt drei einzeln ansprechbare Oszillatoren <sup>f</sup>u<sup>r</sup> Rechteckschwingungen, acht Arten von Rauschen und vier Hüllkurven für Tonhöhen steuern lassen. <sup>B</sup>i<sup>s</sup> <sup>z</sup><sup>u</sup> drei Stimmen können gleichzeitig gespielt werden. und ADSR, <sup>d</sup>i<sup>e</sup> <sup>s</sup>ic<sup>h</sup> unabhängig voneinander

Am einfachsten <sup>l</sup>äß<sup>t</sup> <sup>s</sup>ic<sup>h</sup> <sup>e</sup>i<sup>n</sup> Ton <sup>m</sup>i<sup>t</sup> dem SOUND-Befehl erzeugen:

### SOUND C, V, P, D

Die Variablen bedeuten dabei:

- $C =$  Kanal oder Oszillator (0-3)
- $V =$  Lautstärke
- $P =$ Tonhöhe
- D = Tondauer oder Notenwert

Die Oszillatoren 1 bis 3 erzeugen Töne, der Oszillator <sup>0</sup> das Rauschen, Die Lautstärke läßt sich mit Werten zwischen  $0$  (aus) und  $-15$ (laut) bestimmen, während die Tonhöhe <sup>i</sup><sup>n</sup> Vierteln eines Halbtones angegeben <sup>w</sup>ird. Der <sup>t</sup>iefst<sup>e</sup> Ton (mit dem Wert <sup>0</sup>) <sup>i</sup>s<sup>t</sup> A# (mit <sup>11</sup>5,<sup>5</sup> Hz) und der höchste (mit dem Wert 253) <sup>i</sup>s<sup>t</sup> <sup>D</sup> (mit 4698,64 Hz). Der Acorn <sup>B</sup> verfügt damit über einen Tonumfang von fünfeinhalb Oktaven, wobei das mittlere C den Wert <sup>5</sup><sup>3</sup> <sup>h</sup>at. Es gibt acht Arten von Rauschen, die über P (Tonhöhe) festgelegt werden:

### Zahl Art des Rauschens

- $\Omega$ "Tremolo" hohe Tonlage
- "Tremolo" mittlere Tonlage 1 Tremolo" mittlere Tonlage<br>2 Tremolo" tiefe Tonlage
- 
- 3 "Tremolo" Die Tonlage wird von der
- Tonhöhe des Kanals 1 bestimmt.
- hohe Tonlage
- mittlere Tonlage 4<br>5<br>6<br>7
- tiefe Tonlage
- Die Tonlage wird von der Tonhöhe des Kanals <sup>1</sup> bestimmt.

Die Dauer eines Tones wird über Zahlen zwischen <sup>1</sup> und 255 festgelegt, wobei die kleinste Zeiteinheit <sup>e</sup>i<sup>n</sup> Zwanzigstel einer Sekunde <sup>i</sup>s<sup>t</sup> und <sup>d</sup>i<sup>e</sup> maximale Tondauer <sup>1</sup>2,7<sup>5</sup> Sekunden beträgt. Der Befehl, das A über dem mittleren <sup>C</sup> auf Kanal <sup>1</sup> eine halbe Sekunde lang mit einer Lautstärke von -7 erklingen zu lassen, \_lautet:

### SOUND  $1, -7, 89, 10$

<u>de la cere</u>

<sup>|</sup> <sup>E</sup>rhäl<sup>t</sup> der Computer während der Ausführung eines SOUND-Befehls einen weiteren Befehl, wird der neue Ton <sup>i</sup><sup>n</sup> die Warteschlange des entsprechenden Kanals eingereiht.

Zusätzlich zu diesen einfachen Funktionen läßt sich der SOUND-Befehl aber noch folgendermaßen erweitern:

### SOUND & HSFC, V, P, D

<sup>I</sup><sup>n</sup> diesem <sup>F</sup>all weist das ,&" den Computer <sup>a</sup>n, HSFC <sup>a</sup>l<sup>s</sup> eine vierstellige Hexadezimalzahl <sup>z</sup><sup>u</sup> verstehen. Dabei sind nur die ersten drei Zah<sup>l</sup>e<sup>n</sup> wichtig, da <sup>C</sup> wie bei dem normalen SOUND-Befehl den Kanal angibt.

 $H = 1$  läßt einen Ton ausklingen, bevor auf dem gleichen Kanal ein neuer Ton beginnt. <sup>I</sup>s<sup>t</sup> H = 0 (nicht aktiv), wird die Ausklingzeit (Release) eines Tones von dem nächsten Ton abrupt unterbrochen.

S gibt die Möglichkeit, einen Akkord zu spielen.  $S = 0$  schaltet diese Funktion aus. Wird <sup>S</sup> auf <sup>1</sup> gesetzt, kann ein weiterer Kanal zur gleichen Zeit einen zusätzlichen Ton erzeugen, während sich über S <sup>=</sup> <sup>2</sup> zwei Töne gleichzeitig produzieren lassen. Findet der Computer einen Wert von <sup>5</sup>, der über <sup>0</sup> <sup>l</sup>iegt, dann wartet <sup>e</sup><sup>r</sup> <sup>m</sup>i<sup>t</sup> dem Spielen dieses Tones, <sup>b</sup>i<sup>s</sup> <sup>e</sup><sup>r</sup> <sup>i</sup><sup>n</sup> seinem Programm <sup>a</sup>u<sup>f</sup> <sup>e</sup>i<sup>n</sup> oder zwei weitere Töne <sup>t</sup>nfft, die <sup>f</sup>ü<sup>r</sup> die anderen Kanäle einen entsprechenden Wert <sup>S</sup> enthalten, und spielt <sup>e</sup>rs<sup>t</sup> dann <sup>a</sup>ll<sup>e</sup> Töne gemeinsam.

F wird ebenfalls auf 0 oder 1 gesetzt. Null hat keine Wirkung, 1 dagegen bewirkt, daß alle Töne, die sich <sup>i</sup><sup>n</sup> der Warteschleife dieses Kanals befinden, gelöscht werden, der augenblickliche Ton unterbrochen und der Ton des SOUND &-Befehls, <sup>i</sup><sup>n</sup> dem <sup>d</sup>a<sup>s</sup> <sup>F</sup> gesetzt wurde, gespielt wird.

SOUND & <sup>l</sup>äß<sup>t</sup> <sup>s</sup>ic<sup>h</sup> am besten anhand eines Beispiels darstellen. Das folgende Programm spielt die erste Zeile von "Happy birthday to you" <sup>i</sup><sup>n</sup> G#:

### GH GH A# G# C#C

10 SOUND 1, -7,37,10: REM \* 1. G# \*

- 20 SOUND 1, -7,37,10: REM \* 2. KURZES
- $G#$ \*  $30$  FOR I=1 TO 3: READ N
- 
- 40 SOUND 1,-7, N,10: NEXT I: REM  $*$  A#, G#, C# $*$
- 50 SOUND &201, -7,37,15: REM \*G#\*
- 60 SOUND & 202, -7,53,15: REM \* C\*
- 70 SOUND & 203, -7,65,15: REM \*D#\*
- <sup>8</sup><sup>0</sup> DATA 45,37,57
- 90 END

# **Lichte** Höhe<br>Die Grafikmöglichkeiten des

## Commodore <sup>6</sup>4.

<sup>e</sup><sup>r</sup> Commodore <sup>6</sup><sup>4</sup> <sup>b</sup>iete<sup>t</sup> <sup>e</sup>in<sup>e</sup> Vielzahl von **D**er Commodore 64 bietet eine vielzani von<br>Grafikmöglichkeiten. Von Nachteil ist dabei allerdings - ähnlich wie bei dem VC 20 der außerordentlich begrenzte Befehlssatz des mitgelieferten BASIC. Über POKE und PEEK lassen sich zwar alle Möglichkeiten des Gerätes ansprechen, aber diese Methode der Programmierung kann recht kompliziert werden. Auch hier bietet sich ein Ausweg: Eine Anzahl unabhängiger Hersteller bietet Softwarepakete <sup>a</sup>n, <sup>d</sup>i<sup>e</sup> <sup>d</sup>i<sup>e</sup> Verwendung von Sprites oder die Neudefinition von Zeichen einfacher ge<sup>s</sup>talten; Commodore <sup>l</sup>iefer<sup>t</sup> <sup>z</sup>u<sup>r</sup> Lösung dieses Problems eine Zusatzcartridge mit "Simon's BASIC".

### Interessante Darstellungen

Der Commodore 64 <sup>b</sup>esitz<sup>t</sup> einen Standardzeichensatz mit Groß- und Kleinbuchstaben, die sich normal oder invers darstellen lassen. Weiterhin gibt es spezielle Grafikzeichen, die ursprünglich <sup>f</sup>ü<sup>r</sup> den PET entwickelt wurden und auch auf dem VC <sup>2</sup><sup>0</sup> <sup>z</sup>u<sup>r</sup> Verfügung stehen. Das Bildschirmformat hat <sup>2</sup><sup>5</sup> Zeilen mit <sup>j</sup><sup>e</sup> 40 Zeichen. Die Zeichen lassen sich in jeder gewünschten Farbe entweder über den PRINT-Befehl auf den Bildschirm bringen oder durch die Belegung der entsprechenden Speicherstellen im Bildschirm- und Farbspeicher (siehe Handbuch) ansprechen. Mit den speziellen Grafikzeichen des Commodore <sup>l</sup>äß<sup>t</sup> <sup>s</sup>ic<sup>h</sup> <sup>i</sup><sup>n</sup> <sup>d</sup>e<sup>r</sup> niedrigen Auflösung eine Vielzahl interessan<sup>t</sup>e<sup>r</sup> Darstellungen programmieren. Es sind mehr <sup>a</sup>l<sup>s</sup> <sup>6</sup><sup>0</sup> Spezialzeichen vorhanden, die normal oder invers dargestellt werden können. <sup>S</sup>i<sup>e</sup> haben damit über 120 Grafikelemente zur Verfügung. Sollten diese einmal nicht ausreichen, können <sup>S</sup>i<sup>e</sup> das gewünschte Zeichen selbst definieren. Dieser Vorgang <sup>i</sup>s<sup>t</sup> leider nicht ganz einfach, da erst die normalen Zeichen vom ROM <sup>i</sup><sup>n</sup> den RAM-Bereich kopiert werden müssen, bevor die neuen Zeichen durch entsprechende POKE-Werte definiert werden können.

Jedes Zeichenfeld besteht aus einer Matrix von 8X <sup>8</sup> Pixeln (Bildpunkten), die <sup>i</sup><sup>n</sup> binärer Form als Nullen und Einsen dargestellt werden. Normalerweise <sup>i</sup>s<sup>t</sup> 1 die Farbe des Vordergrundes oder die Zeichenfarbe und <sup>O</sup> die Hintergrund- oder Bildschirmfarbe. Es gibt

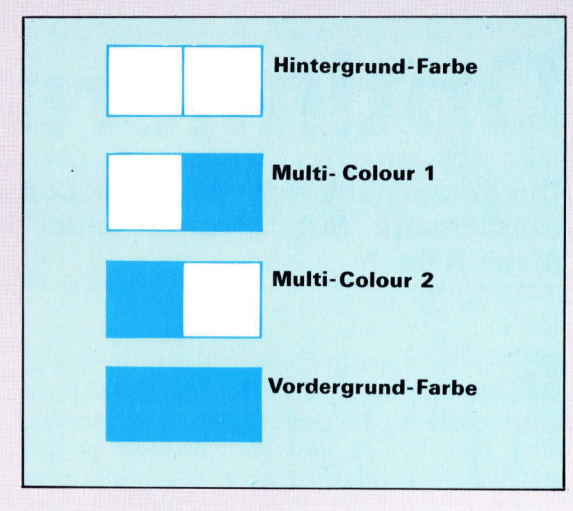

aber die Möglichkeit, innerhalb eines Zeichenfeldes bis zu vier Farben darzustellen. Dabei wird die Farbe eines Bildpunktes über zwei <sup>B</sup>it<sup>s</sup> festgelegt. Diese Darstellungsmethode heißt "Multi-Colour Modus".

Die Anzahl der Farben <sup>i</sup><sup>n</sup> einem Zeichenfeld <sup>i</sup>s<sup>t</sup> auf vier begrenzt, da sich mit zwei Bits nur <sup>v</sup>ie<sup>r</sup> Kombinationen darstellen lassen.

Das Commodore-BASIC enthält keine Befehle <sup>f</sup>ü<sup>r</sup> hochauflösende Grafik. Mit Hilfe einer Technik, die "Bit-Mapping" genannt wird, läßt sich das Ziel aber trotzdem erreichen. Der Commodore 64 baut seine Bildschirmdarstellung aus <sup>6</sup><sup>4</sup> 000 Bildpunkten <sup>a</sup>uf, die sich über die Technik des Bit-Mapping einzeln festlegen lassen. Dieser Vorgang ist jedoch recht kom<sup>p</sup>lizier<sup>t</sup> <sup>z</sup><sup>u</sup> programmieren. Zudem baut <sup>s</sup>ic<sup>h</sup> der Bildschirm <sup>b</sup>e<sup>i</sup> BASIC-Programmen <sup>n</sup>u<sup>r</sup> sehr langsam auf. Es gibt allerdings zwei Möglichkeiten, eine schnelle hochauflösende Gra<sup>f</sup>i<sup>k</sup> <sup>z</sup><sup>u</sup> erhalten: durch die Cartridge mit Simon's BASIC <sup>v</sup>o<sup>n</sup> Commodore oder durch <sup>e</sup>in<sup>e</sup> Programmierung im Maschinencode.

Das folgende kurze Programm verwendet <sup>d</sup>i<sup>e</sup> Grafikzeichen des Commodore fiir <sup>d</sup>i<sup>e</sup> <sup>D</sup>arstellung eines Regals <sup>i</sup><sup>n</sup> einem Supermarkt. Im weiteren Verlauf des Kurses werden wir genauer auf den Einsatz von Sprites und auf den Gebrauch von Simon's BASIC eingehen.

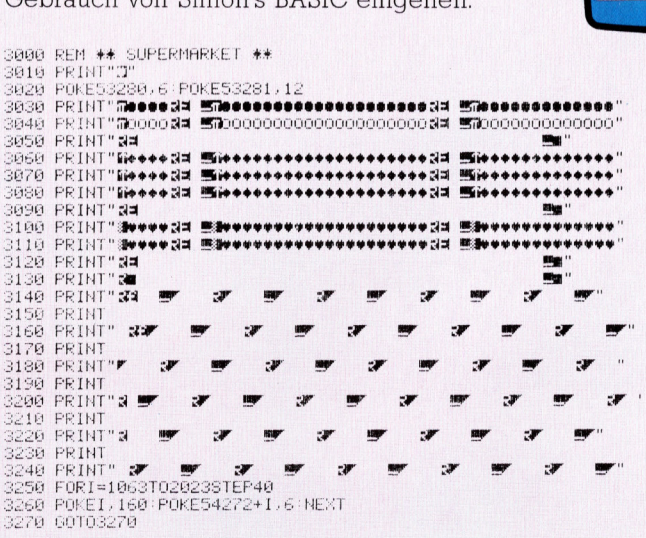

Dieses Bild eines Supermarktes wurde über Grafik mit niedriger Auflösung programmiert. Im weiteren Verlauf dieser Serie werden wir einen Kaufer mit dem Einkaufswagen auf den Bildschirm zaubern.

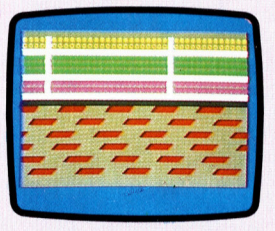

# Optimierungen

Die Suche nach der optimalen Lösung erfordert häufig komplexe Mathematik. Mit fortschreitender Technik übernehmen Computer diese Arbeit.

<sup>e</sup><sup>l</sup> jeder Entscheidung, die Sie treffen, <sup>i</sup>s<sup>t</sup> unweigerlich <sup>e</sup>i<sup>n</sup> Kompromiß enthalten <sup>4</sup> zum Beispiel zwischen Kosten und Leistung oder zwischen Kosten und <sup>Z</sup>eit. Es ist unwahrscheinlich, daß die absolut beste Lösung zu den absolut geringsten Kosten erreicht werden kann. Das "optimale" Ergebnis wird irgendwo 1n der Mitte zwischen beiden Möglichkeiten liegen.

Folgende Überlegungen würden <sup>S</sup>i<sup>e</sup> zum Beispiel bei der Auswahl zwischen zwei verschiedenen Waschmitteln anstellen: "650 Gramm dieses Pulvers kosten <sup>2</sup>,1<sup>6</sup> DM, <sup>1</sup>3<sup>00</sup> Gramm des anderen kosten 389DM. Wenn <sup>i</sup>c<sup>h</sup> nun aber 20 Prozent mehr vom billigeren Waschmittel benötige, um das gleiche Ergebnis zu erhalten, welches Mittel ist dann preiswerter?" <sup>F</sup>all<sup>s</sup> <sup>S</sup>i<sup>e</sup> diese Gedanken <sup>i</sup><sup>n</sup> Form einer einfachen Gleichung - in diesem Fall durch Prozentdifferenzen – ausdrücken, ist die Antwort leicht zu ermitteln.

<sup>S</sup>i<sup>e</sup> könnten aber auch den verschiedenen Faktoren unterschiedliche Bedeutung beimessen. (Vielleicht <sup>i</sup>s<sup>t</sup> Ihnen die Kostenersparnis wichtiger <sup>a</sup>l<sup>s</sup> das Waschergebnis.) Die Lösung müßte dann natürlich anders aussehen. Das Prinzip, eine Berechnung mit einem konstanten Wert zu "gewichten", funktioniert gut, wenn die Differenzen zwischen gleichen Größen (zum Beispiel Preis und Gewicht) ebenfalls konstant <sup>s</sup>ind. Wenn aber diese Differenzen sich in unterschiedlichem Maß verändern, wird logischerweise auch die erforderliche Mathematik komplizierter. Sind nur wenige Faktoren zu berücksichtigen, dann eignet sich die Methode der Matrizenrechnung. Bei größeren Mengen von veränderlichen Daten wird <sup>d</sup>i<sup>e</sup> lineare Optimierung angewendet. Ein anderer Weg <sup>i</sup>st, <sup>d</sup>i<sup>e</sup> Lösung abzuschatzen und dann den Wert schrittweise zu verändern, bis alle Bedingungen erfüllt sind (Näherungsverfahren). <sup>J</sup><sup>e</sup> besser die erste Schätzung <sup>i</sup>st, um <sup>s</sup><sup>o</sup> schneller wird dieser Prozeß zum Ziel führen.

Optimierungsstrategien wie die genannten sind für Handel und Industrie außerordentlich wichtig. <sup>S</sup>i<sup>e</sup> werden besonders in den Berelchen Serienfertigung und Baugewerbe eingesetzt. Lineare Programmierung, CPA (Critical Path Analysis) und PERT (Program Evaluation Research Technique) <sup>s</sup>in<sup>d</sup> einige <sup>d</sup>e<sup>r</sup> Namen für solche Methoden. In ihren ursprünglichen Formen tauchten <sup>s</sup>i<sup>e</sup> etwa <sup>3</sup><sup>0</sup> Jahre <sup>v</sup>o<sup>r</sup> Anbruch des Computerzeitalters auf. Die Methoden waren sehr arbeitsaufwendig. Heute können MI1-

Das Anordnen von Schnittmusterteilen auf einer Stoffbahn, so daß möglichst wenig Abfall entsteht, <sup>i</sup>s<sup>t</sup> ein gutes Beispiel für rechnerunterstützte Optimierung. Hier zeigt der Compu<sup>t</sup>e<sup>r</sup> seinen Vorschlag auf dem Schirm, und ein erfahrener Bediener kann Korrekturen mit Hilfe eines Lightpens durchführen.

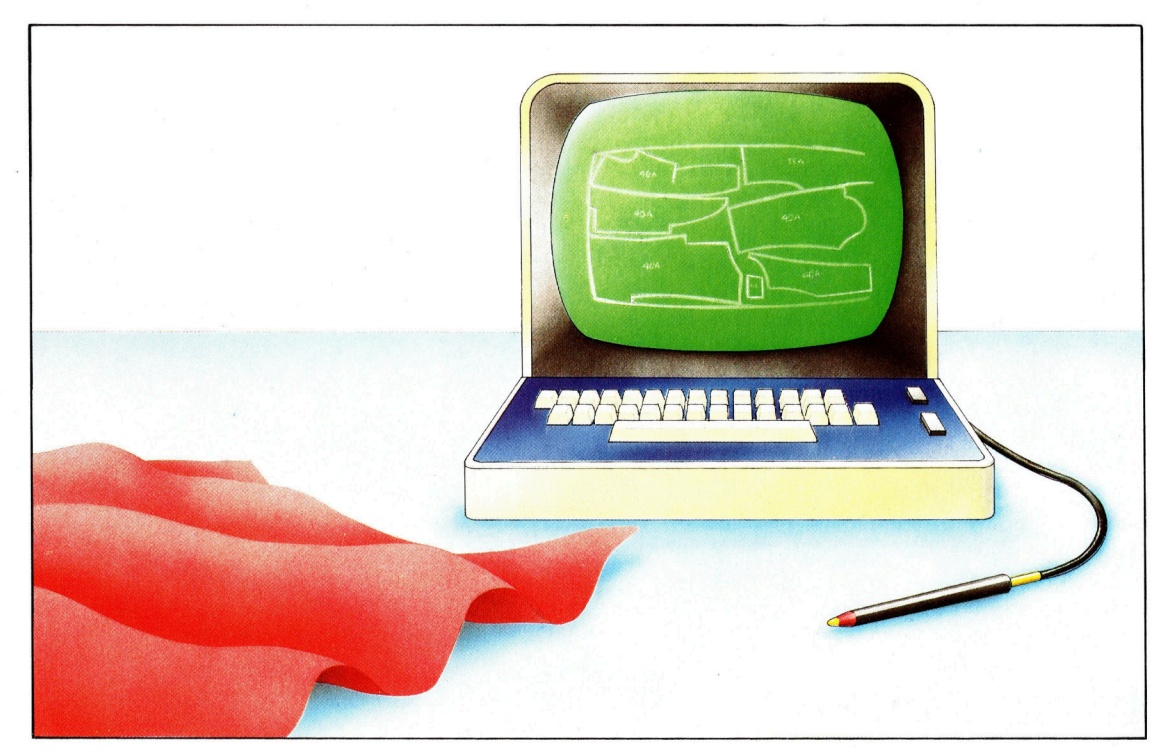

**Bits und Bytes** 

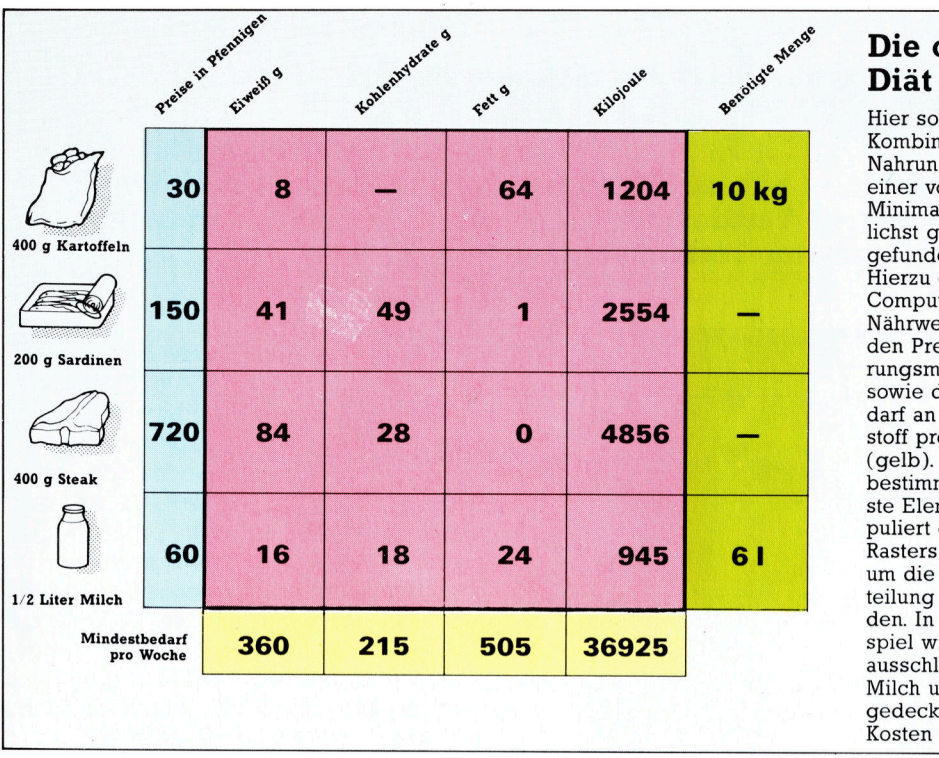

### Die optimale

Hier soll die beste Kombination von vier Nahrungsmitteln <sup>z</sup><sup>u</sup> einer vorgegebenen Minimaldiat bei möglichst geringen Kosten gefunden werden. Hierzu geben <sup>S</sup>i<sup>e</sup> dem Computer <sup>e</sup>in: <sup>d</sup>i<sup>e</sup> Nährwerte (rosa) und den Preis jedes Nahrungsmittels (blau) sowie den Minimalbedarf an jedem Nähr<sup>s</sup>toff pro Woche (gelb). Der Rechner bestimmt das kritischste Element und manipuliert den Rest des Rasters entsprechend, um die optimale Verteilung (grün) zu finden. In diesem Beispiel wird der Bedarf ausschließlich mit Milch und Kartoffeln gedeckt, bei knappen Kosten von 14,70 DM.

crocomputer solche Aufgaben übernehmen.

Fine Branche, die beträchtlich von der Entw1cklung der Optimierungsmethoden <sup>p</sup>rofitier<sup>t</sup> hat, ist die Textilindustrie. Stoffe werden üblicherweise in standardisierten Breiten geliefert. Und das Problem des Herstellers liegt darin, den Anfall von Verschnitt beim Zuschneiden des Stoffes <sup>z</sup><sup>u</sup> minimieren und gleichzeitig w1chtige Faktoren, w1e d1e Laufrichtung des Gewebes oder die Musterung, zu beachten.

### Verbesserte Muster

<sup>I</sup><sup>n</sup> den modemen Textilfabriken Europas <sup>w</sup>ir<sup>d</sup> d1e Plaz1erung von schnittmustern für Konfektionskleidung <sup>a</sup>u<sup>f</sup> einem vorgegebenen Stuck <sup>S</sup>toff mit Optimierungstechniken berechnet, und das vorgeschlagene Ergebnis wird auf einem Bildschirm angezeigt. An diesem Punkt wird der Computerbediener benötigt, um sein Urteil und seine Erfahrung <sup>z</sup>u<sup>r</sup> Verbesserung. der Berechnung des Computers anzubringen. Der Anwender macht durchschnittlich <sup>b</sup>e<sup>i</sup> einem von fünf Mustern eine Verbesserung.

Weil die Anforderungen bei jedem Auftrag und bei jedem <sup>S</sup>toff anders <sup>s</sup>ind, <sup>1</sup>s<sup>t</sup> dies eine sinnvolle Anwendung der mit der Erfahrung des Bedieners kombinierten Computeroptimierung. Noch weitergehende Methoden finden <sup>1</sup><sup>n</sup> Werken Anwendung, <sup>d</sup>i<sup>e</sup> wiederholt identische Objekte aus dünnem Material schneiden. Da der Vorgang des Schneidens oder Stanzens ein Teil der Fl1eßbandproduk<sup>t</sup>io<sup>n</sup> ist, wird ein und derselbe Arbeitsgang tausendfach wiederholt. <sup>I</sup><sup>n</sup> diesem <sup>F</sup>all werden die Kosten des Optimierens durch die Einsparungen an Material bei weitem aufgewogen.

Die CPA <sup>i</sup>s<sup>t</sup> eine Methode, um die wichtigste Reihenfolge von Tatigkeiten in einem Herstellungs- oder Bauvorhaben herauszufinden. <sup>S</sup><sup>o</sup> werden die Arbeiten bestimmt, deren nicht termingerechter Abschluß am ehesten dazu <sup>f</sup>ührt, daß alles andere aufgehalten wird. Die Methode <sup>i</sup>s<sup>t</sup> stark zeitonentiert. Der Wert eines Vorgangs <sup>1</sup><sup>m</sup> CPA-Diagramm wird durch <sup>d</sup>i<sup>e</sup> Zeit, die zu seiner Durchführung benötigt wird, bestimmt. Ublicherweise wird <sup>d</sup>i<sup>e</sup> Methode <sup>i</sup><sup>m</sup> Planungsstadium von Bauprojekten angewendet, damit <sup>d</sup>i<sup>e</sup> Planer Menschen und Matenalen fur die verschiedenen Abschnitte des Projektes <sup>i</sup><sup>n</sup> der richtigen Reihenfolge e1nsetzen konnen - Installationsarbeiten bevor der Fußboden verlegt wird, Verputzen vor dem Strelchen. Auch hierfür ist Software für viele Microcomputertypen verfügbar.

Die Art und die Strekkenführung von Strafen, ob in der Stadt oder auf dem Land, <sup>i</sup>s<sup>t</sup> weitgehend von Optimierungstechniken abhangig. Der Architekt wird sich vor allem um Steigungen und Kurvenradien kummern. Der Landwirt, dessen Boden benötigt wird, gibt vollig andere Punkte zu bedenken. Wenn eine neue Straße geplant wird, mufi eine große Datenmenge gesammelt werden, um ein umfassendes Modell der Situation zu erstellen. Anhand des Modells wird die Streckenführung optimiert.

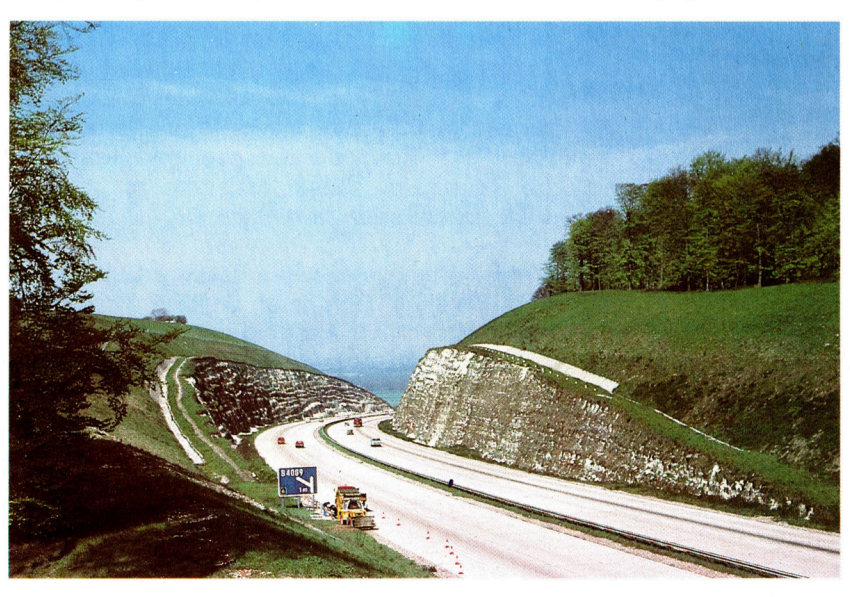

# Grace Hopper

<sup>B</sup>e<sup>i</sup> der Entwicklung höherer Programmiersprachen erwarb sich Grace Hopper große Verdienste. <sup>S</sup>i<sup>e</sup> wirkte, allerdings unfreiwillig, auch bei der Computer-Terminologie <sup>m</sup>it.

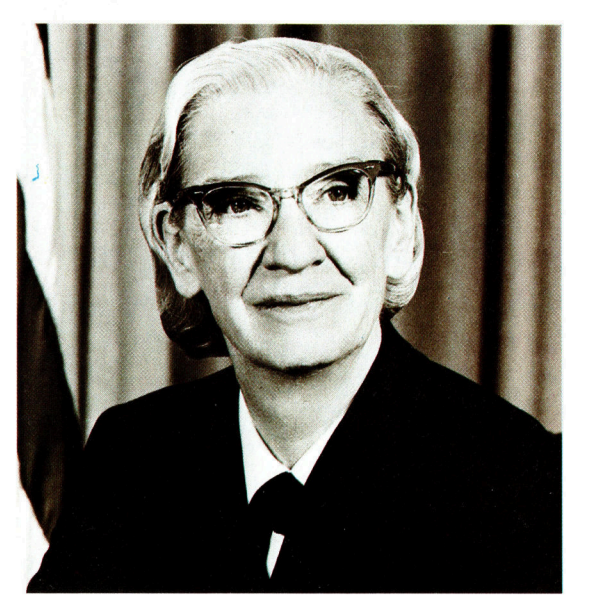

### **COBOL**

COBOL war eine der ersten Programmiersprachen, die besonders für mathematische Laien gedacht waren. Schwierige Codes werden bei CO-**BOL** durch das Abrufen allgemeinerer Abläufe mit sprachähnlichen Befehlen ersetzt. Ein COBOL-Programm besteht aus vier Einheiten: Der Programmname, der Name des Autors und Zusatzinformationen bilden die Abteilung "Identifikation". Obwohl COBOL-Programme auf unterschiedlichen Rechnern laufen sollen, werden im Bereich "Environment" (Umgebung) spezielle Daten über den Rechner abgelegt, auf dem das Programm geschrieben wurde. Da oft dieselben Daten in verschiedenen Programmteilen genutzt werden, wird in CO-**BOL** außerdem eine spezielle DATA-Abteilung eingerichtet. Im PROCEDURE-Bereich stehen endlich die Operationen, die auf die Daten angewendet werden sollen  $-$  also der Programm-Ablauf.

ie Computer-Wissenschaft galt früher als ausschließlich männliche Domäne. <sup>I</sup><sup>n</sup> der Entwicklung und Anwendung ziehen <sup>d</sup>i<sup>e</sup> Frauen jedoch zunehmend gleich <sup>a</sup>uf. Grace Hopper hat <sup>a</sup>l<sup>s</sup> eine der ersten weiblichen Computer-Pioniere Großes <sup>a</sup>u<sup>f</sup> dem Gebiet der Software geleistet  $-$  sie erfand den ersten Compiler und wirkte bei der Einführung der Programmiersprache COBOL <sup>m</sup>it.

Nach ihrer Doktorandenzeit in Yale kehrte Grace Hopper <sup>a</sup>l<sup>s</sup> Dozentin <sup>f</sup>ü<sup>r</sup> Mathematik <sup>a</sup><sup>n</sup> ihren ersten Studienort Vassar zurück. Mit 39 Jahren wurde <sup>s</sup>i<sup>e</sup> an ein Computer-Projekt des Verteidigungsministeriums berufen. 1945 ging Frau Hopper <sup>a</sup>l<sup>s</sup> Assistentin Howard Aikens nach Harvard, um 1hn bei der Konstruktion eines Computers <sup>z</sup><sup>u</sup> unterstützen. Aiken hatte schon 1937 für IBM einen mechanischen Rechner entworfen. Dieser arbeitete so gut, daß IBM daraus ein verbessertes Modell, den >Harvard Mark II" entwickeln <sup>l</sup>ieß, der schon <sup>m</sup>i<sup>t</sup> elektromechanischen Relais arbeitete.

Die frühen Computer wurden noch ausschließlich durch Änderungen in der Verdrahtung für unterschiedliche Aufgaben programmiert. Grace Hopper war im Sommer des Jahres 1945 fast ununterbrochen mit dem Verdrah<sup>t</sup>e<sup>n</sup> des Computers beschäftigt: Für den Krieg wurden dringend Möglichkeiten ballistischer Berechnungen gebraucht, und Aiken kam regelmäßig in die Werkstatt, um neue Ergebnisse zu erfragen. Nach einem Totalausfall des

Rechners fand man nach langer Suche einen Nachtfalter, der sich in einem der Relais verklemmt <sup>h</sup>atte. Auf Aikens Drängen nach neuen Zahlen bekam er von Grace Hopper <sup>d</sup>i<sup>e</sup> lakonische Antwort: "Wir müssen erst die Käfer (bugs) aus der Maschine entfernen!< <sup>B</sup>i<sup>s</sup> heute werden Computer-Fehler "bugs", also "Käfer" genannt. Den Nachtfalter, der seinen Platz in der Computer-Sprache <sup>m</sup>i<sup>t</sup> dem Leben bezahlt <sup>h</sup>at, kann man heute noch sehen: <sup>E</sup><sup>r</sup> <sup>i</sup>s<sup>t</sup> <sup>i</sup><sup>n</sup> die Dokumentation des "Harvard Mark II" eingeklebt worden  $-$  neben der Eintragung vom <sup>9</sup>, September <sup>1</sup>945, <sup>1</sup>5.4<sup>5</sup> <sup>U</sup>hr. Das Buch <sup>i</sup>s<sup>t</sup> im Marinemuseum von Virginia ausgestellt.

Im selben Jahr bauten John Mauchly und Presper Eckert den Computer ENIAC, den <sup>s</sup>i<sup>e</sup> nach dem Krieg für kommerzielle Zwecke weiterentwickelten. Grace Hopper entwarf große <sup>T</sup>eil<sup>e</sup> der Software für diesen UNIVAC genannten Rechner. Bei den Programmierarbeiten kam sie darauf, daß es nicht unbedingt notwendig sei, bestimmte Unterprogramme <sup>i</sup>mmer wieder neu einzugeben. Grace Hopper schuf zusammen <sup>m</sup>i<sup>t</sup> der Programmiersprache den ersten "Compiler", der das Programm in <sup>d</sup>i<sup>e</sup> Maschinensprache übersetzen konnte.

### COBOL erfunden

Grace Hoppers Neuerung <sup>e</sup>rhiel<sup>t</sup> den Namen "A-O". Als der Compiler erstmals vorgestellt wurde, war die Fachwelt überrascht, denn bisher <sup>h</sup>iel<sup>t</sup> man nur Rechenoperationen oder den Umgang mit Symbolen für möglich. Nun aber sprang der Rechner auf einen einfachen Be<sup>f</sup>eh<sup>l</sup> <sup>h</sup>i<sup>n</sup> direkt <sup>z</sup><sup>u</sup> einem Unterprogramm im Speicher, und die Befehle ähnelten schon einem normalen englischen <sup>S</sup>atz.

Im Mai 1959 wurde Captain Grace Hopper vom Pentagon dazu eingeladen, sich an einer Arbeitsgruppe zu beteiligen, die eine einheitliche Computersprache für kommerzielle Anwendungen entwickeln <sup>s</sup>ollte. <sup>I</sup><sup>n</sup> weniger <sup>a</sup>l<sup>s</sup> einem Jahr entstand so die "COmmon Business Oriented Language" (COBOL). Grace Hopper übernahm jeweils das Beste aus den schon bekannten Computersprachen und optimierte <sup>e</sup><sup>s</sup> <sup>s</sup><sup>o</sup> <sup>w</sup>eit, daß COBOL <sup>s</sup>ic<sup>h</sup> <sup>i</sup><sup>n</sup> <sup>d</sup>e<sup>r</sup> Geschaftswelt schnell durchsetzen konnte. Ein Beweis für die hohe Qualität der Sprache <sup>i</sup>st, daß <sup>s</sup>i<sup>e</sup> bis heute eine der meistgebrauchten Programmiersprachen insbesondere für die kommerzielle Anwendung geblieben ist.

# Teile und herrsche!

OU TANK SERIES NA DIE SOOS ALS DIE SOOS ALS DIE SOOS

<sup>I</sup><sup>n</sup> diesem <sup>T</sup>ei<sup>l</sup> unseres LOGO-Kurses können <sup>S</sup>i<sup>e</sup> lernen, wie mathematische Berechnungen unter Verwendung <sup>d</sup>e<sup>r</sup> Recursion <sup>i</sup><sup>n</sup> geometrische Formen umgesetzt werden.

<sup>a</sup><sup>s</sup> erste Programm zeichnet verschiedene Baumformen auf den Bildschirm. Die einfachste Form <sup>1</sup>s<sup>t</sup> dabei, eine gerade Linie <sup>a</sup>l<sup>s</sup> Stamm <sup>z</sup><sup>u</sup> entwerfen, <sup>d</sup>i<sup>e</sup> <sup>i</sup><sup>n</sup> einer linken und rechten Verzweigung endet. Um die Zweige auch <sup>a</sup>l<sup>s</sup> solche erkennen <sup>z</sup><sup>u</sup> können, sollten diese natürlich kürzer sein als der Stamm. Anhand dieses Beispiels, an dem sich die Funktionsweise der Recursion sehr qut darstellen <sup>l</sup>aßt, können <sup>S</sup>i<sup>e</sup> nun die unterschiedlichsten Baumstrukturen entwerfen.

Die Prozedur für das Zeichnen eines "Binär"-Baumes erfordert zwei Eingaben: Eine für die Länge des Stammes, die andere für die Berechnung der Zweige.

```
TO VERZW :LAENGE :STUFE 
  IF :STUFE = 0 THEN STOP 
  FD :LAENGE 
  LT 45 
  VERZW (:LAENGE / 2) (:STUFE -1)
  RT 90 
  VERZW (:LAENGE / 2) (:STUFE -1 )
  LT 45 
  BK :LAENGE 
END
```
Zugegeben, durch diese Prozedur wird ein unrealistischer Baum erzeugt. Um ihn interessan<sup>t</sup>e<sup>r</sup> zumachen, kann das Programm modifiziert

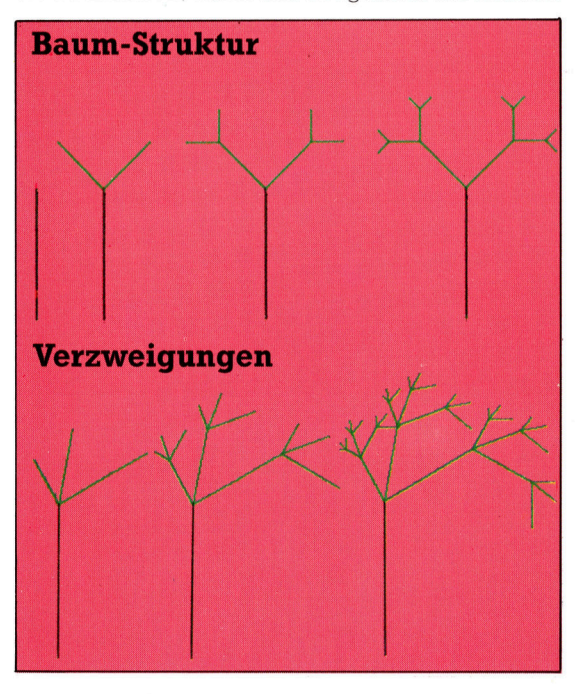

werden. Die nachstehende Version zeichnet auf jeder Ebene drei Zweige unterschiedlicher Länge.

TO ZWEIGE :LAENGE :STUFE IF : STUFE  $= 0$  THEN STOP FD :LAENGE LT 30 ZWEIGE (:LAENGE / 3) (:STUFE  $-1$ ) RT 40 ZWEIGE (:LAENGE / 2) ( : STUFE  $-1$ ) RT 50 ZWEIGE (:LAENGE / 1.5) (:STUFE  $-1$ ) LT 60 BK :LAENGE END

Mit weiteren Modifikationen lassen sich andere Baume schaffen.

### Veränderbare Polygone

Die folgende Prozedur zeichnet ein Quadrat, viertelt es, viertelt jedes weitere Teil usw.

```
TO GEO :LAENGE :STUFE 
  IF :STUFE = 0 THEN REPEAT 4 
    (FD :LAENGE RT 90) STOP 
  GEO (:LAENGE / 2) (:STUFE - 1)
  FD ( :LAENGE / 2) 
  GEO (:LAENGE / 2) (:STUFE -1)
  RT 90 
  FD ( :LAENGE / 2) 
  LT 90 
  GEO (:LAENGE / 2) (:STUFE - 1)
  BK ( :LAENGE / 2) 
  GEO (:LAENGE / 2) (:STUFE -1)
  LT 90 
  FD ( :LAENGE / 2) 
  RT 90 
END
```
<sup>M</sup>i<sup>t</sup> einem ahnlichen Programm kann man <sup>e</sup>i<sup>n</sup> Dreieck <sup>i</sup><sup>n</sup> kleinere Dreiecke unterteilen und wie oben verfahren.

Nach Zeichnen eines gleichschenkligen Dreiecks drittelt man die Schenkel und zeichnet auf dem mittleren Teil ein neues gleichschenkliges Dreieck. Entfernen Sie die gemeinsamen Seiten und wiederholen <sup>S</sup>i<sup>e</sup> den Vorgang an jeder Seite der neuen Form. Die <sup>s</sup>ic<sup>h</sup> daraus ergebende Form nennt man schneeflockenkurve.

```
TO SCHNEE :GROESSE :STUFE 
  REPEAT 3 [SEITE :GROESSE :STUFE RT 120] 
END | 
TO SEITE :GROESSE :STUFE 
  IF : STUFE = 0 THEN FD : GROESSE STOPSEITE (: GROESSE / 3) (STUFE = 1)
  LT 60
  SEITE (:GROESSE / 3) (:STUFE -1)
  RT 120 | 
  SEITE (: GROESSE / 3) (: STUFE -1)
 LT 60 
  SEITE (: GROESSE / 3) (: STUFE -1)
END
```
Beachten <sup>S</sup>ie, daß die Variable SEITE <sup>i</sup><sup>n</sup> einer separaten Prozedur definiert wurde, um die

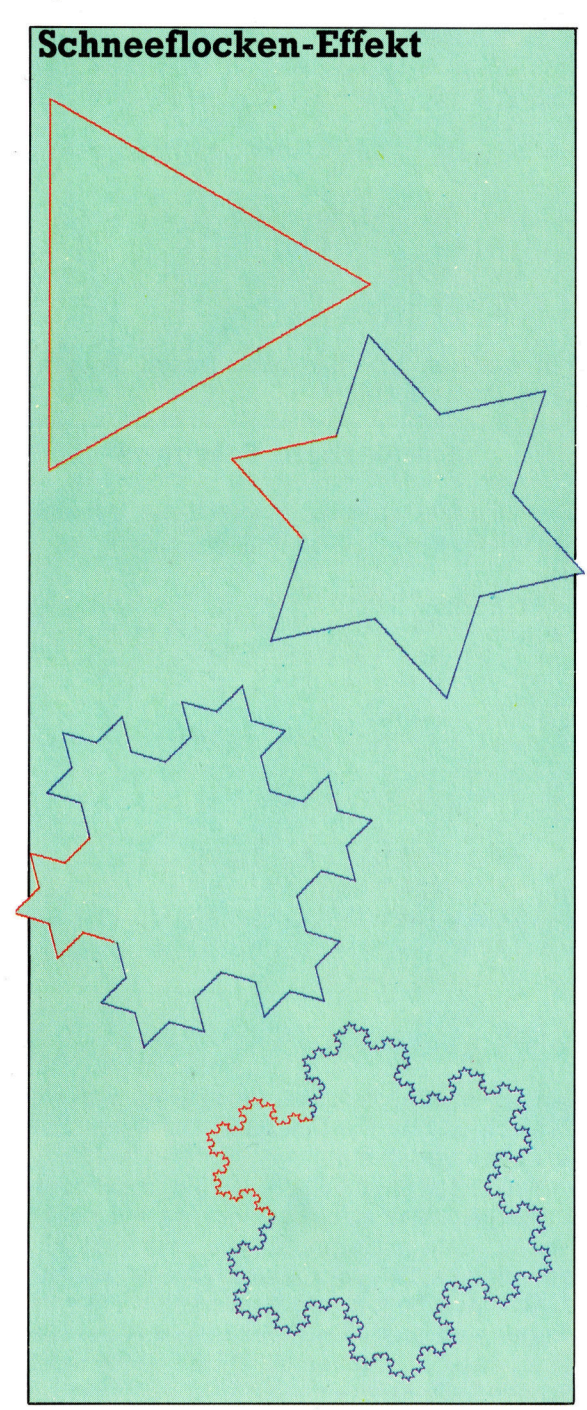

Turtle zum Zeichnen der nächsten Seite <sup>i</sup><sup>n</sup> der richtigen Position zu haben.

Wenn dieser Teilungsprozeß unendlich fortgesetzt wird, <sup>i</sup>s<sup>t</sup> das Ergebnis eine Kurve von unendlicher Länge, die doch einen endlichen (festgelegten) Raum umgibt. Eine ähnliche Kurve kann erzeugt werden, wenn man mit einem Quadrat beginnt, seine Seiten drittelt und auf den mittleren Teilen jeweils weitere Quadrate konstruiert.

Die Reihe der hier gezeigten Kurven wurde von dem Mathematiker Sierpinski entwickelt. Wird der Prozeß begrenzt fortgesetzt, <sup>i</sup>s<sup>t</sup> das Ergebnis eine Kurve (eine eindimensionale Linie), die jeden Punkt des umgebenden Quadrates (eine zweidimensionale Form) schnei<sup>d</sup>et. Es gibt viele andere raumfüllende Kurven, die dieses eigenartige Verhalten darstellen.

Die Prozedur <sup>f</sup>ü<sup>r</sup> das Zeichnen dieser Kurve <sup>i</sup>s<sup>t</sup> sehr komplex. Die Kurve auf Stufe <sup>1</sup> wird aus vier Seiten (dargestellt <sup>i</sup><sup>n</sup> Blau) konstruiert, die durch vier Diagonalen (in Rot) ergänzt werden. Die Hauptprozedur SIERP teilt den Zeichenvorgang <sup>i</sup><sup>n</sup> vier Abschnitte und <sup>r</sup>uf<sup>t</sup> EINE.SEITE entsprechend einzeln <sup>a</sup>uf.

Betrachten wir einmal nur eine Seite. Sie besteht aus drei Linien – einer diagonalen, einer horizontalen oder vertikalen Linie sowie einer weiteren Diagonalen. In der zweiten Schrittfolge wird jede Diagonale durch eine andere, kleinere Linienschar ersetzt. Die Horizontale oder Vertikale wird mit zwei ähnlichen, um jeweils eine Linie ergänzten Dreiergruppen ausgetauscht. Diese Schnittfolge wiederholt sich <sup>f</sup>ü<sup>r</sup> jede Ebene.

Nachstehend <sup>d</sup>i<sup>e</sup> Prozeduren zum Zeichnen der Kurven, wobei <sup>z</sup><sup>u</sup> beachten ist, wie der Be<sup>f</sup>eh<sup>l</sup> MAKE zum <sup>I</sup>nitialisiere<sup>n</sup> <sup>d</sup>e<sup>r</sup> Variablen DIAG verwendet wird:

### TO SIERP :SEITE :STUFE MAKE "DIAG : SEITE / SQRT (2) REPEAT <sup>4</sup> [EINE.SEITE :STUFE <sup>R</sup><sup>T</sup> <sup>4</sup><sup>5</sup> FD : DIAG RT 45] END

TO EINE.SEITE :STUFE <sup>I</sup><sup>F</sup> :STUFE = <sup>0</sup> STOP  $EINE.SEITE$  (:STUFE  $-1$ ) RT 45 FD :DIAG RT 45  $EINE.SEITE$  (:STUFE  $-1$ ) LT 90 FD :SEITE LT 90 FD :SEITE LT 90  $EINE.SEITE$  (:STUFE  $-1$ ) RT 45 FD :DIAG RT 45 EINE.SEITE ( $:$ STUFE  $-1$ ) END

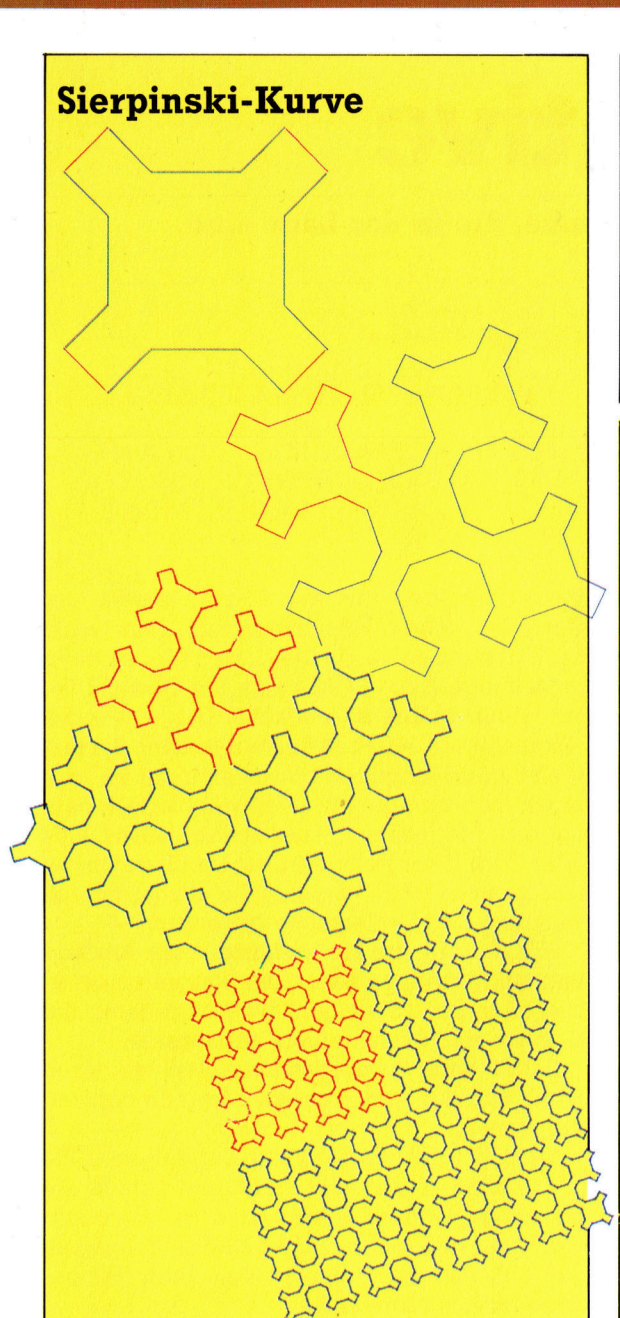

### Lösungen

So könnte Ihr Turm-Programm aussehen: **TO TOWER: SIZE** IF:SIZE  $<$  5 THEN STOP **SQUARE:SIZE MOVE:SIZE TOWER (:SIZE / 2)** END **TO SQUARE:SIZE** REPEAT 4 [FD : SIZE RT 90] END TO MOVE: SIZE **FD:SIZE RT 90** FD $(:SIZE/4)$ **LT 90 END** 

### **LOGO-Dialekte**

Einige LOGO-Versionen verwenden den Befehl SETPOS, um die Position der Turtle festzulegen. Dafür müssen zwei Eingaben (Koordinaten) in Verbindung mit einer Liste angegeben werden. Zum Beispiel:

**LOGO 14** 

SETPOS LIST 45 67

Abweichungen bestehen auch bei der Bedingungsabfrage, wie zum Beispiel:

IF STUFE = 0 ISTOPI

### Übungen

Die Abbildung zeigt eine Reihe von unterschiedlichen Formen, mit denen Kurven ohne Gradienten definiert werden. Die erste Kurve besteht aus einer aufwärts und einer abwärts führenden <sup>L</sup>inie. Um die nächste Ebene zu zeichnen, werden die aufsteigende wie die absteigende durch unterbrochene fünfteilige Linien ersetzt. Beachten Sie dabei die unterschiedliche Länge der einzelnen Geraden.

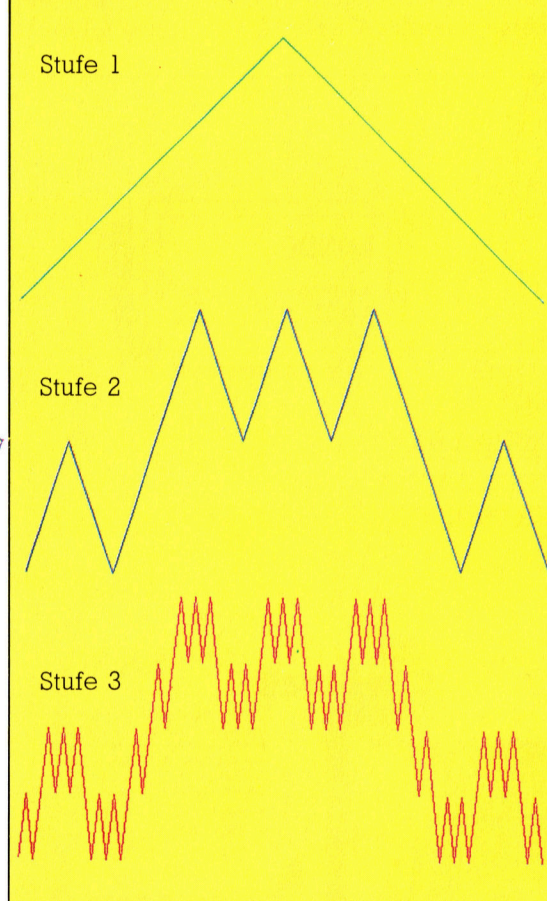

Entwickeln Sie Prozeduren, die diese Kurvenfolgen zeichnen. Verwenden <sup>S</sup>i<sup>e</sup> dabei SETXY <sup>s</sup>tatt FD und <sup>R</sup>T. Die Hauptprozedur sollte die Aufgabe <sup>i</sup><sup>n</sup> zwei Abschnitte unterteilen. Ferner sind zwei separate Prozeduren für die Berechnung dieser Abschnitte erforderlich. Setzen Sie dabei wieder die Recursion ein.

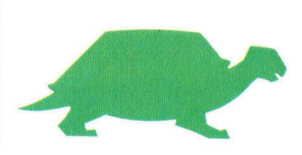

# Eigeninitiative

Gibt <sup>e</sup><sup>s</sup> wirklich intelligente Programme, <sup>d</sup>i<sup>e</sup> <sup>i</sup><sup>n</sup> der Lage sind, eigene Routinen zu entwickeln?

<sup>e</sup><sup>r</sup> Computer <sup>i</sup>s<sup>t</sup> doch <sup>s</sup><sup>o</sup> schlau. Warum Braucht er überhaupt noch den Menschen, der 1hn programmiert?< Diese Frage, vom Laien aufgeworfen, löst beim erfahrenen Computeranwender kaum mehr als <sup>e</sup>i<sup>n</sup> Achselzukken aus. Sie ist aber gar nicht so töricht, wie es den Anschein hat. Tatsächlich wird die Entwicklung von Programmen, die selbst Programme generieren und Codierfehler <sup>i</sup><sup>n</sup> >nandgeschriebenen" Programmen korrigieren können, <sup>m</sup>i<sup>t</sup> <sup>v</sup>ie<sup>l</sup> Aufwand vorangetrieben.

Benutzer von Heimcomputern kennen <sup>d</sup>i<sup>e</sup> Fehleranzeige SYNTAX ERROR? wohl zur Genüge, ebenso wie den Ärger darüber, daß <sup>s</sup>i<sup>e</sup> sowenige Informationen enthält. Der Compiler eines Hauptrechners liefert da viel mehr Hinweise über <sup>d</sup>i<sup>e</sup> <sup>A</sup>r<sup>t</sup> des Fehlers. Seine Meldung

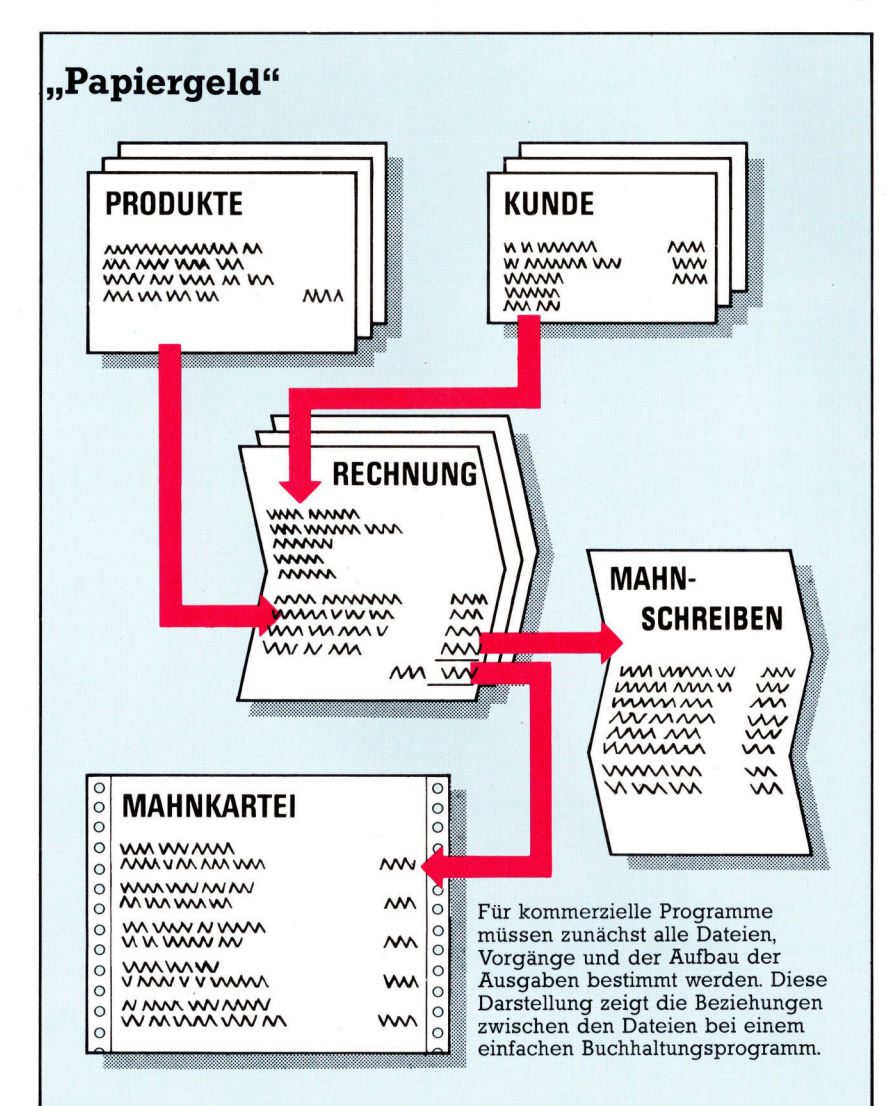

könnte <sup>s</sup><sup>o</sup> aussehen:

1090 LET A=(C\*2+F\$)\*((FG-C)\*TH+1)) the contract of the contract of the contract of the contract of the contract of the contract of the contract of FEHLER: 1) UNPASSEND - STRINGVARIA-BLE F\$ NICHT ZULÄSSIG <sup>2</sup>) LETZTE SCHLUSSKLAMMER NICHT ERWARTET

<sup>E</sup><sup>s</sup> <sup>g</sup>ib<sup>t</sup> keinen triftigen Grund, warum der Compiler eines Heimcomputers dies nicht auch können <sup>s</sup>ollte, da die Kosten <sup>f</sup>ü<sup>r</sup> das dafür notwendige Extra-ROM kaum <sup>i</sup>n<sup>s</sup> Gewicht fal<sup>l</sup>en. Doch selbst <sup>s</sup><sup>o</sup> einfache Dinge wie die Überprüfung auf Positionsfehler oder Syntaxfehler beim Eingeben finden sich nur bei wenigen Heimcomputern. Es besteht jedoch hau<sup>f</sup>i<sup>g</sup> <sup>d</sup>i<sup>e</sup> Möglichkeit, zusätzliche ROM-Chips oder Cartridges zu kaufen, die den Bereich der verfügbaren BASIC-Befehle für Programmentwicklung und Fehlersuche erweitern:

HELP bringt die Programmzeile <sup>z</sup>u<sup>r</sup> Anzeige und weist auf die Stelle der Programmunterbrechung <sup>h</sup>in. <sup>I</sup><sup>n</sup> vielen Fällen wird damit die Ursache des Syntaxfehlers aufgedeckt.

DUMP <sup>l</sup>iste<sup>t</sup> diejenigen Variablen und deren <sup>I</sup>nhal<sup>t</sup> auf, <sup>d</sup>i<sup>e</sup> vom Programm gerade verwendet werden.

TRACE <sup>z</sup>eig<sup>t</sup> <sup>d</sup>i<sup>e</sup> Nummer derjenigen <sup>Z</sup>eil<sup>e</sup> oder Zeilen an, <sup>d</sup>i<sup>e</sup> vom Programm gerade <sup>a</sup>bgearbeitet werden. Damit kann der Bediener den Programmlauf verfolgen und sicherstellen, daß Subroutinen in der gewünschten Reihenfolge ausgeführt werden. <sup>|</sup>

<sup>E</sup><sup>s</sup> <sup>i</sup>s<sup>t</sup> <sup>i</sup><sup>n</sup> der Regel schwierig, <sup>e</sup>i<sup>n</sup> Programm <sup>z</sup><sup>u</sup> schreiben, das Codierungsfehler berichtigt. Bei einigen Fehlerarten ist dies jedoch ziem<sup>l</sup>ic<sup>h</sup> einfach. So <sup>i</sup>s<sup>t</sup> zum Beispiel bekannt, daß Programmzeilen, von wenigen Ausnahmen abgesehen, mit einem BASIC-Schlüsselwort beginnen müssen. Beginnt nun eine Zeile mit PRUNT oder PRONT, dürfte es keine Schwierigkeiten bereiten, daraus PRINT <sup>z</sup><sup>u</sup> machen. Eine einfache Möglichkeit wäre, die Eingaben anhand einer Interpreter-Liste, die die am häufigsten auftretenden Eingabefehler und die entsprechende korrekte Schreibweise enthält, <sup>z</sup><sup>u</sup> vergleichen. Aus Sicherheitsgründen sollte jede Änderung überprüft werden.

Von diesen einfachen Verfahren abgesehen, <sup>i</sup>s<sup>t</sup> die automatische Fehlerbeseitigung sehr viel schwieriger. Im obigen Beispiel wird FS als Fehler ausgewiesen. Dies kann ein Tippfehler bei der Eingabe von <sup>F</sup> oder FS oder F4 oder aber auch für etwas ganz anderes sein.

### **Tips für die Praxis**

Ein erfahrener Programmierer kann die Ursache des Fehlers schnell aufspuren, weil <sup>e</sup><sup>r</sup> nach den beiden Kriterien "inhaltlicher Zusammenhang" und "Erfahrung" vorgeht.

Diese Technik der Fehlersuche wird jedoch mehr zum Korrigieren von Texten als zum Beseitigen von Programmierfehlern angewendet. Es gibt Buchstabier-Prüfroutinen, die den Text überprüfen und jedes Wort herausziehen, das nicht im gespeicherten "Wörterbuch" mit seinen möglicherweise <sup>5</sup><sup>0</sup> 000 Wörtern enthalten <sup>i</sup>st. Bei den meisten dieser Routinen <sup>i</sup>s<sup>t</sup> es möglich, neue Wörter, z.B. Firmen- oder Eigennamen, <sup>i</sup><sup>n</sup> das Wörterbuch aufzunehmen. Höher entwickelte Prüfroutinen können, wenn der Orthographiefehler nicht zu kraß <sup>i</sup>st, auch die korrekte Schreibweise anzeigen. Experimentelle Textsysteme, die das gleiche Verfahren <sup>a</sup>u<sup>f</sup> Grammatik und <sup>S</sup>ti<sup>l</sup> anwenden, weisen sogar auf falsche Zeichensetzung, Wortwiederholungen innerhalb eines Absatzes und <sup>n</sup>ich<sup>t</sup> anwendbare Adjektive <sup>h</sup>in.

<sup>I</sup><sup>n</sup> die Entwicklung von Systemen, die neue Programme erzeugen, wurde bisher jedoch <sup>v</sup>ie<sup>l</sup> mehr Mühe <sup>i</sup>nvestiert. <sup>1</sup>98<sup>1</sup> tauchte <sup>e</sup>i<sup>n</sup> software-Erzeugnis auf, das einen der härtesten Kämpfe auslöste, der <sup>j</sup><sup>e</sup> innerhalb der Mi- . crocomputer-Industrie ausgetragen wurde. <sup>&</sup>gt;Di<sup>e</sup> Letzte< (The <sup>L</sup>as<sup>t</sup> One), <sup>s</sup><sup>o</sup> war der Name dieser Software, sollte den letzten notwendigen Software-Kauf darstellen, weil sie die Fähigkeit für sich beanspruchte, jedes gewünschte Programm schreiben <sup>z</sup><sup>u</sup> können. Dieser Anspruch war natürlich nicht gerechtfertigt, obwohl diese Software sich bei der Entwicklung von kommerziellen Programmarten als sehr nützlich erwies. Inzwischen gibt es mehrere solcher Erzeugnisse <sup>f</sup>ü<sup>r</sup> geschäftlich genutzte Microcomputer. Sie werden als "Programmgeneratoren" bezeichnet.

### Programmgeneratoren

Das Konzept, nach dem diese Programmgeneratoren arbeiten, wird <sup>a</sup><sup>n</sup> folgendem Beispiel deutlich:

<sup>1</sup><sup>0</sup> <sup>P</sup>RIN<sup>T</sup> "WAS SOLL DAS PROGRAMM AUF DEM BILDSCHIRM ANZEIGEN?" <sup>2</sup><sup>0</sup> GEBEN <sup>S</sup>I<sup>E</sup> A\$ <sup>E</sup>I<sup>N</sup> <sup>3</sup><sup>0</sup> PRINT "DAS PROGRAMM <sup>I</sup>ST: " 40 PRINT "10 PRINT"; CHR\$(34); A\$; CHR\$(34)

Antworten <sup>S</sup>i<sup>e</sup> <sup>m</sup>i<sup>t</sup> HALLO, <sup>s</sup>ollt<sup>e</sup> das Programm folgendes ausgeben:

### DAS PROGRAMM <sup>I</sup>S<sup>T</sup> <sup>1</sup><sup>0</sup> PRINT "HALLO"

Wird diese Technik auch auf die Eingabe-, Kalkulations- und Ausgabephasen eines bestimmten Anwendungsfalles angewendet, <sup>s</sup><sup>o</sup> können Sie selbst einen sehr einfachen Programmgenerator schreiben. Sind <sup>a</sup>ll<sup>e</sup> Fragen,

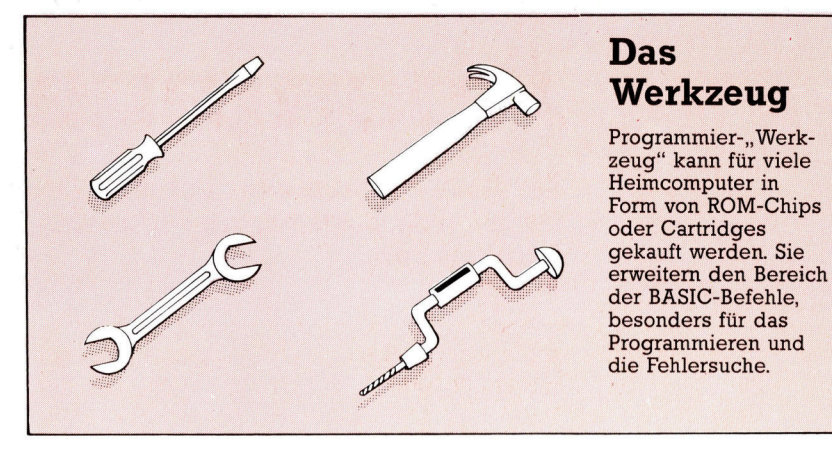

<sup>d</sup>i<sup>e</sup> das Programm <sup>s</sup>tellt, einfach ausgedrückt, <sup>s</sup><sup>o</sup> <sup>s</sup>ollt<sup>e</sup> <sup>e</sup><sup>s</sup> auch ohne Computer-Erfahrungen möglich sein, mit Hilfe dieses selbst geschriebenen Programmgenerators ein einfaches Programm <sup>z</sup><sup>u</sup> entwickeln.

Kommerzielle Programmgeneratoren arbelten nach der gleichen Methode. Die meisten Geschäftsvorgänge bestehen aus einer Kombination der folgenden fünf Prozesse: Dateneingabe, Datenausgabe <sup>a</sup>u<sup>f</sup> Bildschirm oder über Drucker, Abspeichern in einer Datei, Suchen von Daten, Kalkulation. Für jeden dieser Prozesse <sup>h</sup>a<sup>t</sup> der Generator standardmäßige und auch sehr flexible Subroutinen. Mit der Aufforderung an den Bediener, Datenstruktur, Rechenoperationen und Ausgabestruktur genau zu spezifizieren, beschafft er sich die notwendigen Informationen, um die Werte bestimmter Variablen <sup>i</sup><sup>n</sup> den Subroutinen <sup>z</sup><sup>u</sup> verändern und <sup>s</sup>i<sup>e</sup> <sup>z</sup>u<sup>r</sup> Programmerzeugung <sup>z</sup><sup>u</sup> verketten.

Programmgeneratoren werden zwar immer anspruchsvoller, können aber, zumindest in der nächsten Zukunft, den Mensch als <sup>P</sup>rogrammierer nicht ersetzen, weil <sup>s</sup>i<sup>e</sup> folgenden Einschränkungen unterliegen: Erstens <sup>i</sup>s<sup>t</sup> die beschreibende Technik zwar sehr gut für geschäftliche Abwicklungsvorgänge wie Buchhaltung, Lagerführung usw. geeignet, kann jedoch kaum auf Text- oder Spielprogramme angewendet werden. Zweitens ist der Programmgenerator <sup>a</sup>u<sup>f</sup> Standardroutinen angewiesen und kann deshalb, was Schnelligkeit und Speicherbedarf angeht, kein annähernd <sup>s</sup><sup>o</sup> <sup>l</sup>e1 stungsfahiges Programm erstellen wie ein Programmierer. Drittens sind vom Generator erzeugte Programme <sup>m</sup>elis<sup>t</sup> <sup>n</sup>ich<sup>t</sup> so anwenderfreundlich wie die "manuellen" Systeme.

Letztlich können heutige Programmgeneratoren nur <sup>d</sup>i<sup>e</sup> Schlußphase übernehmen, das schreiben des Code. Es obliegt immer noch dem Anwender, sich die genaue Form der Da<sup>t</sup>en, der <sup>E</sup>in- und Ausgabe auszudenken. Aber gerade diese frühen Programmierphasen sind die schwierigeren, da sie besondere Fertigkeiten voraussetzen. In den meisten großen Firmen sind <sup>e</sup><sup>s</sup> die Systemanalytiker, die sich die Programme "ausdenken" und das Umsetzen den Programmierern überlassen.

# Abenteuerspielplatz

Bei Abenteuerspielen auf dem Computer schlüpft der Spieler <sup>i</sup><sup>n</sup> <sup>d</sup>i<sup>e</sup> Rolle einer bestimmten Figur und muß gefährliche Situationen durchstehen.

eim Wort "Abenteuer" denken die meisten Menschen an Bücher, Filme, das Fernsehprogramm oder auch an persönliche Erlebnisse. Das englische Wort "Adventure" hat für viele Computer-Besitzer noch eine Zusatz-Bedeutung: Es steht für eine ganz spezielle Kategorie von Computerspielen.

Der Unterschied zwischen Computer-Äbenteuern und entsprechender Literatur <sup>l</sup>ieg<sup>t</sup> darin, daß Sie im Buch zwar über die vielen Gefahren und unheimlichen Abenteuer lesen,

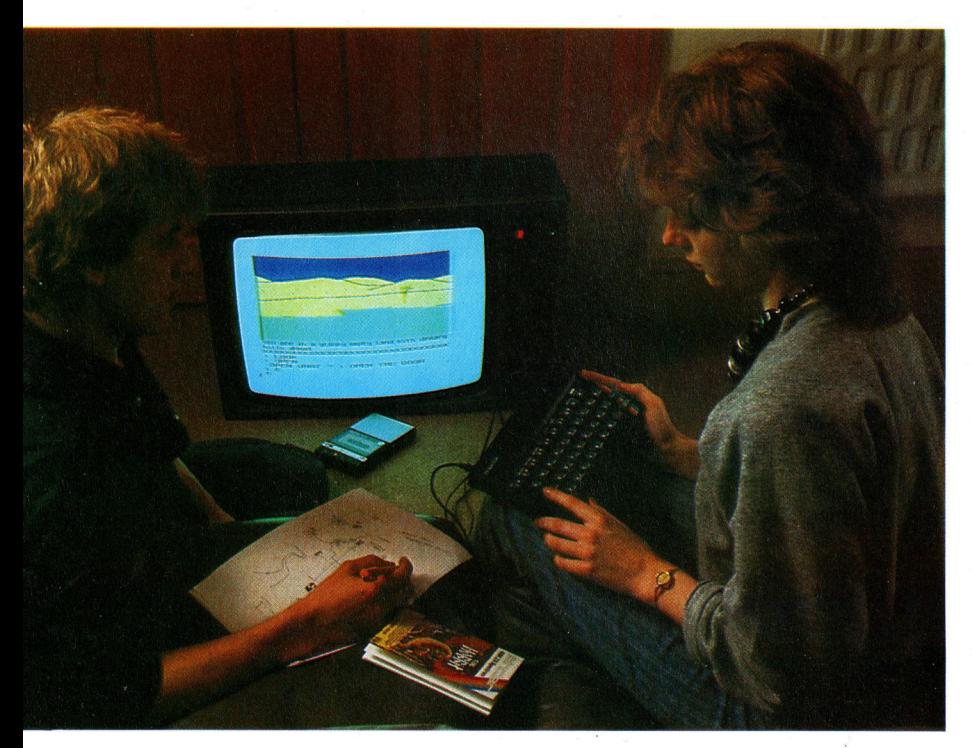

Abenteuerspiele gibt <sup>e</sup><sup>s</sup> zwar schon seit Jahren -<sup>4</sup> aber erst durch den Computer sind noch mehr Spieler auf den Adventure-Geschmack gekommen. Die Spiele machen den konventionellen Kriegs- und Weltraumkämpfen zunehmend Konkurrenz. Obwohl man <sup>s</sup>i<sup>e</sup> <sup>f</sup>as<sup>t</sup> ausschließlich allein spielen kann, können sie doch jedes Familienmitglied unterhalten. Der Spieler schlüpft in die Heldenrolle und sucht das Glück - sei es Gold oder die Prinzessin...

selbst aber nur Zuschauer sind. Anders beim Computer-Abenteuer: Aus dem passiven Zuschauer wird ein Teilnehmer, <sup>e</sup><sup>r</sup> selbst <sup>i</sup>s<sup>t</sup> die Hauptperson, die <sup>a</sup>ll<sup>e</sup> Gefahren bestehen muß.

Im Computer-Abenteuer bestimmt allein Ihre Entscheidung oder Tätigkeit die Weiterentwicklung der Handlung. Die Varlationsmöglichkeiten sind <sup>f</sup>as<sup>t</sup> unendlich, und niemand weiß vorher, ob <sup>e</sup><sup>s</sup> <sup>e</sup>i<sup>n</sup> Happy-End geben wird. Der Spieler übernimmt einen aktiven Part trotzdem <sup>s</sup>itz<sup>t</sup> <sup>e</sup><sup>r</sup> sicher zu Hause.

Abenteuerspiele können an jedem denkbaren Platz stattfinden, in einer fremden, unterirdischen Welt, einer Geisterstadt, auf anderen Planeten und <sup>i</sup><sup>n</sup> sagenumwobenen Ländern, <sup>i</sup><sup>n</sup> der Vergangenheit oder in der Zukunft.

Im allgemeinen haben diese Abenteuer <sup>e</sup>i<sup>n</sup> feststehendes Ziel - und die entsprechenden Hindernisse: Das kann die Flucht von einem Nachbarplaneten, die Vernichtung eines bösen Zauberers, die Rettung einer Prinzessin, schatzsuche oder auch die Aufklärung eines Verbrechens sein.

Das Lösen von Rätseln bildet neben den erwähnten Schwierigkeiten die eigentlich interessante Aufgabe und ist aus keinem Abenteuer wegzudenken. Auf Rätsel und verwirrende Aufgaben trifft man ständig – meist kann das Spiel erst weitergehen, wenn sie gelöst sind – etwa angesichts einer gefährlich verfallenen Brücke. Oft sind die Rätsel aber auch nur Ablenkungsmanöver: Sie überwinden eine Schlucht, um den Fremden auf der anderen Seite zu treffen, und finden 4 einen riesigen Spiegel. Nicht immer <sup>i</sup>s<sup>t</sup> die Lösung <sup>f</sup>ü<sup>r</sup> das erfolgreiche Ende des Abenteuers nötig, sondern hilft nur dabei - wie die Entdeckung eines geheimen Weges, der am gefährlichen <sup>T</sup>roll vorbeifuhrt. Wenn <sup>S</sup>i<sup>e</sup> <sup>s</sup>ic<sup>h</sup> ohne Essen und Trinken <sup>i</sup><sup>n</sup> einem Schacht verirrt haben, kann das Lösen eines Rätsels aber auch über Leben oder Tod entscheiden.

Alle Rätsel lassen <sup>s</sup>ic<sup>h</sup> <sup>m</sup>i<sup>t</sup> dem gesunden Menschenverstand lösen und erfordern kein besonderes Wissen oder spezielle Übung. Der Abenteurer muß allerdings aufmerksam <sup>s</sup>ein, denn der Text gibt – oft versteckte – Hinweise auf die Lösung.

Während des Spielablaufes werden <sup>S</sup>i<sup>e</sup> Öfter auf Gegenstände oder Nachrichten stoßen. <sup>d</sup>i<sup>e</sup> ohne Zusammenhang erscheinen. Lassen sie sich davon nicht täuschen, fast alles im Spiel dient einem bestimmten Zweck - der naturlich auch darin bestehen kann, <sup>S</sup>i<sup>e</sup> vom rechten Weg abzubringen.

Viele Abenteuerspiele enthalten ein kleines Labyrinth, <sup>i</sup><sup>n</sup> dem jeder Raum gleich aussieht. Sie finden nur dann den richtigen Weg, wenn <sup>S</sup>i<sup>e</sup> <sup>i</sup><sup>n</sup> jedem Raum etwas zurücklassen und <sup>i</sup>h<sup>n</sup> damit kennzeichnen. Die Methode <sup>i</sup>s<sup>t</sup> jedoch schon so bekannt, daß die Spiel-Autoren zusätzliche Schwierigkeiten einbauen, etwa jemanden hinter Ihnen gehen lassen, der <sup>d</sup>i<sup>e</sup> Gegenstände aufhebt und neu verteilt...

Abenteuerspiele sind nicht nach wenigen Minuten <sup>z</sup><sup>u</sup> Ende: Manchmal dauert <sup>e</sup><sup>s</sup> Tage, <sup>J</sup><sup>a</sup> sogar Wochen oder Monate, bis alle Geheimnisse entschlüsselt sind. Die meisten Spiele ermöglichen die Speicherung des aktuellen Standes auf Band oder Diskette, so daß Sie es unterbrechen und spater wieder beginnen können.

Wie geht nun <sup>d</sup>i<sup>e</sup> Kommunikation <sup>m</sup>i<sup>t</sup> dem Programm <sup>v</sup>o<sup>r</sup> sich? <sup>S</sup>i<sup>e</sup> werden entweder direkt angesprochen oder durch eine Figur dar<sup>g</sup>estellt, <sup>d</sup>i<sup>e</sup> <sup>a</sup>u<sup>f</sup> Kommandos <sup>r</sup>eagiert. Der Computer übernimmt <sup>d</sup>i<sup>e</sup> Doppelfunktion <sup>a</sup>l<sup>s</sup> Ausführender <sup>I</sup>hre<sup>r</sup> Wünsche sowie als Erzäh<sup>l</sup>er. Die Befehle des Spielers werden über die Tastatur eingegeben, der Rechner antwortet via Bildschirm.

Manche Abenteuerspiele zeigen ausschließlich <sup>T</sup>ext, manche nur Grafik, einige auch eine Mischung aus beidem auf dem Monitor. Geräusche sind meist auf die reinen Grafik-Spiele beschränkt. Reine Textspiele können <sup>a</sup>l<sup>s</sup> Bücher ohne Bilder gedacht werden, <sup>1</sup><sup>n</sup> denen Plätze, Gegenstände und Geschehnisse mit Worten dargestellt werden. <sup>I</sup><sup>n</sup> Spielen mit Text und Grafik dienen die meist statischen Szenen zur Unterstützung des Textes. Meist zeigen <sup>s</sup>i<sup>e</sup> vereinfachte Landkarten oder das Innere von Gebäuden. Personen und Gegenstände werden durch Symbole und Figuren dargestellt. Dem Spieler steht eine unterschiedliche Anzahl von Befehlen zur Verfügung, mit der er seine Figur steuern und kontrollieren kann.

### Standardisierte Befehle

Textdarstellung <sup>i</sup><sup>n</sup> Abenteuerspielen bezieht sich <sup>o</sup>f<sup>t</sup> auf drei Punkte: Wo man <sup>i</sup>st, was man sieht, und wohin man gehen kann. Es könnte dort etwa heißen: "Du bist in einem dunklen Wald. Dichtes Blattwerk verdeckt den Himmel. Ein ausgetretener Pfad führt von West nach Ost. Direkt vor dir, im Norden, ist ein tiefer Abgrund, auf dessen Sohle du ein Schwert erblickst, um das sich eine grüne Schlange win<sup>d</sup>et.<sup>&</sup>lt; Also eine Umgebungsbeschreibung, <sup>i</sup><sup>n</sup> der auch <sup>d</sup>i<sup>e</sup> Richtungen angegeben <sup>s</sup>ind, <sup>i</sup><sup>n</sup> die man weitergehen kann.

Die Befehle (meist <sup>i</sup><sup>n</sup> Englisch) setzen sich aus einem Verb und einem Substantiv zusammen. Standardworte sind GET (NIMM), PULL (ZIEH), THROW (WIRF), <sup>K</sup>ILL (TOTE), EAT (ISS). GO NORTH (GEH NACH NORDEN) würde also den weiteren Weg angeben. Oft genügt dafür jedoch die Abkürzung – für GO WEST <sup>n</sup>u<sup>r</sup> <sup>W</sup>.

EXAMINE (UNTERSUCHEN) ist <sup>e</sup>i<sup>n</sup> beson $ders$  wichtiges Wort  $-$  es kann für zusätzliche Informationen <sup>s</sup>orgen. EXAMINE SNAKE (SCHLANGE UNTERSUCHEN) kann zur Mitteilung führen, daß die Schlange harmlos <sup>i</sup>st, aber auch dazu, daß die Schlange die "Untersuchung< spurt und den Spieler beißt.

INVENTORY (INVENTAR) <sup>s</sup>ag<sup>t</sup> dem <sup>S</sup>pieler, welche Gegenstände er bei sich hat. Dabei können einige auch verpackt sein  $-$  Wasser in einer Flasche, ein Beil in einem Sack – andere gehören zur Kleidung <sup>4</sup> etwa ein Mantel.

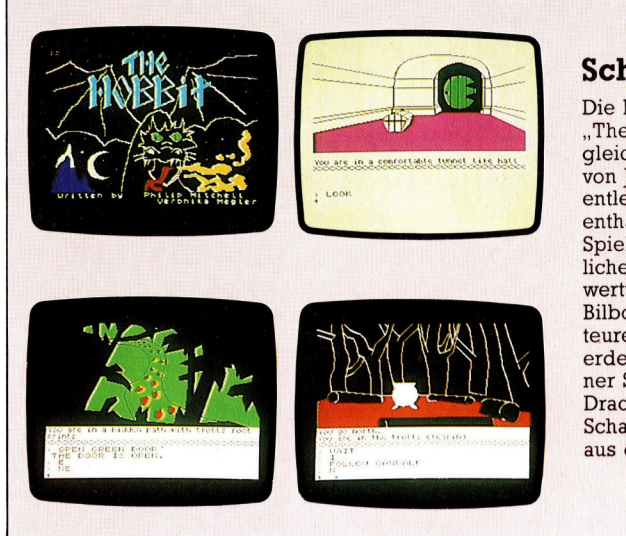

**Schatzsuche** 

Die Handlung von "The Hobbit" ist dem gleichnamigen Roman von J. R. R. Tolkiens entlehnt. Das Buch enthalt die <sup>f</sup>ii<sup>r</sup> den Spielablauf erforderlichen Karten sowie wertvolle Tips. Als Bilbo reist der Abenteurer durch Mittelerde und trifft auf seiner Suche nach dem Drachen und seinem Schatz viele Personen aus dem Buch wieder.

Falsche oder unverständliche Befehlskombinationen werden vom Spiel mit "I DON'T UN-DERSTAND YOU" - (ICH VERSTEHE DICH NICHT) <sup>q</sup>uittiert.

Zu den meisten Abenteuerspielen gibt <sup>e</sup><sup>s</sup> ein Begleitbuch mit Tips für Spieler, die irgendwo festsitzen. Darin finden <sup>s</sup>ic<sup>h</sup> oft nutzliche Tricks, wie man einer Falle doch noch entkommen kann.

Inzwischen sind <sup>f</sup>as<sup>t</sup> <sup>f</sup>u<sup>r</sup> jeden Computer verschiedene Abenteuerspiele im Handel. <sup>S</sup>1 cher finden auch Sie ein interessantes Spiel, das der Anfang eines dauernden Hobbys werden kann! Also 4 Viel Glück und Spaß am Abenteuer "vom Sessel aus".

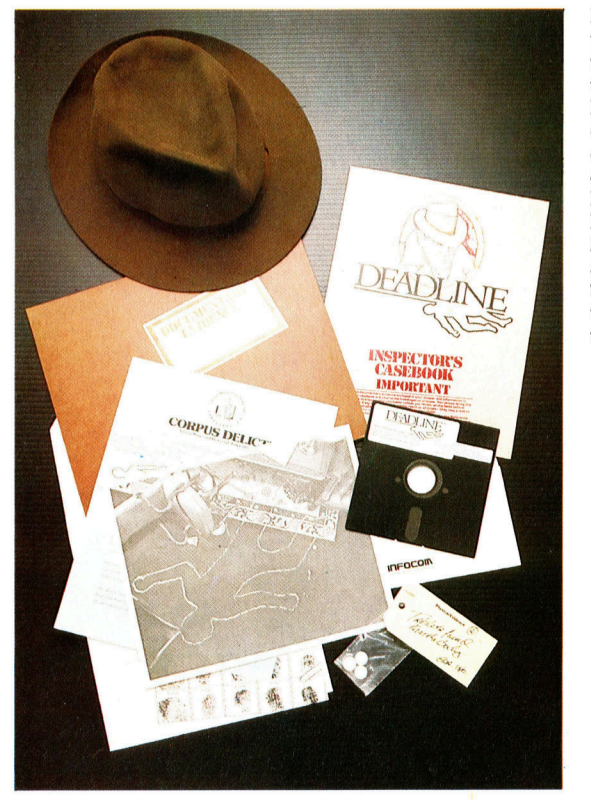

Das Spiel "Deadline" variiert das Abenteuerthema. Als Detektiv muß der Spie<sup>l</sup>e<sup>r</sup> einen Mörder entlarven. Als Hilfe erhält er die vorhandenen Indizien und Informationen. Jede Handlung wird <sup>a</sup>l<sup>s</sup> Zeitverlust von der auf (scheinbare) <sup>1</sup><sup>2</sup> Stunden beschränkten Zeit des Detek<sup>t</sup>iv<sup>s</sup> abgezogen...

# Variabler Chip

### >Ungebundene< Logikschaltungen, kurz ULA genannt, steuern <sup>a</sup>l<sup>s</sup> Schaltzentrale zahlreiche Funktionen des Computers.

ie Microcomputer-Schwemme hat zahlreiche Fortschritte auf dem Gebiet der Elektronik hervorgebracht. Eine der wichtigsten Entwicklungen ist der ULA (Uncommitted <sup>L</sup>ogic Array), ein Chip, der nicht an einen bestimmten Zweck gebunden ist. Diese Entwicklung hat inzwischen einen Stand erreicht, der <sup>e</sup><sup>s</sup> möglich macht, hochentwickelte Computer und andere Einrichtungen mit nicht mehr <sup>a</sup>l<sup>s</sup> vier Hauptbestandteilen <sup>z</sup><sup>u</sup> bauen: CPU, RAM, ROM und ULA, der diese Komponenten miteinander verbindet.

Ein ULA besteht aus einer Vielzahl von Logikgattern, die ursprünglich nicht an einen bestimmten Zweck gebunden <sup>s</sup>ind, <sup>s</sup>ic<sup>h</sup> aber <sup>s</sup><sup>o</sup> miteinander verbinden lassen, daß <sup>s</sup>i<sup>e</sup> nahezu jede gewünschte Operation durchführen können. Der ULA <sup>i</sup>s<sup>t</sup> eine <sup>A</sup>r<sup>t</sup> ROM; sein Inhalt kann, wie beim ROM, nur vom Hersteller, nicht aber vom Anwender festgelegt werden.

Vor dem Programmieren <sup>i</sup>s<sup>t</sup> <sup>e</sup>i<sup>n</sup> ULA nichts weiter als eine Anhaufung einfachster elektronischer Schaltungen, die nicht miteinander verknüpft sind. <sup>S</sup>i<sup>e</sup> können darum auch keine Tätigkeiten ausüben. Der ULA besteht aus Halbleiterschichten mit einer Deckschicht aus leitendem Material, die die Verbindungen zwischen den Einzelschaltungen <sup>h</sup>erstellt. Obwohl

Jeder Halbleiter-Chip besteht aus Schichten, die individuell so geatzt sind, daß Schaltelemente entstehen. Die oberste Schicht bestimmt die Verbindung :zwischen den einzelnen Schaltelementen. Ein ULA besteht aus vielen Logikelementen, die <sup>s</sup><sup>o</sup> kombiniert werden können, daß komplexe Schaltungen entstehen.

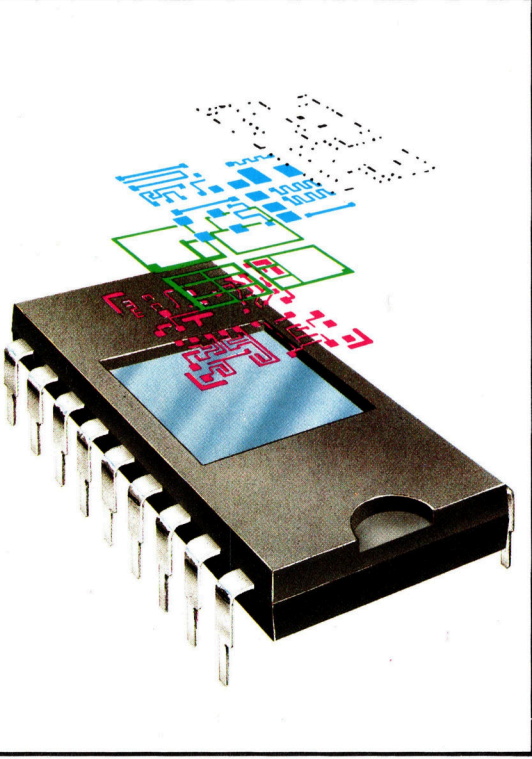

jede Einzelschaltung ganz einfach ist und vielleicht nur aus einigen Transistoren oder einem einzigen Widerstand bestehen mag, ergibt sich eine große Zahl möglicher Verbindungen, die dem ULA eine außergewöhnliche Flexibilität verleihen und selbst <sup>s</sup><sup>o</sup> komplexe schaltkreise wie ein Flip-Flop entstehen lassen. Solche Schaltkreise, auch "Module" genannt, lassen sich meist aus weniger <sup>a</sup>l<sup>s</sup> einem halben Dutzend Einzelschaltungen bilden.

Ein ULA kann auf <sup>e</sup>i<sup>n</sup> außergewöhnlich breittes Spektrum von Funktionen programmiert werden. Er kann als Tongenerator arbeiten, Verschlußzeit, Schärfe und Motor <sup>i</sup><sup>n</sup> einer Kamera steuern oder den größten Anteil der Arbeit <sup>i</sup><sup>n</sup> einem Digitalthermometer leisten. Dabei benötigt der ULA keine Außenverdrahtung – ausgenommen die Anschlüsse für Batterien, Schalter oder Sensoren.

### Große Möglichkeiten

Bei der Konstruktion der Deckschicht, die die Einzelschaltungen verbindet, werden Rechner eingesetzt. Der Mini-Computer eines CAD-Systems, z.B. der DEC PCP11/23, zeichnet zunächst <sup>e</sup>i<sup>n</sup> Diagramm der gewünschten Logik auf und entwickelt dann daraus das "Layout", die gedachte Anordnung der Einzelschaltungen. Der Konstrukteur führt dabei das System von einem Grafik-Terminal aus und kann sich das Ergebnis vom Plotter ausdrucken lassen.

Ist der Schaltplan fertig, wird er auf einen größeren Computer übertragen. Dieser <sup>p</sup>rüf<sup>t</sup> ihn auf Übereinstimmung mit der ursprünglichen Logik, forscht nach gravierenden Fehlern und <sup>s</sup>tell<sup>t</sup> auf diese Weise <sup>f</sup>est, ob der Schaltplan akzeptabel <sup>i</sup>st. Als nächstes folgt die Simulation der Schaltung mit Hilfe eines vom Anwender zur Verfügung gestellten Testprogramms. Verläuft die Simulation zufriedenstellend, kann der Computer <sup>d</sup>i<sup>e</sup> Vorlagen <sup>f</sup>ü<sup>r</sup> die zum Herstellen der Deckschicht erforderlichen Masken produzieren.

Wie weit gehen die Möglichkeiten eines ULA? Der Gedanke, eine Reihe einfacher Schaltungen auf Silizium festzulegen und es dem Anwender zu überlassen, seine Schaltverbindungen selbst herzustellen, ist verlokkend. Dies könnte <sup>d</sup>i<sup>e</sup> bevorzugte Methode zum Herstellen von Schaltkreisen werden. Beim derzeitigen Stand der Technik sind ULAs jedoch nur dann wirtschaftlich, wenn einige tausend identischer Schaltkreise in einem Gerät benötigt werden.

# **Fachwörter von A bis Z**

### A/D-Convertor <sup>=</sup> A/D-Wandler

Ein Analog/ Digital-Wandler oder ADC (für A/D-Convertor) <sup>i</sup>s<sup>t</sup> eine Schaltung, die analoge elektrische Signale in Digitalwerte umsetzt. Umgekehrt arbeitet ein Digital/ Analog-Wandler (DAC), wozu natürlich eine ganz andere Schaltung nötig <sup>i</sup>st.

Um zu verstehen, wofür man solche Wandler braucht, müssen <sup>S</sup>i<sup>e</sup> die Begriffe "Analog" und "Digital" sorgfältig gegeneinander abgrenzen. Ein digitales Signal hat zwei Eigenschaften: Erstens ist es "diskret". <sup>d</sup>. <sup>h</sup>., es kann nur die Werte einer vorgegebenen Stufenskala annehmen – in Ihrem Computer z. B. meist nur die Werte <sup>O</sup> Volt und 5 <sup>V</sup>olt, entsprechend der logischen Null bzw. der logischen Eins. Zweitens <sup>i</sup>s<sup>t</sup> ein Digitalsignal fast immer verschlüs<sup>s</sup>elt: Es wird durch eine Folge von diskreten Werten gebildet. Acht <sup>B</sup>it<sup>s</sup> stellen im Binärsystem bekanntlich die Zahlen <sup>O</sup> bis 255 dar.

<sup>E</sup>i<sup>n</sup> Analogsignal <sup>i</sup>s<sup>t</sup> dagegen keine diskrete, sondern eine "kontinuierliche" Variable: Sie kann innerhalb vorgegebener Grenzen unend<sup>l</sup>ic<sup>h</sup> viele beliebige Zwischenwerte annehmen. Außerdem <sup>i</sup>s<sup>t</sup> <sup>e</sup>i<sup>n</sup> solches Signal immer einer Meßgröße "analog" (daher der Name); ein Thermoelement <sup>g</sup>ib<sup>t</sup> <sup>z</sup>.B. eine Spannung <sup>a</sup>b, <sup>d</sup>i<sup>e</sup> der gemessenen Temperatur proportional <sup>i</sup>st, und ein Mikrofon <sup>l</sup>iefer<sup>t</sup> eine Wechselspannung.

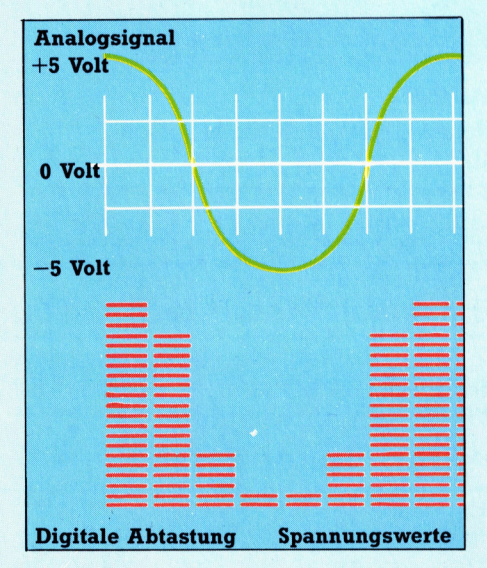

Hier werden einzelne Fachausdrücke eingehend behandelt. Da <sup>b</sup>e<sup>i</sup> der Kommunikation mit dem Computer meist <sup>d</sup>i<sup>e</sup> englische Sprache verwendet wird, werden hier zunächst die englischen Begriffe genannt, dann die deutsche Übersetzung. <sup>I</sup><sup>n</sup> den Gesamtindex werden sowohl deutsche als auch englische Stichwörter aufgenommen, damit <sup>S</sup>i<sup>e</sup> <sup>e</sup><sup>s</sup> leichter haben, das von Ihnen Gesuchte zu finden.

### Adder <sup>=</sup>

### Addierer

Ein Addierer <sup>i</sup>s<sup>t</sup> eine Logikschaltung aus einfachen Verknüpfungselementen (UND-, ODER- und NICHT-Gattern), <sup>m</sup>i<sup>t</sup> denen <sup>d</sup>i<sup>e</sup> Summe <sup>a</sup>u<sup>s</sup> zwei Dualzahlen gebildet wird.

Die einfachste Version des Addierers <sup>i</sup>s<sup>t</sup> der ,Halbaddierer": Er hat zwei Ein-Bit-Eingänge (A und <sup>B</sup>) und zwei Ein-Bit-Ausgänge, nämlich Summe und Übertrag (carry). <sup>E</sup>i<sup>n</sup> Übertrag <sup>t</sup>ritt zum Beispiel <sup>a</sup>uf, wenn zugleich A und <sup>B</sup> den Binärwert <sup>1</sup> darstellen. <sup>I</sup><sup>n</sup> diesem <sup>F</sup>all trägt die Summe den Wert <sup>0</sup>; <sup>d</sup>e<sup>r</sup> Übertrag lautet <sup>1</sup>.

Ein "Volladdierer" verfügt über einen zusätzlichen Eingang. Daher kann man aus Volladdierern eine Kette bilden, indem man den Übertrag eines jeden mit dem dritten Eingang (Carry-Eingang) seines linken Nachbarn verbindet. Mit acht Volladdierern lassen sich dann z.B. zwei Acht-Bit-Binärzahlen summieren (wobei das Ergebnis infolge des letzten Übertrags neunstellig werden kann).

### Address <sup>=</sup> Adresse

Speicheradressen brauchen <sup>S</sup>i<sup>e</sup> kaum, wenn <sup>S</sup>i<sup>e</sup> nur in BASIC programmieren, <sup>f</sup>ü<sup>r</sup> den Maschinencode jedoch <sup>i</sup>s<sup>t</sup> die Kenntnis der exakten Adresse Voraussetzung. Die Rechner-Zentraleinheit (CPU) kann mit einer endlichen Anzahl von Speicherplätzen (je <sup>e</sup>i<sup>n</sup> Byte) kommunizieren, genannt "Adreßbereich" (beim <sup>8</sup> Bit-Rechner reicht <sup>e</sup><sup>r</sup> von <sup>O</sup> bis 65535).

Jedes Byte hat eine eigene "Rufnummer" oder Adresse, <sup>d</sup>i<sup>e</sup> von der CPU angewählt wird, wenn der Speicherinhalt gelesen oder überschrieben werden <sup>s</sup>oll. Wird etwa das Byte <sup>N</sup>r. 47339 benötigt, gibt die CPU diese Adresse <sup>i</sup><sup>n</sup> Binärform auf <sup>1</sup><sup>6</sup> parallele Leitungen, den "Adreß-Bus". Das gewünschte Byte wird dann auf den "Daten-Bus" (8 weitere Parallel-Leitungen) geschaltet, von dem die CPU die Information <sup>i</sup><sup>n</sup> <sup>i</sup>hr<sup>e</sup> Register übernimmt.

### $\bf{ADSR} = \bf{ADSR}$

Schon bei den ersten Heimcomputern gab es Möglichkeiten zur Tonerzeugung, bei etwas besseren Geräten auch eine softwaremäßige Steuerung der Lautstärke. Mit ADSR-Hüllkurvengeneratoren, die in anspruchsvollen Heimcomputern <sup>z</sup><sup>u</sup> finden sind, kann der Programmierer neben Frequenz und Lautstärke auch den Klangcharakter der erzeugten Töne beeinflussen.

Vollständig heißt es "Attack-Decay-Sustain-Release-Hüllkurvensteuerung", und gemeint <sup>i</sup>s<sup>t</sup> damit, daß das Klangvolumen eines Tones während seiner Erzeugung verändert werden kann. Die Struktur der Hüllkurve wird mit vier Werten definiert: Einschwingphase (Attack = Anschlag), Abklingen  $($  = Decay), Haltephase  $($  = Sustain; konstante Lautstärke) und Ausklingen (Release = Loslassen).

### Bildnachweise

- 365: Ian McKinnell
- 366: Ian McKinnell, IO Research
- 367: Siggraph, Applicon, Intergraph
- 368, 369: Chris Stevens
- 370, <sup>3</sup>71: Ian McKinnell
- 372: Liz Dixon
- <sup>3</sup>78, <sup>3</sup>79: David Weeks
- 381: Ian McKinnell
- 382, 383: Kevin Jones, Ministry <sup>o</sup><sup>f</sup> Transport
- 384: Sperry LTD.
- 388: Liz Dixon
- 389: Kevin Jones
- 390: Ian Dobbie
- <sup>3</sup>91: Ian McKinnell, Ian Dobbie 392: Steve Cross
- 

++ Vorschau +++ Vorschau +++ Vorschau +++

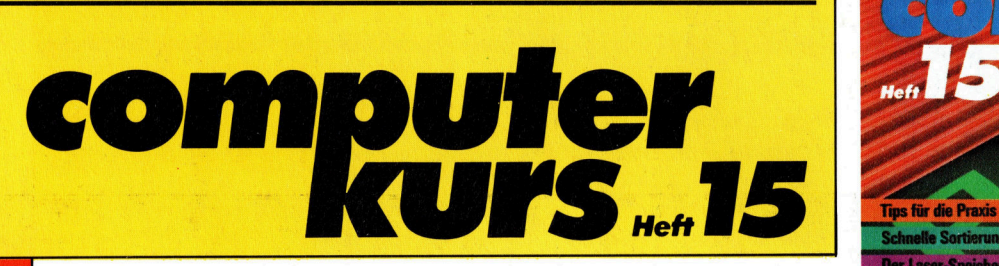

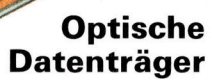

Laserplatten eröffnen interessante Möglichkeiten <sup>f</sup>ü<sup>r</sup> den Heimcomputer: <sup>S</sup>i<sup>e</sup> sind <sup>a</sup>l<sup>s</sup> Massenspeicher einsetzbar und unempfindlich gegen Magnetfelder.

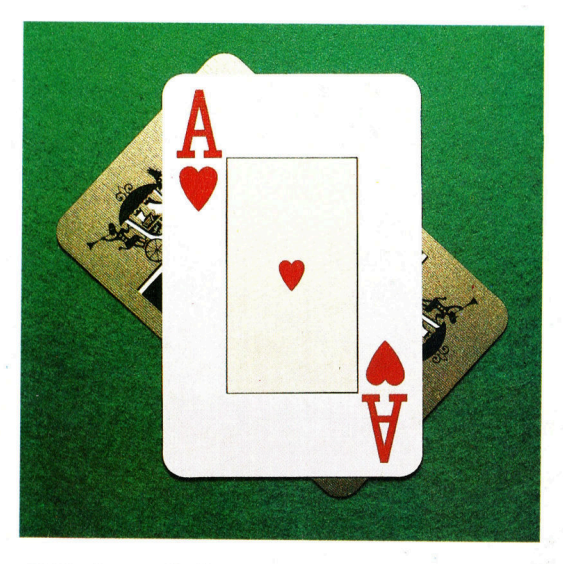

<sup>M</sup>i<sup>t</sup> dem Computer kann zwar nicht das Glück im Spiel herbeigeführt werden, doch **LOGOmotion +++ Einhand-Schreiber +++** lassen sich die Chancen vergrößern.

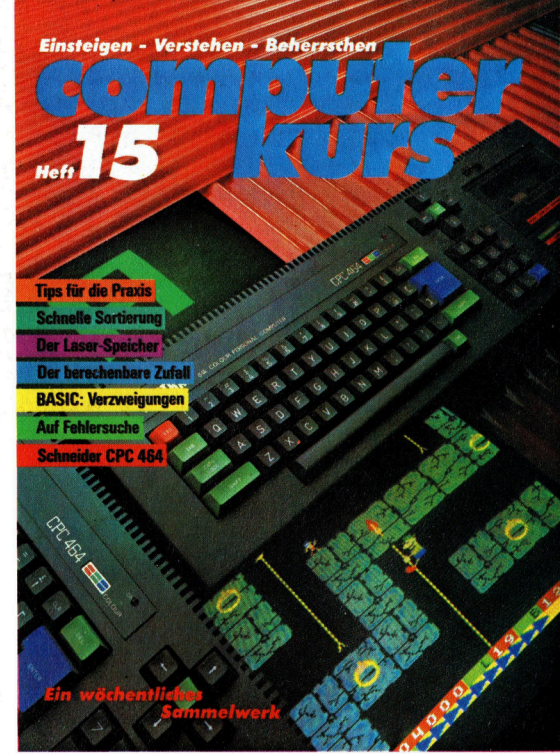

 $m<sub>m</sub>$ 

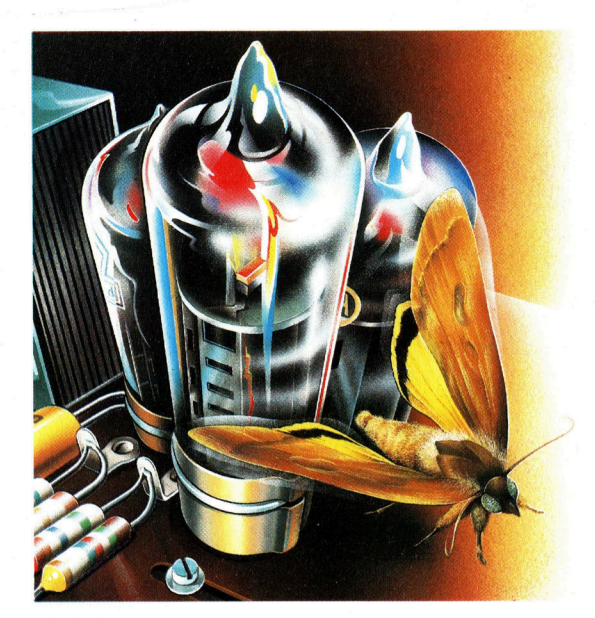

Fehlersuche Ein Nachtfalter ("Bug") lieferte den Fachausdruck für Fehlersuche: "debugging".

+++ Der Schneider CPC 464 +++ BASIC: Verzweigungen +++ Grafiksystem Robo 1000 +++ Sortierverfahren +++ Tips <sup>f</sup>ü<sup>r</sup> Glücksspiele **die Praxis +++ Der Tupel-Effekt** +++